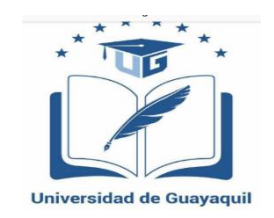

## **UNIVERSIDAD DE GUAYAQUIL**

## **FACULTAD DE FILOSOFÍA, LETRAS Y CIENCIAS DE LA EDUCACIÓN**

## **CARRERA LICENCIATURA EN ARTE**

## **TÍTULO DEL TRABAJO DE INVESTIGACIÓN PRESENTADO**

LA APLICACIÓN PAINT EN EL DIBUJO LIBRE PARA EL DESARROLLO DEL PENSAMIENTO CREATIVO Y REFLEXIVO

> **AUTOR:** ANGEL DAVID BRITO ORTIZ. **TUTOR:** Lic. Pedro Miguel Alcocer Aparicio Ph.D.

> > **Guayaquil, septiembre de 2022**

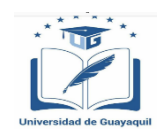

## **FACULTAD DE FILOSOFÍA, LETRAS Y CIENCIAS DE LA EDUCACIÓN CARRERA ARTE**

## **DIRECTIVOS**

MSc. José Dionel Albán Sánchez **Dr. Pedro Rizzo Bajaña, MSc. DECANO VICE-DECANO**

Ph.D. Pedro Miguel Alcocer Aparicio Ab. Sebastián Cadena Alvarado  **DIRECTOR DE CARRERA SECRETARIO**

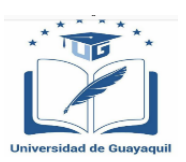

## FACULTAD DE FILOSOFÍA, LETRAS Y CIENCIAS DE LA EDUCACIÓN **CARRERA ARTE**

#### CERTIFICADO DEL DOCENTE-TUTOR DEL TRABAJO DE TITULACION

Guavaquil, septiembre del 2022

Sr./Sra.

Msc. Pedro Miguel Alcocer Aparicio. DIRECTOR (A) DE LA CARRERA LICENCIATURA EN ARTE. FACULTAD DE FILOSOFIA, LETRAS Y CIENCIAS DE LA EDUCACION. UNIVERSIDAD DE GUAYAQUIL  $Ciudad. -$ 

De mis consideraciones:

Envío a Ud. el Informe correspondiente a la tutoría realizada al Trabajo de Titulación "La aplicación Paint en el dibujo libre para el desarrollo del pensamiento creativo y reflexivo" del estudiante Ángel David Brito Ortiz, indicando ha (n) cumplido con todos los parámetros establecidos en la normativa vigente:

- · El trabajo es el resultado de una investigación.
- El estudiante demuestra conocimiento profesional integral.  $\bullet$
- · El trabajo presenta una propuesta en el área de conocimiento.
- El nivel de argumentación es coherente con el campo de conocimiento.  $\bullet$

Adicionalmente, se adjunta el certificado de porcentaje de similitud y la valoración del trabajo de titulación con la respectiva calificación.

Dando por concluida esta tutoría de trabajo de titulación, CERTIFICO, para los fines pertinentes, que el (los) estudiante (s) está (n) apto (s) para continuar con el proceso de revisión final.

Atentamente,

Firmado por PEDRO MIGUEL ALCOCER APARICIO

Lic. PEDRO MIGUEL ALCOCER APARICIO

TUTOR DE TRABAJO DE TITULACIÓN

C.C. 0960517910

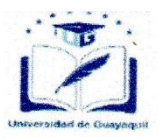

#### FACULTAD DE FILOSOFÍA, LETRAS Y CIENCIAS DE LA EDUCACIÓN **CARRERA LICENCIATURA EN ARTE**

Guayaquil, Septiembre del 2022

Sr. MSc. José Dionel Albán Sánchez DECANO DE FACULTAD DE FILOSOFÍA, LETRAS Y CIENCIAS DE LA EDUCACIÓN **UNIVERSIDAD DE GUAYAQUIL** Ciudad -

De mis consideraciones:

Envío a Ud., el Informe correspondiente a la REVISIÓN FINAL del Trabajo de Titulación Trabajo: LA APLICACIÓN PAINT EN EL DIBUJO LIBRE PARA EL DESARROLLO DEL PENSAMIENTO CREATIVO Y REFLEXIVO. del estudiantes ÁNGEL DAVID BRITO ORTIZ Las gestiones realizadas me permiten indicar que el trabajo fue revisado considerando todos los parámetros establecidos en las normativas vigentes, en el cumplimento de los siguientes aspectos:

Cumplimiento de requisitos de forma:

- El título tiene un máximo de 12\_palabras.
- La memoria escrita se ajusta a la estructura establecida.
- El documento se ajusta a las normas de escritura científica seleccionadas por la Facultad.
- La investigación es pertinente con la línea y sublíneas de investigación de la carrera.
- Los soportes teóricos son de máximo 5 años.
- La propuesta presentada es pertinente.

Cumplimiento con el Reglamento de Régimen Académico:

- El trabajo es el resultado de una investigación.
- El estudiante demuestra conocimiento profesional integral.
- El trabajo presenta una propuesta en el área de conocimiento.
- El nivel de argumentación es coherente con el campo de conocimiento.  $\bullet$

Adicionalmente, se indica que fue revisado, el certificado de porcentaje de similitud, la valoración del tutor, así como de las páginas preliminares solicitadas, lo cual indica el que el trabajo de investigación cumple con los requisitos exigidos.

Una vez concluida esta revisión, considero que el estudiante ÁNGEL DAVID BRITO ORTIZ está apto para continuar el proceso de titulación. Particular que comunicamos a usted para los fines pertinentes.

Atentamente,

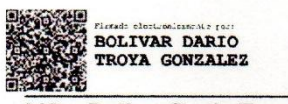

MSc. Bolívar Darío Troya González **DOCENTE REVISOR** C.I.: 1204710576

FECHA: Septiembre 22, 2022

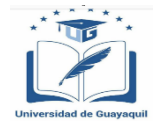

## **FACULTAD DE FILOSOFÍA, LETRAS Y CIENCIAS DE LA EDUCACIÓN CARRERA ARTE**

# **LICENCIA GRATUITA INTRANSFERIBLE Y NO EXCLUSIVA PARA EL USO NO COMERCIAL DE LA OBRA CON FINES ACADÉMICOS**

Yo, Ángel David Brito Ortiz, con C.C. No. 0920580883 , certifico que los contenidos desarrollados en este trabajo de titulación, cuyo título es **"La aplicación Paint en el dibujo libre para el desarrollo del pensamiento creativo y reflexivo"** son de mi absoluta propiedad y responsabilidad Y SEGÚN EL Art. 114 del CÓDIGO ORGÁNICO DE LA ECONOMÍA SOCIAL DE LOS CONOCIMIENTOS, CREATIVIDAD E INNOVACIÓN\*, autorizo el uso de una licencia gratuita intransferible y no exclusiva para el uso no comercial de la presente obra con fines no académicos, en favor de la Universidad de Guayaquil, para que haga uso del mismo, como fuera pertinente.

ANGEL DAVID BRITO ORTIZ. NOMBRES Y APELLIDOS DEL ESTUDIANTE (S) C.C. No. 0920580883.

\*CÓDIGO ORGÁNICO DE LA ECONOMÍA SOCIAL DE LOS CONOCIMIENTOS, CREATIVIDAD E INNOVACIÓN (Registro Oficial n. 899 - Dic./2016) Artículo 114.- De los titulares de derechos de obras creadas en las instituciones de educación superior y centros educativos.- En el caso de las obras creadas en centros educativos, universidades, escuelas politécnicas, institutos superiores técnicos, tecnológicos, pedagógicos, de artes y los conservatorios superiores, e institutos públicos de investigación como resultado de su actividad académica o de investigación tales como trabajos de titulación, proyectos de investigación o innovación, artículos académicos, u otros análogos, sin perjuicio de que pueda existir relación de dependencia, la titularidad de los derechos patrimoniales corresponderá a los autores. Sin embargo, el establecimiento tendrá una licencia gratuita, intransferible y no exclusiva para el uso no comercial de la obra con fines académicos.

### **DEDICATORIA**

**A mis padres Dr. Angel Brito Abril que me ha sabido formar y enseñar que todo sacrificio tiene su recompensa, a mi madre Gladys Ortiz que, pese a no estar físicamente, me enseño que con dedicación también se llega a cumplir los sueños, a mi inspiración mis hijos Lunita y Jeancito que con su amor hicieron de motor para este logro y ser ejemplos para ellos, a Doris Alava que siempre confió en mi aun cuando todo se sentía perdido.**

**Angel David Brito Ortiz**

#### **AGRADECIMIENTO**

**Agradezco principalmente a Dios, que siempre ha estado hay con su infinito amor y supo poner excelentes personas que me enseñaron una cualidad hermosa y me ayudaron a creer que todavía hay amor en la humanidad mis profesores que con esa comprensión y estimulo constante me enseñaron del valor del ALTRUISMO Ms. Pedro Miguel Alcocer, Ms. Deida Raffo, Ms. Bolivar Troya, infinitamente agradecido con ellos los llevare eternamente en mi memoria.**

**Angel David Brito Ortiz.**

# ÍNDICE

# Contenido

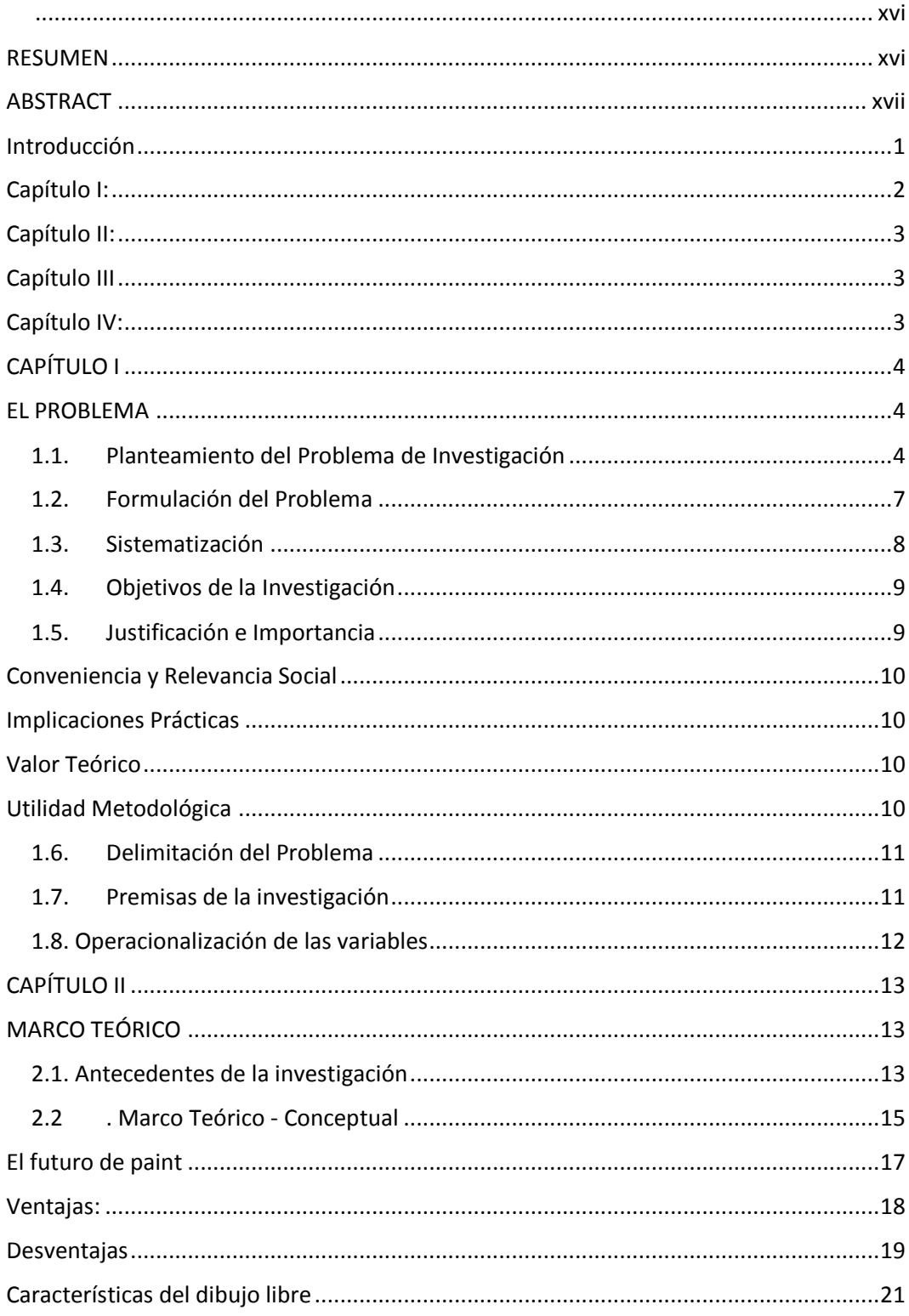

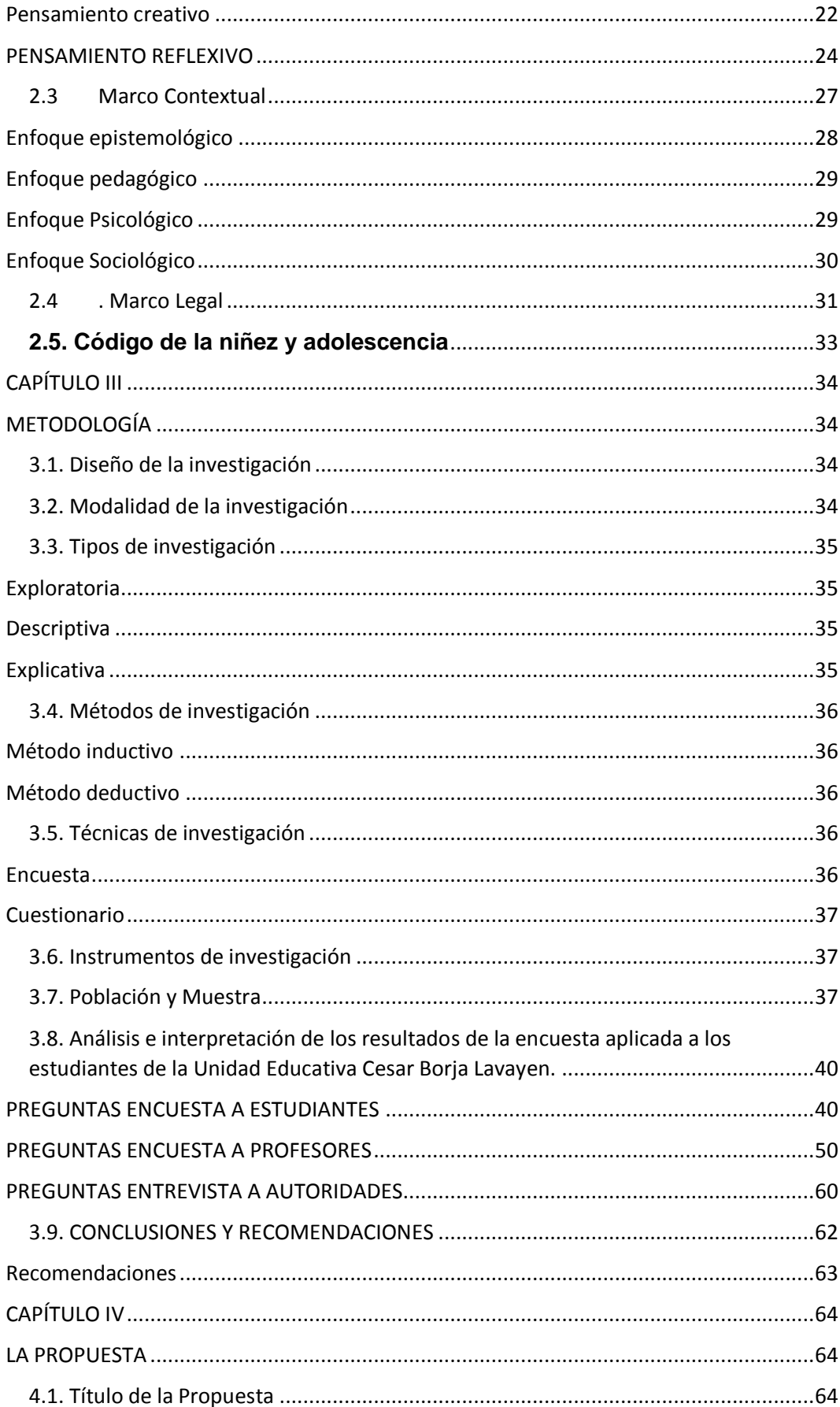

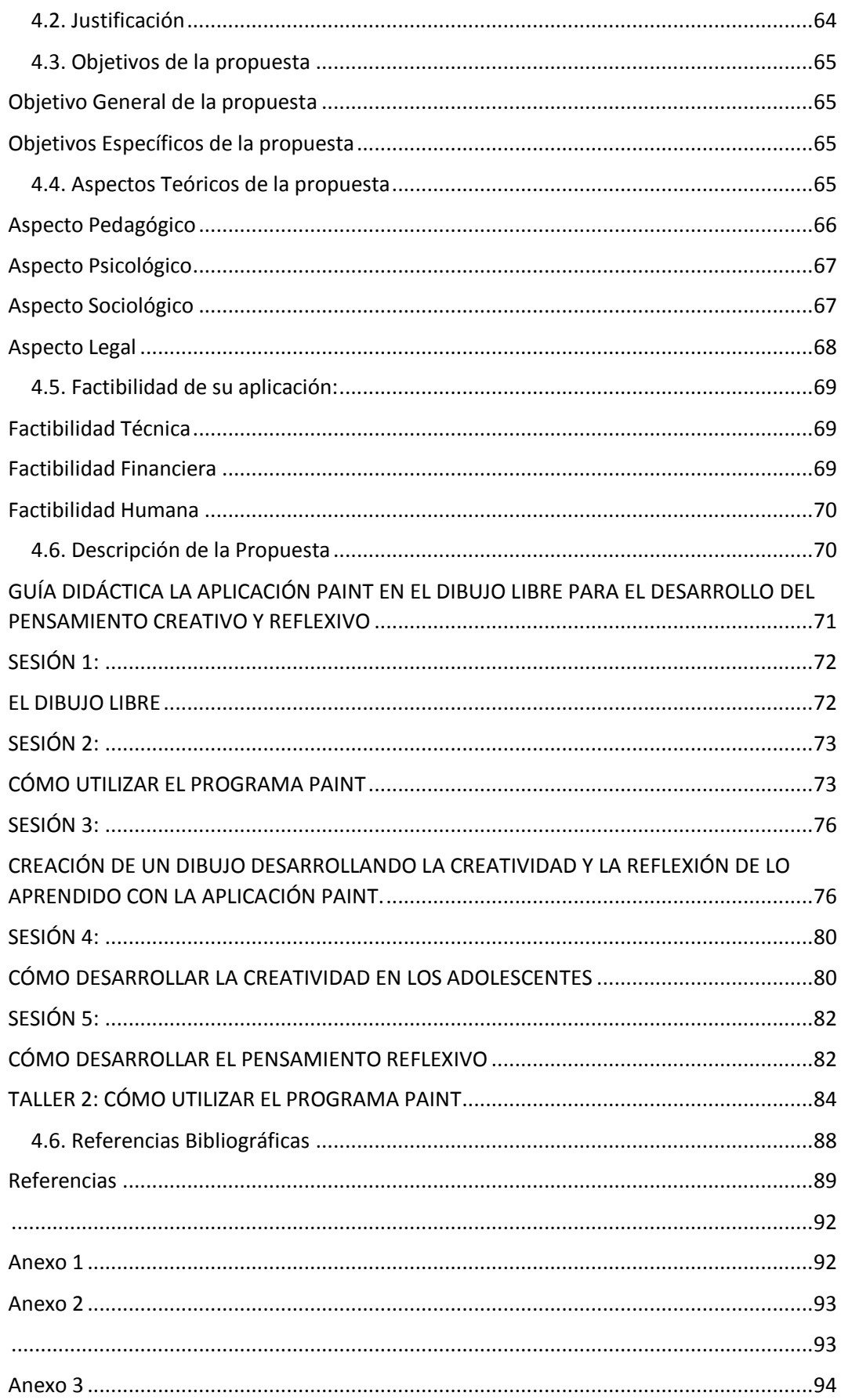

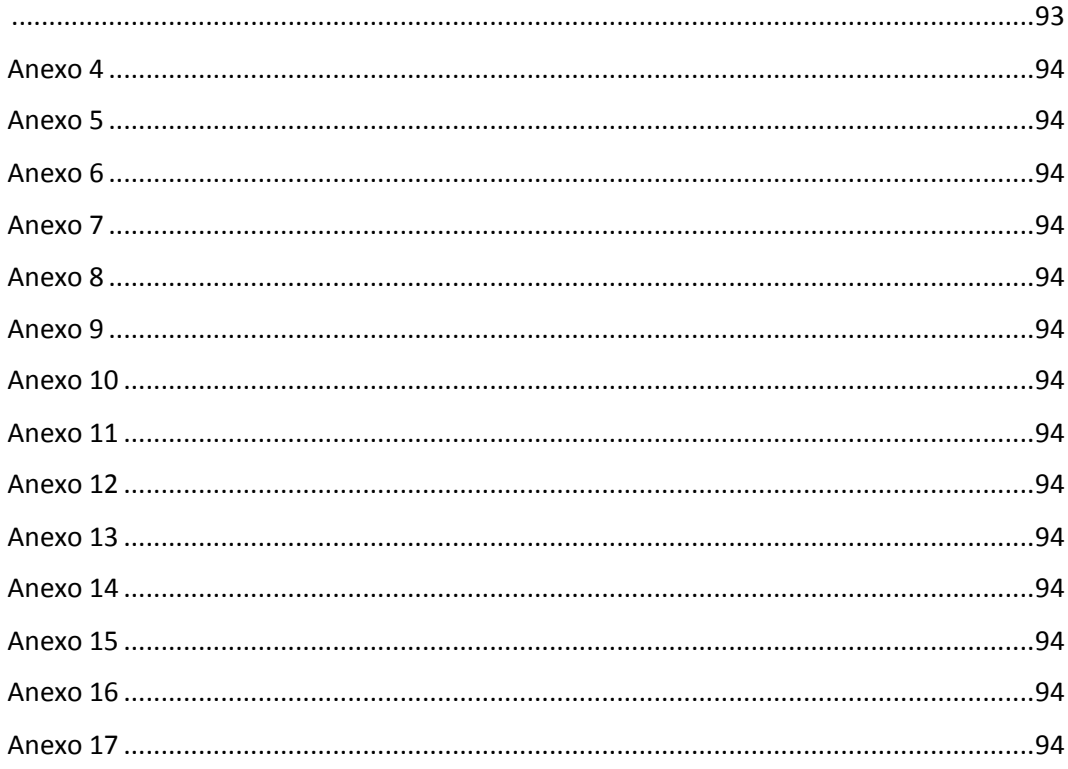

# ÍNDICE DE TABLAS

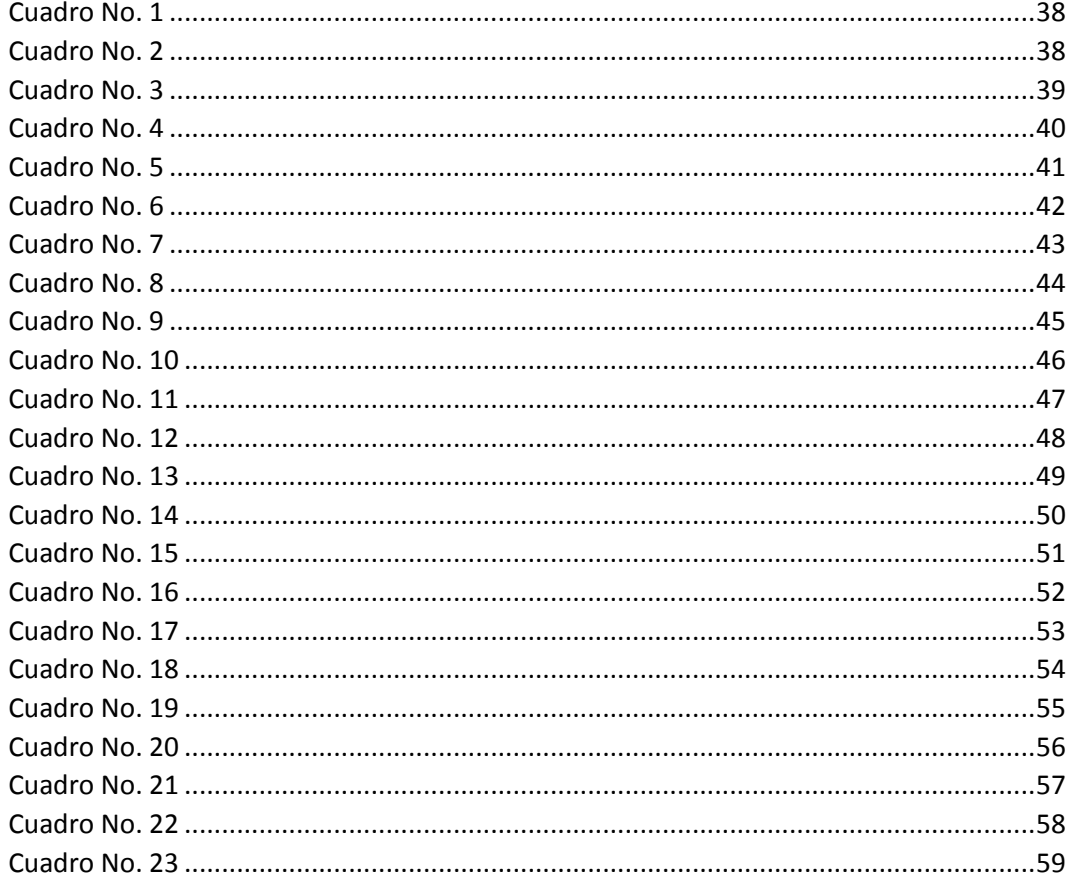

# ÍNDICE DE GRÁFICOS

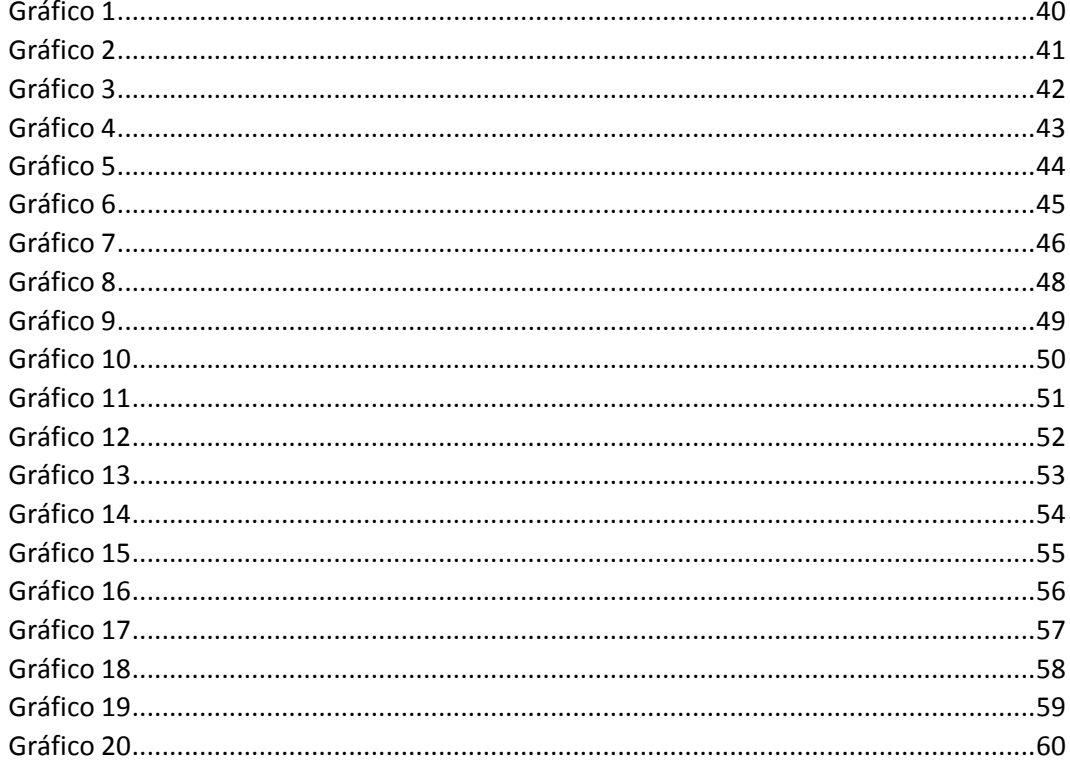

# ÍNDICE DE IMÁGENES

## ÍNDICE DE ANEXOS

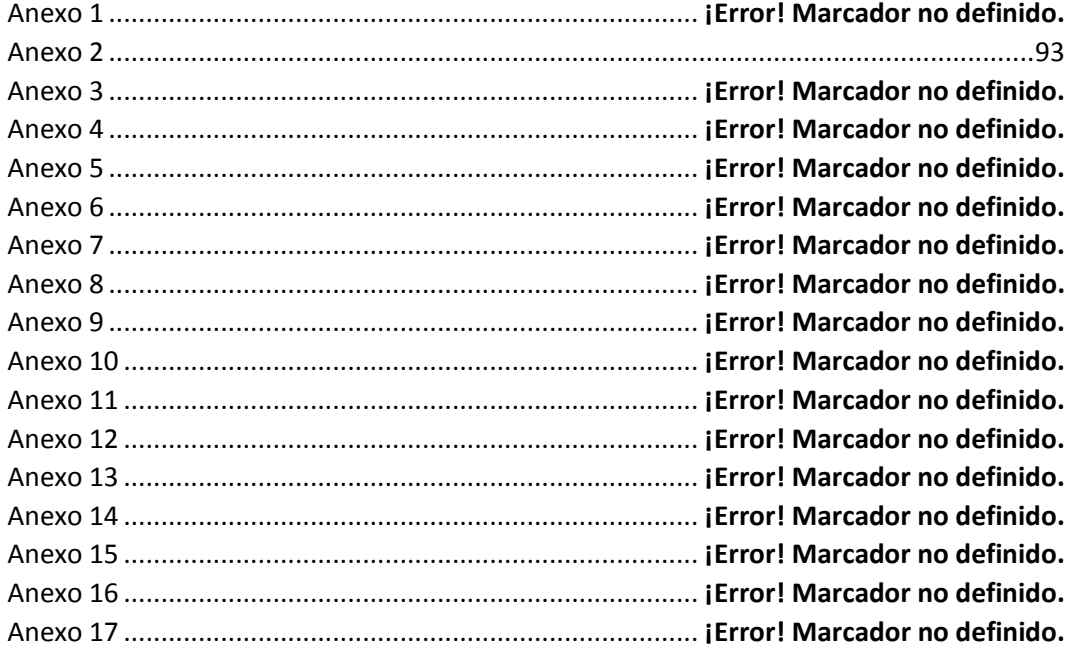

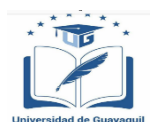

## <span id="page-15-0"></span>**UNIVERSIDAD DE GUAYAQUIL FACULTAD DE FILOSOFÍA, LETRAS Y CIENCIAS DE LA EDUCACIÓN CARRERA: LICENCIATURA EN ARTE**

## **TÍTULO DEL TRABAJO DE INVESTIGACIÓN PRESENTADO**

## LA APLICACIÓN PAINT EN EL DIBUJO LIBRE PARA EL DESARROLLO DEL PENSAMIENTO CREATIVO Y REFLEXIVO

#### **Autor: ÁNGEL DAVID BRITO ORTIZ Tutor: PEDRO MIGUEL ALCOCER APARICIO**

**Guayaquil, septiembre del 2022**

## **RESUMEN**

<span id="page-15-1"></span>La presente investigación determinó la importancia que tiene la aplicación Paint en la creación de dibujos creativos innovadores, y el impacto que tiene en el desarrollo del pensamiento creativo y reflexivo, lo cual permitió constatar cómo la aplicación promueva la innovación creativa y uso de la mente activa para procesar los conocimientos adquiridos en el proceso de enseñanza aprendizaje. En el diseño de la investigación se utilizó el enfoque cualitativo, investigación bibliográfica, documental, la población estudiada fue de 70 estudiantes, 2 maestros y 1 directivo. La muestra tomada es no probabilística. Se utilizó las técnicas de investigación; la encuesta, la entrevista a partir de observación guiada hasta el nivel exploratorio, descriptivo, explicativo, se utilizó el método como forma de razonamiento en la que se pasa del conocimiento de casos particulares a un conocimiento más general. El método deductivo para tomar conclusiones generales para explicaciones particulares Se detectaron los problemas a investigar en las 2 variables y la ficha de observación. Los datos obtenidos permitieron detectar cómo a través de la aplicación Paint se afloró el pensamiento de los estudiantes en sus amplias dimensiones, y cómo mediante la practica consciente de las nuevas tecnologías se puede promover el uso consciente de las aplicaciones educativas para estimular a maestros y estudiantes, y así evitar la pérdida de tiempo en redes sociales que no aportan al desarrollo intelectual de los estudiantes. Se concluye y recomienda utilizar la guía de talleres para promover las asignaturas de ECA y las nuevas aplicaciones educativas.

**Palabras Claves:** Aplicación Paint, dibujo libre, pensamiento creativo y reflexivo.

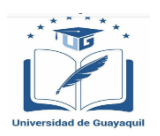

## **UNIVERSITY OF GUAYAQUIL FACULTY OF PHILOSOPHY, LETTERS AND EDUCATION SCIENCES CAREER: DEGREE IN ART TITLE OF RESEARCH WORK PRESENTED**

## **THE PAINT APPLICATION IN FREE DRAWING FOR THE DEVELOPMENT OF CREATIVE AND REFLECTIVE THINKING**

## **Author: ÁNGEL DAVID BRITO ORTIZ**

## **Advisor: PEDRO MIGUEL ALCOCER APARICIO**

**Guayaquil, september 2022**

## **ABSTRACT**

<span id="page-16-0"></span>The present investigation determined the importance of the Paint application in the creation of innovative creative drawings, and the impact it has on the development of creative and reflective thinking, which allowed us to verify how the application promotes creative innovation and the use of the active mind. to process the knowledge acquired in the teaching-learning process. In the design of the research, the qualitative approach, bibliographical, documentary research was used, the population studied was 70 students, 2 teachers and 1 manager. The sample taken is non-probabilistic. Research techniques were used; the survey, the interview from guided observation to the exploratory, descriptive, explanatory level, the method was used as a form of reasoning in which knowledge of particular cases is passed to a more general knowledge. The deductive method to draw general conclusions for particular explanations The problems to be investigated were detected in the 2 variables and the observation sheet. The data obtained made it possible to detect how, through the Paint application, the students' thinking emerged in its broad dimensions, and how, through the conscious practice of new technologies, the conscious use of educational applications can be promoted to stimulate teachers and students, and thus avoid wasting time on social networks that do not contribute to the intellectual development of students. It is concluded and recommended to use the workshop guide to promote FFS subjects and new educational applications.

**Keywords:** Paint application, free drawing, creative and reflective thinking.

#### **Introducción**

<span id="page-17-0"></span>La educación en el mundo está sumergida en profundos cambios desde el punto de vista social, político, económico, cultural y tecnológico, este último ha hecho peso en todas las transformaciones que han surgido con la llegada de la 4 revolución industrial, la robótica y la inteligencia artificial, a hora bien en los países del primer mundo la tecnología convive con los niños desde muy temprana edad, brindándoles, nuevas experiencias educativas tecnológicas que permeen su formación a lo largo de la vida, siempre con las herramientas que les provea conocimientos útiles para su formación integral.

El dibujo ha sido por tradición cultural una forma de expresión que data de miles de años en la historia, con ello se ha podido estudiar las diferentes culturas, las normas que imperaban, las faenas, los bailes, las batallas y como cazaban han quedado plasmados en dibujos, esto ha contribuido a que se entienda muchas cosas que de no ser por el dibujo se desconocería.

En la era tecnológica han surgido muchos avances para las sociedades, lo cual ha contribuido a que la vida sea más atractiva en cuanto a las invenciones, e innovaciones que se ve a diario en todos los ámbitos, y en el educativo poco a poco se ha puesto a la atura de otras áreas sociales en donde la tecnología convive con los estudiantes, se han modernizado laboratorios para el estudio de la química, se han introducido software para la física, las matemáticas, la contabilidad entre otras disciplinas.

En el caso de los docentes que tienen la responsabilidad de dar las asignaturas de Educación Cultural Artística (ECA), han estado apartado de estos avances entre otras razones porque se considera para muchos que es una asignatura complementaría y no es así, por cuanto que las

1

artes y la filosofía tienen los beneficios de hacer al hombre más consciente. Todas las artes requieren de preparación con las tecnologías. Sin embargo, aquí señalaremos como fuente de estudio al dibujo como disciplina enriquecedora de la imaginación y la creatividad, en la cual está directamente relacionada con el pensamiento creativo y reflexivo como factores estimulantes del nuevo estudiante en formación.

Por tales razones, el investigador, propone en el proyecto a realizar La aplicación Paint en el dibujo libre para el desarrollo del pensamiento creativo y en particular en los estudiantes del 9 noveno grado de la Unidad Educativa Cesar Borja Lavayen, en donde los docentes puedan utilizar esta herramienta interactiva, con la finalidad que los estudiantes mejoren sus destrezas en la realización de los dibujos, con la utilización de la tecnología para afianzar sus conocimientos.

Los resultados arrojados comprueban que el uso de la aplicación Paint, en el dibujo libre son herramientas importantes que todos estudiantes debe aplicar en su proceso de formación, no solo por el hecho artístico, que le da la posibilidad de tener contacto con una paleta de colores en los dispositivos electrónicos, también por la rapidez que se realiza los diferentes dibujos en las plantillas que trae el sistema. A demás se comprobó que el uso de la aplicación desarrolla el pensamiento creativo y reflexivo, el buen uso del tiempo, con la utilización de la aplicación no habrá tiempo para el ocio y la pérdida de tiempo, adicionalmente le brinda al estudiante opciones para que en el futuro decida cuál va a ser su profesión, que podría ser la de arquitecto, pintor, diagramador entre otras opciones de profesiones que le brinda el conocimiento de la aplicación Paint.

<span id="page-18-0"></span>**Capítulo I:** En este espacio se realiza el planteamiento del problema, formulación, la sistematización, el objetivo general y los objetivos específicos de la investigación, la justificación, delimitación, las premisas

2

de investigación y culmina con el cuadro de operacionalización de las variables.

<span id="page-19-0"></span>**Capítulo II:** Consta de los antecedentes de la investigación realizadas a nivel internacional como nacional, el marco teórico se desarrolla las variables independiente e independiente, el marco contextual se despliega el contexto en donde se realiza la investigación, marco conceptual, son los postulados que le dan validez a la investigación, las fundamentaciones y por último el marco legal como normativa que sustentan la investigación.

<span id="page-19-1"></span>**Capítulo III:** Consta de la Metodología, Proceso, Análisis y discusión de resultados diseño metodológico, tipos de Investigación, población y Muestra, métodos de Investigación, técnicas e Instrumentos de Investigación, y por último las análisis e interpretación de datos

<span id="page-19-2"></span>**Capítulo IV:** Consta del título, la justificación, los objetivos, generales y específicos, los aspectos Teóricos, la factibilidad de su aplicación, la descripción, Conclusiones, recomendaciones, referencias bibliográficas y anexos.

## **CAPÍTULO I**

#### **EL PROBLEMA**

#### <span id="page-20-2"></span><span id="page-20-1"></span><span id="page-20-0"></span>**1.1. Planteamiento del Problema de Investigación**

Las artes ha sido siempre un elemento importante en la evolución del hombre, desde tiempos remotos las disciplinar artísticas han ido demarcando y enrumbado el florecimiento de las civilizaciones, la escultura, la arquitectura y la pintura hoy llamadas artes visuales eran las artes con las cuales se obtenían una serie de habilidades o técnicas en la cual les daba sentido a las artesanías de la época, colores, formas, dimensiones acompañaban a las creaciones realizadas por los hombres de la época.

Los primeros destellos de la alta cultura se dieron en el bajo Nilo y otro en la baja Mesopotamia, se propagó desde Mesopotamia a Persia (hoy Irán), se destaca junto a las construcciones religiosas el arte persa y el arte egipcio. Es importante indicar que el arte en la antigüedad era figurativo, por ejemplo: en la prehistoria era un utensilio de magia y su valor era específicamente para los cultos y la realización de rituales para conmemorar algún hecho resaltante.

Los dibujos realizados en las cuevas datan de la prehistoria, fueron las primeras representaciones reales de los objetos que tenían en su entorno, de allí se plasmaron las ideas, los sucesos, de una etapa y se sigue plasmando hasta la actualidad, los primeros dibujos datan de 30.000 a 10.000 A.C y se encontraron en Europa, específicamente en España y Francia.

Las primeras representaciones que se conocen son las rupestre, con estas pinturas se representaba la realidad circundante, además de plasmar animales, estrellas y al hombre como tal, se representaban en dibujos las emociones, como la alegría, la tristeza, la danza y las odiseas que enfrentaban para la caza de animales.

En el siglo XVII en Italia, el dibujo se establece como una guía permanente para la academia de bellas artes, Boloña, Francia, Roma entre otros acogieron al dibujo como estrategia para inmortalizar los paisajes. En la actualidad la evolución del dibujo ha ido a la par con la evolución del hombre, al igual que las técnicas, las herramientas y los avances tecnológicos que han hecho al dibujo un elemento importante que acompaña al hombre en sociedad.

En el siglo XXI, el dibujo ha tenido una influencia determinante en el desarrollo de las sociedades, de la historia y de manera particular en la educación, encontrando un nuevo concepto estético que se fusiona con los saberes y la distinción de formar a un ciudadano consciente, no solo para desarrollar pensamiento creativo y el pensamiento reflexivo, si no que le aporta de manera consciente al hombre una habilidad para inventar e innovar.

El pensamiento creativo se entrelaza con la innovación científica y tecnológica, no se puede segmentar por cuanto las dos van de la mano, el hombre ha evolucionado con el dibujo y los avances tecnológicos también. Por otra parte, el pensamiento reflexivo permite que el estudiante encuentre otras aristas a la hora de planificar, ser más consciente y mirar hacia adentro de sí mismo y preguntarse si la decisión tomada es la más adecuada.

Toda lo anteriormente planteado permiten proponer la aplicación Paint, como un tema de investigación que permita al estudiante enfilarse con la tecnología y desarrollar su pensamiento creativo y reflexivo, en este tiempo donde los jóvenes por ser milenian, centenian y nativos digitales tiene todos los recursos para innovar utilizado nuevas herramientas que les permitan ser más eficientes y eficaces a la hora de crear e innovar.

Se ha observado como los estudiantes diferentes niveles de educación formal, y en particular la de los estudiantes del (9) noveno grado de la Unidad Educativa Cesar Borja Lavayen, los cuales demuestran que tienen experticias acerca del arte del dibujo, pero carecen de conocimientos específicos para mejorar las artes y las técnicas del dibujo, el introducir una herramienta tecnológica como lo son las aplicaciones Paint facilitará su proceso creativo y reflexivo, brindándole a los padres, docentes y estudiantes una herramienta sencilla que puede utilizarse en los diferentes dispositivos para dominar y reforzar con mayor destreza el arte de dibujar.

En la Unidad Educativa Cesar Borja Lavayen, desde hace tiempo se ha implementado la Educación Cultural Artística (ECA), con los métodos tradicionales, lo cual ha garantizado en las asignaturas artísticas y en particular en el dibujo un desarrollo sistemático con el base a las exigencias del currículo, sin embargo se ha observado que los maestros carecen de conocimientos tecnológicos para implementar las nuevas tecnologías que permiten que los estudiantes y en particular los del (9) noveno grado, exploren nuevos recursos y herramientas para el mejorar las técnicas del dibujo en los estudiantes.

Este problema se suscita porque los docentes requieren de capacitaciones permanentes en el área artística cultural y no siempre se programa para esta área, otro problema que presenta es que la gran mayoría de profesores no son profesionales de dicha disciplina, por tal razón se hace difícil ir a la par con los desarrollos tecnológicos en cuanto

6

a las aplicaciones para mejorar el dibujo y al mismo tiempo potenciar el pensamiento crítico y reflexivo. Por ser la Unidad Educativa Cesar Borja Lavayen en estudio, se detectó a través de la observación, desmotivación en los estudiantes en la asignatura de dibujo, además que los ambientes para la enseñanza de esta disciplina son obsoletos.

Con la pandemia y la migración de lo presencial a lo virtual, las instituciones y colegios tantos públicos como privados, se vieron en la obligación de abrazar las tecnologías, desde diferentes ángulos: plataforma moodle, zoom, aplicaciones educativas, YouTube ente otros que le brindan a los docentes estrategias técnicas y actividades para cumplir con el proceso de enseñanza aprendizaje en las diferentes disciplinas que deben dar, el hecho de ser en algunas ocasiones poli docente en el aula obliga al maestro a estar actualizado.

En el caso del dibujo libre la aplicación Paint le permitirá al estudiante crear, inventar y corregir imágenes de dibujo libre a través de un dispositivo electrónico como los son, las PC, las laptos o teléfonos, permitiendo tanto al estudiante como al docente desarrollar sus pensamientos críticos y reflexivo, por tal razón en esta investigación se plantea como formulación del problema lo siguiente.

#### <span id="page-23-0"></span>**1.2. Formulación del Problema**

¿De qué manera incide la aplicación de Paint en el dibujo libre para el desarrollo del pensamiento creativo y reflexivo de los estudiantes del (9) noveno grado de la Unidad Educativa Cesar Borja Lavayen, mediante revisión bibliográfica, observación, estudios de campos y entrevista a expertos, para la elaboración de una guía didáctica de talleres? Guayaquil 2022

#### <span id="page-24-0"></span>**1.3. Sistematización**

**Delimitado:** La investigación se realizará en el presente quimestre, en la Unidad Educativa Cesar Borja Lavayen, a los estudiantes del 9 noveno grado periodo 2022-2023. Guayaquil, lo cual representará un estudio importante para la institución.

**Claro:** El trabajo investigativo tiene como población objetiva a los estudiantes en las edades de 12 y 14 años, con los resultados que arroje permitirá, contar con una herramienta para impulsar, en primer lugar, el dibujo libre y por otra parte desarrollará el pensamiento creativo y reflexivo y por otro lado la escuela contará con un taller de capacitación abierto a todos los docentes para su formación integral.

**Evidente:** La propuesta de un taller de capacitación para que los maestros compartan los conocimientos adquiridos para la implementación y correcta utilización de la aplicación de Paint en el dibujo libre para el desarrollo del pensamiento creativo y reflexivo de la comunidad educativa.

**Relevante:** La propuesta de un taller implica el compromiso de todos los docentes de la asignatura Educación Cultura Artística (ECA), y lo más resaltante es que les brindaran el conocimiento de una herramienta importante para el desarrollo de la creatividad, la innovación y la reflexión, además de potenciar el pensamiento creativo y reflexivo de los estudiantes

**Original:** El trabajo investigativo es original por cuanto presenta una herramienta interactiva que propiciará el entusiasmo de los estudiantes, como fuente de inspiración en la elaboración de dibujos libres, con la ayuda tecnológica y así estarán a la par con todas las innovaciones que

se presentan a diario para mejorar las destrezas artísticas en el arte de dibujar.

## <span id="page-25-0"></span>**1.4. Objetivos de la Investigación**

## **Objetivo General**

Analizar como incide la aplicación de Paint en el dibujo libre para el desarrollo del pensamiento creativo y reflexivo, mediante revisión bibliográfica, observación, estudios de campos y entrevista a expertos, para la elaboración de una guía didáctica de talleres.

## **Objetivos Específicos**

- 1. Determinar la incidencia de la aplicación Paint en el dibujo libre para el desarrollo del pensamiento creativo y reflexivo mediante revisión bibliográfica, observación, estudios de campos y entrevista a expertos
- 2. Identificar las necesidades cognitivas de los estudiantes para desarrollar el pensamiento creativo y reflexivo mediante una revisión bibliográfica, encuesta, revisión de campo y entrevista.
- 3. Seleccionar los aspectos más importantes de la variable independiente y dependiente con el fin de realizar una guía didáctica educativa de talleres para fortalecer el, pensamiento creativo y reflexivo del estudiante.

## <span id="page-25-1"></span>**1.5. Justificación e Importancia**

La presente investigación se enfoca en analizar el uso de la aplicación Paint para que los estudiantes puedan utilizar este recurso e innovar y crear desde el dibujo libre, además de desarrollar el pensamiento creativo y reflexivo del docente y el alumnado en el proceso de enseñanzaaprendizaje van desarrollando.

#### <span id="page-26-0"></span>**Conveniencia y Relevancia Social**

En la unidad educativa en estudio, se logrará beneficiar a los docentes y alumnado que inician su labor y que no traen consigo experiencias previas, a través de la implementación de talleres prácticos de la aplicación de Paint para fortalecer los conocimientos teóricos y su pensamiento creativo y reflexivo durante su formación inicial y continua entre el educador y el educado.

#### <span id="page-26-1"></span>**Implicaciones Prácticas**

La presente investigación, ayudará con las capacitaciones en el uso de la app de Paint, y será de gran utilidad para entender la falta de experticia del docente y alumnado, en los avances tecnológicos que fomentan la creatividad en los estudiantes.

#### <span id="page-26-2"></span>**Valor Teórico**

La información obtenida permitirá la adquisición conocimiento para poder atender las novedades se le presente al docente y al discente, al utilizar la app de Paint como aporte a la asignatura de (ECA), dichos conocimientos aportaran al maestro herramientas que en el pasado desconocía.

#### <span id="page-26-3"></span>**Utilidad Metodológica**

La encuesta e investigación aportará a futuras generaciones investigativas que estén interesadas en conocer las dificultades que tienen un docente y alumnado como el no haber tenido experiencia al usar la aplicación de Paint en el dibujo libre para el desarrollo del pensamiento creativo y reflexivo, lo que llega a limitar en su profesión el desarrollo de sus conocimientos, lo cual tendrá repercusiones en el proceso de enseñanza-aprendizaje en los educandos.

## <span id="page-27-0"></span>**1.6. Delimitación del Problema**

## **Campo: Educación**

**Área:** Artes

Aspectos: (cognitivo, artísticos)

**Título:** La aplicación Paint en el dibujo libre para el desarrollo del pensamiento creativo y reflexivo**.**

**Propuesta:** Guía didáctica de talleres

**Contexto: (**Unidad Educativa Cesar Borja Lavayen**).**

## <span id="page-27-1"></span>**1.7. Premisas de la investigación**

1. La aplicación de Paint en el dibujo libre sirve para desarrollar en pensamiento creativo y reflexivo en los estudiantes.

- 2. El dibujo y la pintura han evolucionado desde tiempos remotos
- 3. Las aplicaciones ayudan a los estudiantes a ser más creativos en el ámbito artístico en especial en el dibujo.
- 4. El dibujo libre con el uso de la tecnología aporta conocimientos creativos.
- 5. El pensamiento creativo proporciona alternativas de solución a los problemas.
- 6. El pensamiento creativo permite planear, proponer, innovar.
- 7. El pensamiento reflexivo permite invertir los problemas reales y encontrar nuevas soluciones
- 8. El pensamiento reflexivo invita a estudiante a encontrar alternativas.
- 9. Las guías didácticas brindar recursos de aprendizajes para la evolución consciente de los estudiantes.

10. La elaboración de una guía didáctica de talleres servirá como soporte al currículo y en particular a la educación cultural artística (ECA).

# <span id="page-28-0"></span>**1.8. Operacionalización de las variables**

#### **OPERACIONALIZACIÓN DE LAS VARIABLES Cuadro No. 1**

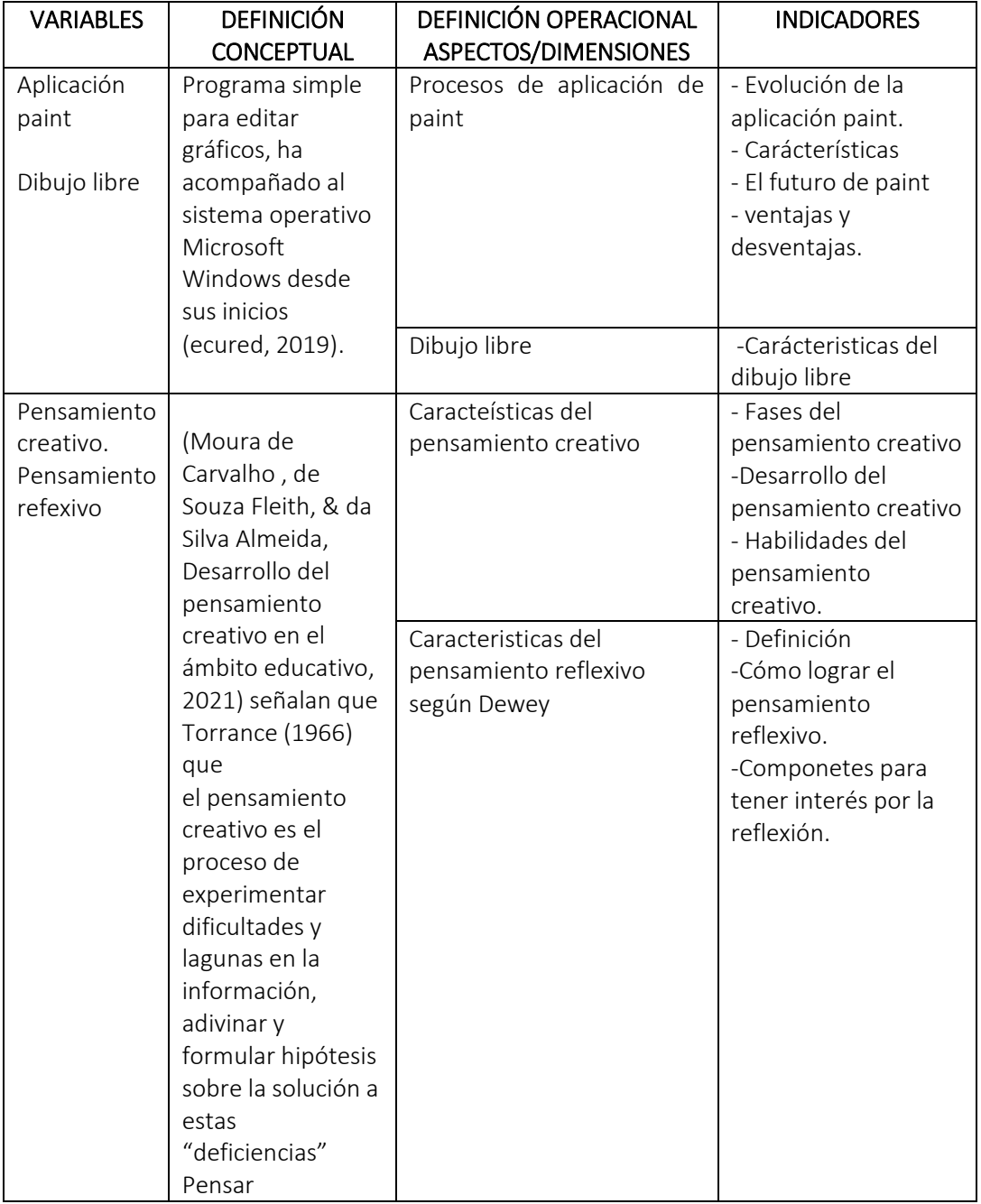

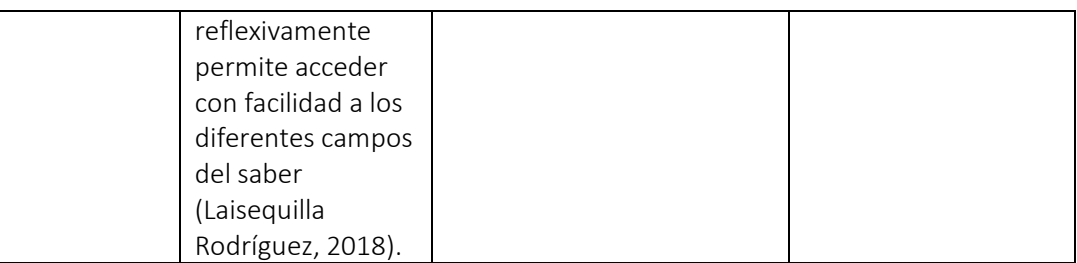

<span id="page-29-0"></span>**Fuente:** Investigación **Elaborado por:** Angel David Brito Ortiz **CAPÍTULO II**

## **MARCO TEÓRICO**

#### <span id="page-29-2"></span><span id="page-29-1"></span>**2.1. Antecedentes de la investigación**

Después de realizar una revisión exhaustiva en el repositorio D Space virtual de investigaciones realizadas en la Universidad de Guayaquil y en repositorios nacionales como de universidades extranjeras, se pudo constatar que existen varios proyectos que tienen relación con las variables independientes y dependientes de la investigación a desarrollar "La aplicación Paint en el dibujo libre para el desarrollo del pensamiento creativo y reflexivo".

En cuanto a la aplicación Paint se encontró la investigación realizada en la Facultad de Comunicación Social, en la carrera de Diseño Gráfico la investigación titulada "Fotomontaje y matte painting y su aplicación como herramienta de apoyo en el marketing publicitario de medios impresos en Guayaquil, realizada por (Córdova Alvarado, 2019), en el proyecto se analiza, las distintas técnicas publicitarias como son el fotomontaje y matte painting en la comunicación visual con la creación de escenarios imaginarios utilizando los recursos como son la utilización de fotografías, ilustraciones e incluso el modelado 3D, para lograr resultados de composiciones fotorrealistas.

En el repositorio de la universidad Cesar Vallejo se halló la investigación realizada por (Poma Ramos, 2018) cuyo titulo es Uso del programa "paint 3D" en el desarrollo de las competencias del área de matemática en estudiantes de secundaria" y llega a la siguiente conclusión se acepta la hipótesis alterna el uso del programa "paint 3D" mejora significativamente en el desarrollo de competencias del área matemática en estudiantes del 1° secundaria en la I. E. "Francisco Bolognesi Cervantes", S.J.L. 2018.

Otra investigación realizada por (Decimavilla Palomeque , 2018) de la Universidad de Guayaquil titulada y que tiene que ver con la variable dependiente del proyecto a realizar. ["El dibujo artístico para el desarrollo](http://repositorio.ug.edu.ec/handle/redug/38329)  [del pensamiento creativo" .E](http://repositorio.ug.edu.ec/handle/redug/38329)sta investigación propone que conocer la realidad educativa de la institución por parte de los maestros puede ser una herramienta para estimular con el dibujo el pensamiento y razonamiento, haciéndolos protagonistas de su propio aprendizaje y de esta manera, aportar a su proceso de formación académica desarrollando en ellos un óptimo pensamiento creativo y reflexivo.

(Marambio Carrasco & Gárate Vergara, 2019). En este artículo titulado "Desarrollo del Pensamiento Crítico, Reflexivo y Creativo en las Estudiantes de la carrera de Educación Parvularia para fortalecer su identidad profesional". Se destaca que la población estudiada no logra desarrollar las habilidades del pensamiento creativo para establecer patrones de desarrollo de constructos e inferencias en la resolución de problemas, en áreas del conocimiento complejo de su formación profesional. Es importante crear una propuesta estratégica que permita expandir las capacidades de profundización del conocimiento y creatividad de los estudiantes, logrando establecer parámetros evaluativos propios en situaciones complejas.

Después de examinar las investigaciones pertinentes con las variables del proyecto a investigar, se pudo constatar que el tema propuesto, representa una novedad por que se enfoca desde una disciplina artística

14

como lo es el dibujo, eso hace interesante la investigación, ya que a través de diferentes técnicas se complementará con la aplicación Paint, en un contexto más amplio como lo es la educación y en particular para desarrollar el pensamiento creativo y reflexivo de los estudiantes.

Se pretende analizar mediante la web y las bibliotecas las teorías que sustentan el trabajo investigativo de la aplicación Paint en el dibujo libre para el desarrollo del pensamiento creativo y reflexivo, con el propósito de crear una guía didáctica de talleres para beneplácito de los docentes que impartan la asignatura de Educación Cultural artística y la de computación, pues ambas se complementan en este proyecto investigativo.

#### <span id="page-31-0"></span>**2.2. Marco Teórico - Conceptual**

Se inicia el desarrollo del marco conceptual con la siguiente pregunta. Qué es la aplicación Paint. Según (ecured, 2019). Señala que es un programa simple para editar gráficos, ha acompañado al sistema operativo Microsoft Windows desde sus inicios. Es importante analizar de donde surge esta aplicación y cómo ha evolucionado hasta ahora.

(Santos, 2016) destaca que la evolución de la aplicación Paint, de Microsoft Paint.

Se remonta a 1985. Así es, el mítico programa de dibujo que muchos de nosotros hemos usado alguna vez, aunque sólo fuera para hacer garabatos, tiene más de 30 años, y ha estado presente en todas las versiones de Windows desde el principio, dado que su primera versión se incluyó ya con Windows 1.0.

Esa primera versión de Paint era en realidad una versión con licencia de un programa llamado PC Paintbrush, propiedad de ZSoft Corporation. Éste, a su vez, era la respuesta al primer programa de dibujo creado para los PC de IBM, llamado PC Paint, y que era competencia del Apple Paint incluido en los Apple II. Se ve que en los 80 no eran muy originales con los nombres de software.

Esta primera versión sólo permitía el uso de gráficos monocromo (es decir, limitados a blanco y negro, nada de colores) y los guardaba en un formato propietario, MSP. En un principio, Paint no estaba pensado para ser una herramienta destinada a artistas gráficos, sino simplemente una utilidad más para acostumbrar a los flamantes usuarios de un ordenador personal de aquella época a usar una interfaz gráfica, proporcionándoles un entorno familiar (un "papel" y un "lápiz") donde practicar con el ratón.

La primera versión de Paint era en realidad una versión con licencia de un programa llamado PC Paintbrush, propiedad de ZSoft Corporation. Éste, a su vez, era la respuesta al primer programa de dibujo creado para los PC de IBM, llamado PC Paint, y que era competencia del Apple Paint incluido en los Apple II. Se ve que en los 80 no eran muy originales con los nombres de software.

Esa versión sólo permitía el uso de gráficos monocromo (es decir, limitados a blanco y negro, nada de colores) y los guardaba en un formato propietario, MSP. En un principio, Paint no estaba pensado para ser una herramienta destinada a artistas gráficos, sino simplemente una utilidad más para acostumbrar a los flamantes usuarios de un ordenador personal de aquella época a usar una interfaz gráfica, proporcionándoles un entorno familiar (un "papel" y un "lápiz") donde practicar con el ratón.

El cambio más drástico de Paint en los últimos años, al menos en lo que a diseño de interfaz se refiere, se produce en la versión integrada a partir de Windows 7, que adopta la interfaz Ribbon. Las herramientas de la aplicación también evolucionan, en un intento por conseguir efectos

más realistas tanto en las creaciones diseñadas desde cero como en la edición de fotos.

La versión Paint incluye pinceles "artísticos" con varios tonos de gris y cierto grado de transparencia. Por otro lado, los pinceles de acuarela y óleo van perdiendo color a medida que los arrastras por la pantalla, para dar la sensación de que se están quedando sin pintura. El formato por defecto para guardar ahora es PNG, y se pueden deshacer hasta 50 acciones previas durante el proceso de edición. También hay más formas prediseñadas, y funciones de rotación y redimensión.

El Paint de Windows 7 también fue el primero que se podía usar directamente con los dedos, en una tablet o un ordenador con pantalla táctil equipado con este sistema operativo.

#### <span id="page-33-0"></span>**El futuro de paint**

¿Cómo se presenta el futuro para el editor gráfico de Windows?, el nuevo Paint en el que Microsoft está trabajando incluiría nuevas herramientas, un nuevo conjunto de pinceles e incluso soporte para dibujos en 3D. Se puede ver por los vídeos, además, parece ser que esta nueva versión de Paint estaría desarrollada también con los dispositivos táctiles muy presentes, dada la cantidad de herramientas compatibles con esa tecnología (y el juego que da una tablet a la hora de dibujar sobre su pantalla con un lápiz digital).

El nuevo Paint permite recortar imágenes, insertar textos, usar varios tipos de pinceles o incluir alguna de las numerosas formas prediseñadas incluidas en el programa. Por otro lado, sigue sin tener soporte para varias capas ni tampoco permite tener más de un fichero abierto al mismo tiempo.

En ese sentido, Paint sigue siendo un editor gráfico sencillo, para retoques de imagen o diseños básicos, pero probablemente éste es el objetivo de Microsoft con esta aplicación. Y en todo caso, repasando su evolución, es innegable que ha dado un paso de gigante desde esa primera versión, en blanco y negro, de hace más de 30 años.

Después de conocer los inicios y los avances que ha tenido esta aplicación y como se proyecta en el futuro, se debe indicar la importancia que tiene como programa para la enseñanza del dibujo libre, que promueve la creación, la innovación, la invención de los estudiantes, porque es un programa sencillo que permite que el estudiante tome como herramienta artística educativa para la creación de imágenes que se pueden trabajar en la escuela y el hogar.

El programa tiene la capacidad de crear hojas en blanco en digital, el uso de pinceles, lápices de colores, líneas, borrador entre otras cosas que le aportaran al estudiante elementos para desarrollar el pensamiento creativo y reflexivo, por el hecho de que la aplicación le permite crear imágenes, girarlas, reflejarlas, invertir colores, recortar partes duplicar o triplicar los recortes, sobre la imagen o copiar programas.

<span id="page-34-0"></span>(Silva Calpa, 2018) señala las ventajas de utilizar Paint en la escuela **Ventajas:**

- $\checkmark$  Facilidad de uso.
- $\checkmark$  Sencilla interfaz gráfica.
- $\checkmark$  La aplicación viene con el sistema operativo Windows, por tanto, no hay que pensar en su instalación.
- $\checkmark$  Se pueden realizar las siguientes opciones, gracias a sus herramientas:
- $\checkmark$  Creación de dibujos
- $\checkmark$  Recorte de imágenes
- $\checkmark$  Agregar texto a imagen
- $\checkmark$  Corregir aspectos básicos de imágenes de forma rápida
- $\checkmark$  Cambiar Tamino de las imágenes
- $\checkmark$  Agregar detalles a las imágenes
- $\checkmark$  Agregar o cambiar colores a los dibujos
- $\checkmark$  Guardar imágenes para insertarlas en otro programa.
- $\checkmark$  Elegir el formato con el que se quiere guardar una imagen.
- $\checkmark$  Guardar una copia de una imagen cambiando el formato.

Las desventajas, por su parte, no son muchas, pero vale la pena mencionarlas para tenerlas presente al momento de elegir utilizar este programa.

#### <span id="page-35-0"></span>**Desventajas**

Su facilidad radica en no ofrecer demasiadas herramientas, lo cual es una desventaja en algunas situaciones. Por tanto, su entorno sencillo con opciones básicas no ofrece la posibilidad de editores de imagen profesional, algunas de sus limitaciones son:

- $\checkmark$  Los colores son sólidos. Esto quiere decir que no da la opción de utilizar colores degradados, o generarle efectos.
- $\checkmark$  Sólo permite deshacer 3 cambios o acciones efectuadas (Opción Edición/Deshacer o desde e1teclado Ctrl+ Z).
- $\checkmark$  La herramienta de agregar texto no es versátil. Donde se ubica el puntero queda escrito, sin dar la opción de mover el elemento si se requiere ubicarlo en otra parte o cambiarle alguna característica.
- $\checkmark$  Menos posibilidad y flexibilidad de corregir error al no trabajar por capas, lo que implica que todo lo que se realiza queda encima de la imagen (relacionada con limitación anterior).

Por las características mencionadas, Paint, además de ser una herramienta muy divertida para los niños y adolescentes ayuda a
desarrollar habilidades psicomotrices aumentando con ello la concentración, desarrollando el pensamiento creativo y reflexivo, potenciando la imaginación, propiciando que se identifiquen y clasifiquen objetos y figuras, y estimulando la motricidad fina al practicar el uso del ratón. De forma adicional, puede servir como herramienta de apoyo para manipular y editar imágenes, con diversos propósitos.

En el artículo publicado por (Ros, 2020) destaca qué:

Paint ha sabido convertir el minimalismo y la simplicidad a nivel de interfaz en uno de sus valores más importantes, y lo ha hecho de maravilla. Es una aplicación muy interesante, y muy recomendable, sobre todo para aquellos que quieran sacar su lado más creativo y dibujar.

Se puede apreciar que el Paint es la aplicación muy sencilla, interesante para todo niño, joven y adulto que deseen tener mayor provecho en cuanto a la utilización de esta herramienta que es gratuita, de fácil acceso e importante para desarrollar en pensamiento creativo y reflexivo, además que le permite al estudiante permanecer conectado a las Tic, con un sistema que le proporciona conocimientos que son útiles para su desarrollo integral

Cabe señalar que la aplicación le permitirá dibujar o pintar al estudiante con una variedad de herramientas como lo son el lápiz clásico, el bolígrafo, las acuarelas, el óleo y el pastel, que va incluido en los enlaces de Microsoft.

Existen muchas ventajas utilizar Paint y en particular el Paint 3 D. Según (Gualix, 2021) indica que:

Con el paso del tiempo la mayor parte de las aplicaciones que lleva consigo el sistema operativo Windows se han ido actualizando y adaptándose a los nuevos estándares y técnicas que imperan en la actualidad. Paint, la herramienta de diseño y edición de imágenes de Microsoft, no fue la excepción, modernizándose hasta tal punto de convertirse, hace ya unos años, en Paint 3D.

Es decir que la aplicación se ha transformado paso de ser una simple hoja de dibujo a una herramienta importante que manipula objetos en tres dimensiones, lo cual la hace imprescindible para incursionar en las invenciones tales como; la realidad aumentada o virtual, en realidad se puede crear en 2D, agregar textos, texturas, practicar con el selector mágico, exportar videos, trabajar con el historial, diseñar en 3D, pintar objetos, añadir pegatina, sumar efectos, ver en 3D y lo más importante dibujar a mano en 3 D.

 Se pasará a tratar que es el dibujo libre como una variable interviniente de la investigación, según (Tipos de arte, 2022) indica que:

Este dibujo se utiliza cualquier tipo de utensilio para hacer dibujos sin el uso y la ayuda de guías como reglas, bordes rectos o incluso proyectores y otros elementos de trazado o reproducción. Por lo que, solo se utiliza papel, lápiz y la imaginación (pág1)

### **Características del dibujo libre**

El blog tipos de arte también señala las características del dibujo libre e indica que se necesita mucha práctica, paciencia y buenas habilidades de observación. Este tipo de dibujo Se realiza mediante la coordinación de manos y ojos, en términos sencillos, este tipo de dibujo es realizado por una persona sin el uso de ninguna herramienta como reglas, o transportador. También resalta que no se utiliza tampoco el calco o cualquier otra técnica parecida por lo que, muchas personas que disfrutan del dibujo como pasatiempo utilizan este método de dibujo, simplemente llevando un cuaderno para este propósito y lápices, dibujando cualquier tema que llame la atención y motive.

De manera que esta técnica requiere de cierta versatilidad en el sujeto que la desarrolla, precisión, proporciones y dimensiones y tiempo y paciencia para dominar la técnica, por tal razón es importante que los estudiantes que deseen pasar a la utilización de las nuevas tecnologías en particular en el uso de la aplicación Paint deben tener cierta experticia para que la aplicación le sea beneficiosa, por ejemplo el estudiante debe asimilar el dibujo de líneas horizontales , verticales y diagonales que le permita tener el dominio para después utilizar la aplicación Paint, que le será beneficiosa por todas las ventajas que le brinda al discente y que serán ampliadas en la propuesta de la guía de talleres que se presenta en el capítulo IV.

#### **Pensamiento creativo**

En la variable dependiente se tratará el pensamiento creativo y reflexivo. Que es el pensamiento creativo

Según (Moura de Carvalho, de Souza Fleith, & da Silva Almeida, Desarrollo del pensamiento creativo en el ámbito educativo, 2021) resaltan que:

El pensamiento creativo se revela, por tanto, como un factor esencial en el camino de la adaptación de los individuos a los requisitos del desarrollo tecnológico y económico, pero también en el proceso de maduración y bienestar personal, en cuanto que aporta herramientas para afrontar los retos de la vida cotidiana de las personas (pág. 165)

En otras palabras, se puede intuir que el pensamiento creativo es la capacidad de auto reinventarse cada día para dar soluciones a una serie

de contratiempos por la cual pasan los seres humanos, es decir es el resultado de una constante resolución de problemas.

Resulta interesante el artículo titulado del pensamiento computacional al pensamiento creativo de (Ignacio Javier & Badilla Quintana, 2021) en el cual se proponen como investigadores "determinar que dimensiones del pensamiento computacional se relacionan con las dimensiones del pensamiento creativo". Esta investigación arrojo ciertas aristas como, por ejemplo: que el pensamiento computacional, está relacionado con el pensamiento creativo, con tal resultado la presente investigación toma como sustento dicha investigación por cuanto que en el caso específico de la aplicación Paint en el dibujo libre para el desarrollo del pensamiento creativo y reflexivo, se estudias las dos variables que promueven el perfeccionamiento del pensamiento creativo.

(Ignacio Javier & Badilla Quintana, 2021) destaca que:

El pensamiento creativo es un componente cognitivo de la creatividad humana y su estimulación resulta fundamental para resolver distintos tipos de problemas. Según Resnick (2009b) "El éxito está basado no solamente en qué es lo que uno sabe o cuánto uno sabe, sino en la habilidad para pensar y actuar creativamente. O sea, ahora estamos viviendo en la sociedad de la creatividad"

(p. 1).

A modo de resumen la creatividad se expresa como una facultad que poseen los humanos por ser racional y que permite innovar, soñar e inventar teniendo como musa a la naturaleza y su entorno, pues no hay nada más impresionante que la creación de este planeta y sus seres que habitan en el, es por ello por lo que los estudiantes en particular con el desarrollo de la tecnología tendrán muchas posibilidades de transformar

23

para bien o para mal este espacio en donde habitamos. Y al parecer la aplicación Paint posee todas las ventajas para que los estudiantes del colegio puedan desarrollar sus pensamientos creativos y reflexivo, el cual se desarrolla a partir de este párrafo.

#### **PENSAMIENTO REFLEXIVO**

Pensamiento reflexivo. Qué es el pensamiento reflexivo, según (Castellón Tatis, 2019, pág. 4)

La curiosidad se identifica, en primera medida, con el ánimo de conocer todos los objetos u objetivos existentes alrededor del ser con el fin de entenderlos a tal punto de dejar de producir, en el proceso de la actividad exploratoria, nuevas cualidades o experimentaciones; es decir, se conoce todo sobre lo que se presta toda la atención hasta perder el interés de analizarlo, por la simple idea de comprenderlo muy bien. (pág. 4)

Según Castellón señala que esta primera etapa de la curiosidad se puede encontrar en los bebés y los niños.

Estas percepciones, que pueden ser positivas o negativas, pretenden ser informadas a otras personas, ya sea para superar esa sensación. experimentada o para repetirlas o recrearlas con el propósito de modificar la percepción de esas experiencias, en caso de que se puedan cambiar. Pero no por este motivo, llega a ser un pensamiento reflexivo ni intelectual; esta etapa de curiosidad es solo el primer paso para adquirir un conocimiento reflexivo (Dewey, 2002).

Para Dewey la curiosidad es un factor determinante para llegar al pensamiento reflexivo, el hecho de que este pensamiento se crea o mejor dicho se desarrolla a lo largo de la vida y en contacto con sensaciones y percepciones que solo lo da el deseo de conocer algo nuevo.

El pensamiento reflexivo es, según Dewey (1989), a) un estado de duda, de vacilación, de perplejidad que origina el pensamiento; y, b) un acto de búsqueda, de caza, de investigación, para encontrar algún material que esclarezca esa duda, que disipe la perplejidad.

Queda claro entonces que el pensamiento reflexivo siempre va a partir de la duda, del pensamiento dual que tienen los seres humanos ese mismo pensamiento que te obliga a reflexionar de una manera consciente acerca de lo que en un principio puede se tonto hasta que logras disipar tus dudas y todo se debe a la utilización de los recursos mentales que utilices para entender , explicitar , conducir, decidir o crear algo que ya haya estado en tu mente, solo debías sacarlo de allí y hacerlo realidad.

Para (Mastrapa garcía, García Gutierrez , & Lautín Lopeztegui, 2016)

Este nivel de análisis permite identificar como primera regularidad que el concepto de pensamiento reflexivo surge en el funcionalismo y evoluciona hacia el conductismo y el cognitivismo, con un marcado carácter psicopedagógico y basamento en la filosofía pragmática, de importancia significativa en el desarrollo de las ciencias de la educación con un enfoque interdisciplinario. Como rasgo positivo se distingue el ser un concepto novedoso que establece la relación entre la psicología y la educación. Sin embargo, reduce el pensamiento reflexivo en su intencionalidad y contenido al análisis y reflexión de la conducta como la función más importante de la inteligencia.

Cómo lograr el pensamiento reflexivo según (Laisequilla Rodríguez, 2018) , en su investigación "Pensamiento reflexivo para el desarrollo y perfeccionamiento de habilidades superiores de pensamiento" señala qué:

Para lograr sesiones reflexivas en el aula el profesor debe hacer diversos planteamientos en los que se comunique a los alumnos alguna situación conflictiva sobre la que deban profundizar para llegar a una adecuada toma de decisiones. Se inicia con el planteamiento de la situación problemática y los alumnos deben pensar acerca de lo que ya conocen y comprenden del tema en cuestión, así como sobre la nueva información que les ha sido proporcionada sobre la misma.

De tal manera que luego que se realice la toma de decisión de alguna solución al problema planteado en un principio, esa decisión los llevará a la resolución de un problema de manera crítica y reflexiva, importante indicar que los alumnos desde el primer momento que se compromete con sus propios mecanismos reflexivos comienzan a producirse un aprendizaje significativo. Es importante destacar que el pensamiento reflexivo debe a su vez ser un pensamiento crítico que invite al estudiante a explorar lo desconocido, a tener curiosidad por lo nuevo, lo novedoso, lo cual lo atrape de manera intencional y le permita el aprendizaje por descubrimiento. Y en ese descubrimiento se entremezclen sentimientos, valores de responsabilidad, emociones que le permitan obtener un aprendizaje significativo, muy propio a sus intereses, siempre partiendo de conocimientos previos que le aporten interés a explorar nuevos conocimientos.

A modo de resumen se destaca que el pensamiento reflexivo ha sido analizado por diferentes investigadores y algo que llama la atención es que este tipo de pensamiento tiene sus bases desde el funcionalismo, la psicopedagogía y en la educación como fuente primaria, que reduce el pensamiento reflexivo como un elemento importante para distinguir lo

bueno de lo malo, y con el uso de la aplicación Paint el estudiante podrá usar su pensamiento reflexivo para ponerlo al servicio de su desarrollo personal y social, debe tener en cuenta "el pensamiento crítico es aquella habilidad que las personas desarrollan a medida de su crecimiento profesional y de estudios". (Mackay Castro & Cortazar, 2018), para que en el proceso de creación pueda inventar, proponer e innovar el dibujo a través de la aplicación como una herramienta de inspiración critica para las mejoras del proceso de enseñanza aprendizaje.

### **2.3Marco Contextual**

La investigación se desarrolló en la Unidad Educativa Cesar Borja Lavayen, a la población de estudiantes del 9 noveno grado periodo 2022- 2023. Guayaquil, en edades de 12 y 14 años

La Unidad Educativa de EGB y Bachillerato, Cesar Boria Lavayen, es un colegio Fiscal, el cual está ubicado s en la provincia de Guayas; cantón de Guayaquil en la parroquia de Ayacucho, la modalidad es Presencial de jornada Matutina; Vespertina- Nocturna y nivel educativo de EGB y **Bachillerato** 

- Nombre de la institución: Cesar Borja Lavayen
- Código AMIE:09H00031
- Dirección de ubicación: Francisco de Marcos 105 Eloy Alfaro
- Tipo de educación: Educación Regular
- Provincia: Guayas
- Cantón: Guayaquil
- Parroquia: Ayacucho
- Nivel educativo que ofrece: EGB y Bachillerato
- Tipo de Unidad Educativa: Fiscal
- Zona: Urbana NEC
- Régimen escolar: Costa
- Educación: Hispana
- Modalidad: Presencial
- Jornada: Matutina; Vespertina y Nocturna
- La forma de acceso: Terrestre
- Número de Docentes:44
- Número de Estudiantes: 1433

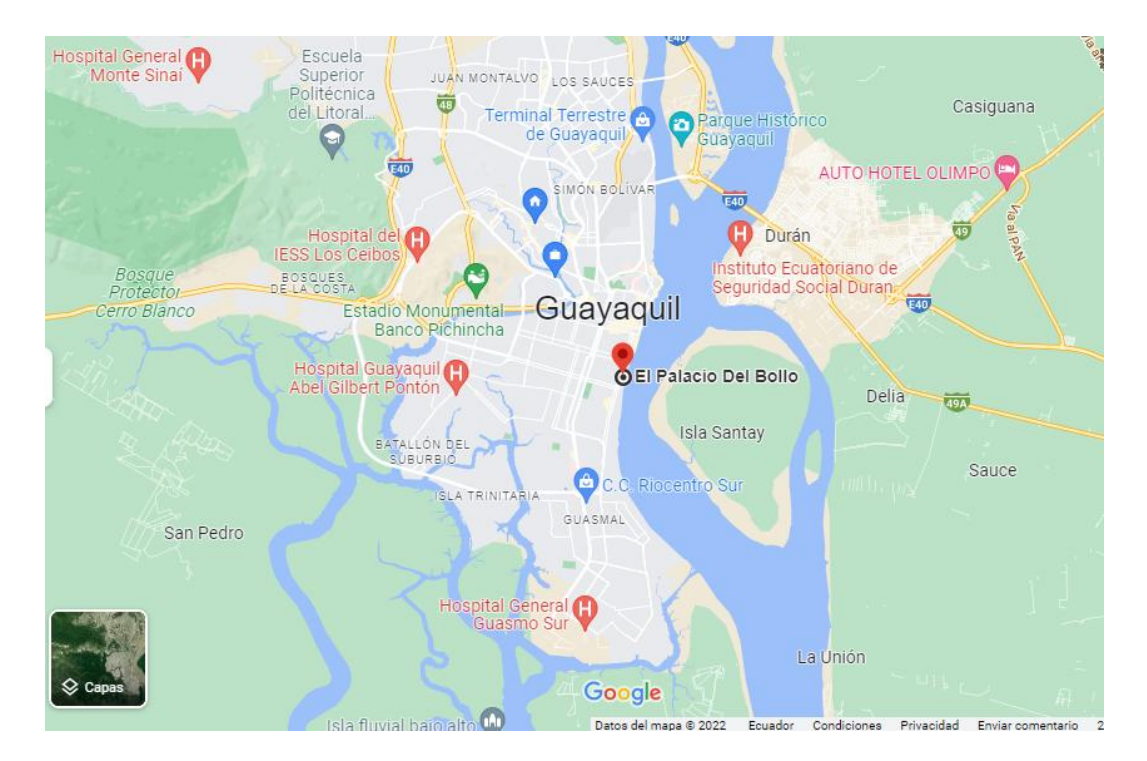

**Imagen 1**

Tomado de Google map <https://maps.app.goo.gl/EafCamh9QG6nJt338>

Bajo este contexto se realizó la presente investigación y se espera que sea una herramienta imprescindible para el proceso de enseñanza aprendizaje del Cesar Borja Lavayen.

### **Enfoque epistemológico**

 Hablar de enfoque epistemológico supone entender dos elementos básicos que debe tener el investigador; el objeto a investigar y el sujeto que indaga el problema, siembre alineado a la realidad imperante y a las estructuras del conocimiento científico para llegar a la solución de un problema.

La fundamentación epistemológica de este proyecto se sustentó en los siguientes métodos: en el empirismo: con base en la observación y en la experiencia de los hechos, en el positivismo lógico: como apoyo del análisis de los conceptos, y el pragmatismo para sustentar la propuesta de talleres como propuesta.

#### **Enfoque pedagógico**

La presente investigación pretende articular la práctica educativa, con la búsqueda sistemática , la interpretación del dibujo, en relación con la aplicación Paint, a través de análisis de textos y la confrontación de la pedagogía en al campo de las artes en particular en el dibujo libre, que permitirá evaluar o modificar lo existente en una prospectiva de cualificación permanente con la finalidad de ir evaluando los resultados en corto, mediano y largo plazo, para ello el discente tiene que establecer relaciones directa con el proceso de aprendizaje y monitorear su aprendizaje significativo, para alcanzar los niveles óptimos de conocimientos que les permitirán tener un pensamiento creativo y reflexivo , no solo para crear desde el punto de vista artístico, si no que le permitirá resolver problemas de la vida cotidiana.

Villalobos (Villalobos Suyo, 2018) menciona que "los argumentos pedagógicos en el tema de la educación son el "suelo firme", que crean una enseñanza no presencial donde logren habitar los alumnos instruyendo sus aprendizajes" (p. 27).

La pedagogía como ciencia social incorpora elementos enfocados a las mejoras de la educación y para que los estudiantes alcances esos niveles de compromiso, se debe incorporar acciones como los que aquí se presentan con los talleres prácticos como herramienta pedagógica para que los docentes tengan un material de apoyo y los puedan compartir con los estudiantes.

### **Enfoque Psicológico**

Para la psicología un enfoque es un punto de vista que asume determinadas creencias o asunciones básicas acerca del comportamiento de los seres humanos: el modo en que funcionamos, los aspectos que debería estudiar la psicología, los métodos que son más apropiados para estudiar esos aspectos, y dentro de cada uno de estos enfoques nos encontramos con diferentes teorías que comparten las asunciones o premisas básicas del enfoque en el que se encuadran.

(Adsuara Arrufat, 2020) en su blog de psicología según autores que Sos (2015) conceptualiza que "Psicología es una disciplina del conocimiento dedicada a la producción de ideas, instrumentos, métodos y procedimientos de acción e intervención que tratan sobre lo psicológico y sobre los fenómenos del comportamiento y la experiencia humana" (p.1)

En cuanto al proyecto de investigación realizado se sostiene en este concepto por cuanto que los talleres propuestos en esta investigación contribuirán a que los estudiantes y docentes hagan su aporte a mejorar el comportamiento de los jóvenes y así disminuir un poco los efectos negativos que tiene los jóvenes en cuanto al bullying y con la aplicación Paint se le dará el mejor uso del tiempo libre a los alumnos.

#### **Enfoque Sociológico**

La sociología analiza a la sociedad y a los individuos que la integran, es decir que partiendo de este principio se analiza se observa y se interpreta de manera global a las sociedades dependiendo de su cultura y contexto, con el fin de vaticinar cuales pueden ser las posibles transformaciones dentro de un contexto, histórico, político y social, con el fin de mejorar las políticas culturales de los gobiernos en toda su estructura orgánica, de modo tal que la sociología pretende encontrar soluciones interviniendo a las sociedades con el fin de mejorarlas.

Desde el punto de vista educativo se parte de que la sociología puede intervenir para mejorar a las sociedades en el ámbito escolar en todos sus niveles, así como también, sus transformaciones culturales, económicas y políticas dentro del contexto que se encuentren inmersos.

(Heinich, 2004)en el libro sociología destaca lo siguiente: "La sociología es el estudio de los procesos productivos de los seres humanos y las respectivas interacciones, conflictos, patrones de conductas y relaciones que los humanos establecen en dichos procesos".

Partiendo de este concepto se infiere que la sociología está comprometida con el bienestar social y en cuanto a la realización del presente proyecto de investigación, va a contribuir de manera particular al mejoramiento social, en particular en los estudiantes del colegio Cesar Borja Lavayen quienes serán los primeros beneficiados con la propuesta de talleres a realizar.

#### **2.4. Marco Legal**

La Ley Orgánica de Educación Intercultural (LOEI). En su artículo 3 de dicha ley establece como su objetivo principal fortalecer la educación de forma equitativa e inclusiva.

La presente investigación se sustenta en:

#### **La Constitución de La República del Ecuador**

**Art. 16.-** Todas las personas, en forma individual o colectiva, tienen derecho a:

Una comunicación libre, intercultural, incluyente, diversa y participativa en todos los ámbitos de la interacción social, por cualquier medio y forma, en su propia lengua y con sus propios símbolos.

**Art. 18.-**Todas las personas, en forma individual o colectiva, tienen derecho a:

Buscar, recibir, intercambiar, producir y difundir información veraz, verificada, oportuna, contextualizada, plural, sin censura previa acerca de los hechos, acontecimientos y procesos de interés general, y con responsabilidad ulterior.

**Art 19.-** La ley regulará la prevalencia de contenidos con fines informativos, educativos y culturales en la programación de los medios de comunicación y fomentará la creación de espacios para la difusión de la producción nacional independiente.

**Art. 22.-** Las personas tienen derecho a desarrollar su capacidad creativa, al ejercicio digno y sostenido de las actividades culturales y artísticas y a beneficiarse de la protección de los derechos morales y patrimoniales que les correspondan por las producciones científicas, literarias o artísticas de su autoría.

**Art. 26.-** La educación como un derecho que las personas lo ejercen a largo de su vida y un deber ineludible e inexcusable del Estado. Constituye un área prioritaria de la política pública y de la inversión estatal, garantía de la igualdad e inclusión social y condición indispensable para el buen vivir.

Las personas, las familias y la sociedad tienen el derecho y la responsabilidad de participar en el proceso educativo.

**Art. 27.-** La educación se centrará en el ser humano y garantizara su desarrollo holístico, en el marco del respeto a los derechos humanos, al medio ambiente sustentable y a la democracia; será participativa, obligatoria, intercultural, democrática, incluyente y diversa, de calidad y calidez; impulsara la equidad de género, la justicia, la solidaridad y la paz; estimulara el sentido crítico, el arte y la cultura física, la iniciativa individual y comunitaria, y el desarrollo de competencias y capacidades para crear y trabajar.

La educación es indispensable para el conocimiento, el ejercicio de los derechos y la construcción de un país soberano, y constituye un eje estratégico para el desarrollo nacional.

## **2.5. Código de la niñez y adolescencia**

Libro primero

Los niños, niñas y adolescentes como sujetos de derechos:

Art. 37.- Derecho a la educación

Los niños, niñas y adolescentes tienen derecho a una educación de calidad.

- 1. Garantice el acceso y permanencia de todo niño y niña a la educación básica, así como del adolescente hasta el bachillerato o su equivalente.
- 2. Respete las culturas y especificidades de cada región y lugar.
- 3. Contemple propuestas educacionales flexibles y alternativas para atender las necesidades de todos los niños, niñas y adolescentes, con prioridad de personas con discapacidad, trabajadores o que viven una situación que requieren oportunidades para aprender.
- 4. Garantice que los niños, niñas y adolescentes cuenten con docentes, materiales didácticos, laboratorios, locales, instalaciones y recursos adecuados y gocen de un ambiente favorable para el aprendizaje. Este derecho incluye el acceso efectivo a la educación inicial de cero años, o lo que es necesario para proyectos y proyectos flexibles y abiertos, adecuados a las necesidades culturales de los educandos.
- 5. Que respete las convicciones éticas, morales y religiosas de los padres y de los niños, niñas y adolescentes.

6. La educación pública es laica en todos sus niveles, obligatoria hasta el décimo año de educación básica y gratuita hasta el bachillerato o su equivalencia. El Estado y los organismos pertinentes aseguran que los planteles educativos ofrecen servicios con igualdad, calidad y oportunidad y que garantizan el derecho de los progenitores a elegir la educación que más convenga a sus hijos y a sus hijas.

## **CAPÍTULO III**

### **METODOLOGÍA**

#### **3.1. Diseño de la investigación**

El diseño de la investigación según (Niño Rojas, 2011) citado por Cerda (2000), menciona que "la expresión diseño de investigación sirve para designar el esbozo, esquema, prototipo, modelo o estructura que indica el conjunto de decisiones, pasos, fases y actividades para realizar en el curso de una investigación".

Es decir, que el diseño conforma las estrategias y procedimientos para abordar el estudio del objeto, a luz de las teorías del marco correspondiente. En otras palabras, se trata de una serie de actividades sucesivas y organizadas, que deben adaptarse a las particularidades de cada investigación, y que nos indican las pruebas a efectuar y las técnicas a utilizar para recolectar y analizar los datos" (Sabino, 2000).

#### **3.2. Modalidad de la investigación**

Según Carlos Sabino (2000), indica que:

El principal beneficio que el investigador obtiene mediante una indagación bibliográfica es que puede incluir una amplia gama de fenómenos, ya que no sólo tiene que basarse en los hechos a los cuales él tiene acceso de un modo directo, sino que puede extenderse para abarcar una experiencia inmensamente mayor. (p.69).

En el presente proyecto la investigación bibliográfica se utilizó para recopilar información del tema y obtener datos importantes de las variables estudiadas, se revisaron fuentes primarias, secundarias y terciarias para entender mejor el fenómeno estudiado.

#### **Investigación de campo**

Según sabino (ob. cit) el innegable valor de la investigación de campo "reside en que a través de ellos el investigador puede cerciorarse de las verdaderas condiciones en que se han conseguido sus datos, haciendo posible su revisión o modificación en el caso de que surjan dudas respecto a su calidad". (p.72)

#### **3.3. Tipos de investigación**

#### **Exploratoria**

Se utiliza para estudiar un problema que no está claramente definido, por lo que se lleva a cabo para comprenderlo mejor, pero sin proporcionar resultados concluyentes, en el presente proyecto de investigación emplea para estudiar las características de la aplicación Paint en el dibujo libre para el desarrollo del pensamiento creativo

#### **Descriptiva**

Para (Sabino, 1998) Las investigaciones descriptivas utilizan criterios sistemáticos que permiten poner de manifiesto la estructura o el comportamiento de los fenómenos en estudio, proporcionando de ese modo información sistemática y comparable con la de otras fuentes, en la presente investigación se utilizó encuestas para describir de mejor manera el tema en base a los datos estadísticos recolectado.

#### **Explicativa**

(Hernández Sampieri, 2014) señala que el método explicativo "Se centra en explicar por qué ocurre un fenómeno y en qué condiciones se manifiesta, o por qué se relacionan dos o más variables" (p. 108)

#### **3.4. Métodos de investigación**

#### **Método inductivo**

El método inductivo se emplea en la presente investigación con la finalidad de razonar el fenómeno estudiado de lo particular hasta un conocimiento general. En el tema que nos concierne se utiliza para establecer la importancia de la aplicación Paint para desarrollar la creatividad y el pensamiento reflexivo.

#### **Método deductivo**

El método deductivo parte del razonamiento general para dar explicaciones de la investigación de manera particular, es así como se interviene en el colegio Lavayen desde el dibujo libre con el uso de la aplicación Paint controlado y supervisado por los docentes del área ECA

#### **3.5. Técnicas de investigación**

#### **Entrevista**

Sabino, (1992) destaca que la entrevista, desde el punto de vista del método es una forma específica de interacción social que tiene por objeto recolectar datos para una investigación. (p112)

En la presente investigación se aplicaron entrevista direccionada al rector, y encuestas a docentes y a estudiantes de la Unidad Educativa Cesar Borja Lavayen, específicamente a los discentes del 9 noveno de 2 secciones de 35 estudiantes, para un total de 70 alumnos del turno vespertino.

#### **Encuesta**

Según Sabino (ob.cit) la encuesta permite solicitar

información a un grupo socialmente significativo de personas acerca de los problemas en estudio para luego, mediante un análisis de tipo cuantitativo, sacar las conclusiones que se correspondan con los datos recogidos Instrumento más utilizado para recolectar datos, consiste en un conjunto de preguntas respecto a una o más variables a medir.

Se utilizó la encuesta para los estudiantes de la unidad educativa Cesar Borja Lavayen.

#### **Cuestionario**

El cuestionario como instrumento se utilizó para indagar y obtener los resultados de la muestra seleccionada utilizando la escala Likert;

- 1. Siempre
- 2. A menudo
- 3. Ocasionalmente
- 4. Rara vez
- 5. Nunca

#### **3.6. Instrumentos de investigación**

#### **Ficha de observación**

Se utilizó para obtener información del objeto estudiado y de esa manera inferir, percibir y medir las situaciones extrínsecas e intrínsecas desde el enfoque cualitativo en cuanto al estudio de las personas involucradas, las actividades realizadas y las aptitudes artísticas que tengan para el dibujo libre y la implementación del sistema Paint.

#### **3.7. Población y Muestra**

La población es el conjunto de todos los casos que concuerdan con unas características específicas (Hernández, Fernández, & Baptista, 2010).

La muestra la define Hernández Sampieri (ob. cit) como "una parte (subconjunto) de la población, obtenida con el propósito de investigar propiedades que posee la población". Es decir, se pretende que dicho subconjunto "represente a la población de la cual se extrajo" (p. 16).

En este proyecto, la población del turno de la tarde está conformada por 557 los estudiantes de secundaria del turno vespertino en el periodo 2022-2023.

## **Cuadro No. 1**

#### **Población de la Unidad Educativa Cesar Borja Lavayen**

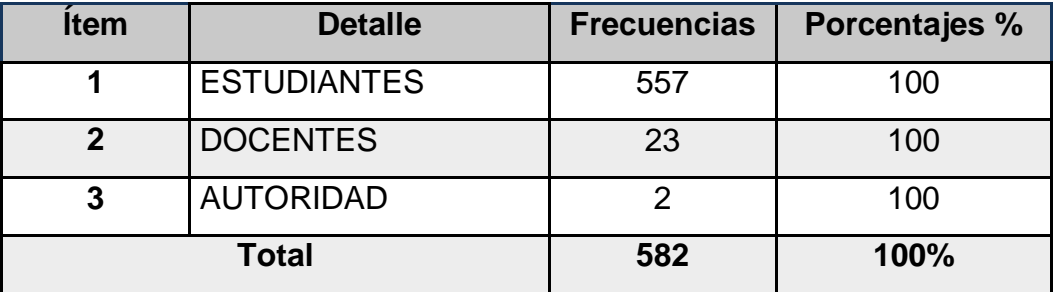

**Fuente:** Secretaría del Plantel **Elaborado por:** Angel David Brito Ortiz

### **Cuadro No. 2**

## **Estratos de la muestra de la educativa Unidad Educativa Cesar Borja Lavayen**

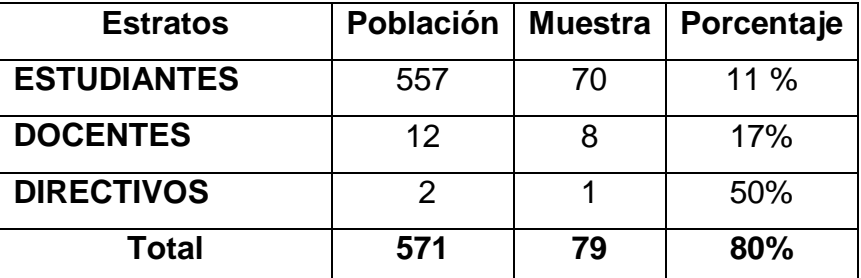

**Fuente:** Secretaria del plantel

**Elaborado por:** Angel David Brito Ortiz

#### **Muestra:**

En esta investigación la muestra está conformada por los estudiantes de 9no de básica general específicamente a los paralelos C y D, con 35 estudiantes por curso, para un total de 70 estudiantes. La técnica de muestreo que se aplicó es la no probabilística intencional por lo tanto no amerita cálculo del tamaño de la muestra.

La encuesta se le aplicó a los estudiantes, docentes y representantes de la **Unidad Educativa Cesar Borja Lavayen** de manera particular a los estudiantes del octavo año y se le aplicó la entrevista al señor Rector Ing. Miguel Vaca Andrade.

## **Cuadro No. 3**

## **Muestra de la Unidad Educativa Cesar Borja Lavayen**

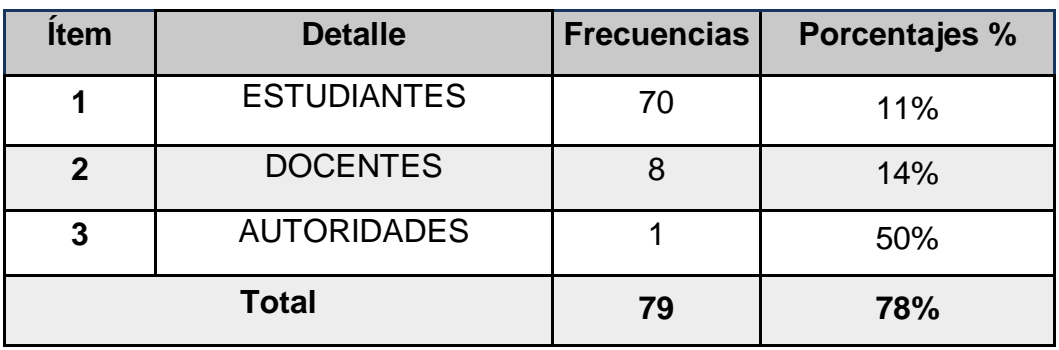

**Fuente:** Datos de la fórmula **Elaborado por:** Angel David Brito Ortiz **3.8. Análisis e interpretación de los resultados de la encuesta aplicada a los estudiantes de la Unidad Educativa Cesar Borja Lavayen.**

## **1.- ¿Conoces la aplicación Paint?**

## **Cuadro No. 4**

## **Aplicación Paint**

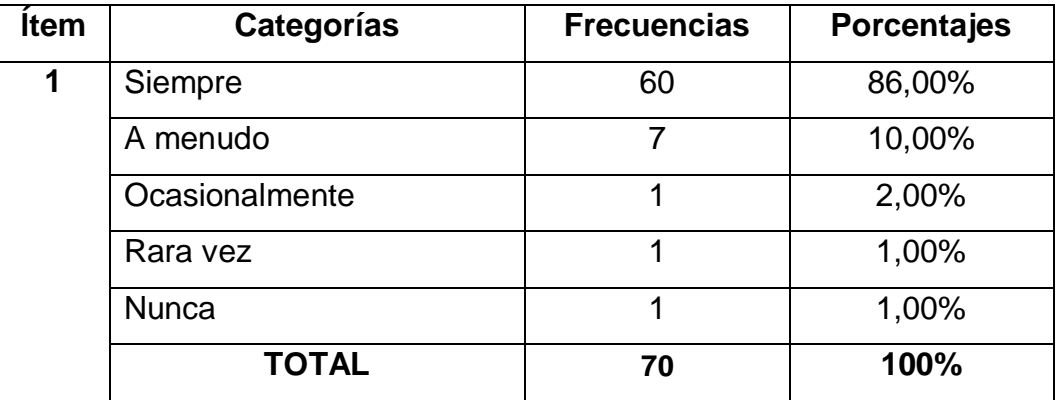

**Fuente:** Encuesta a estudiantes **Elaborado por:** Angel David Brito Ortiz

## **Conoces la aplicación Paint**

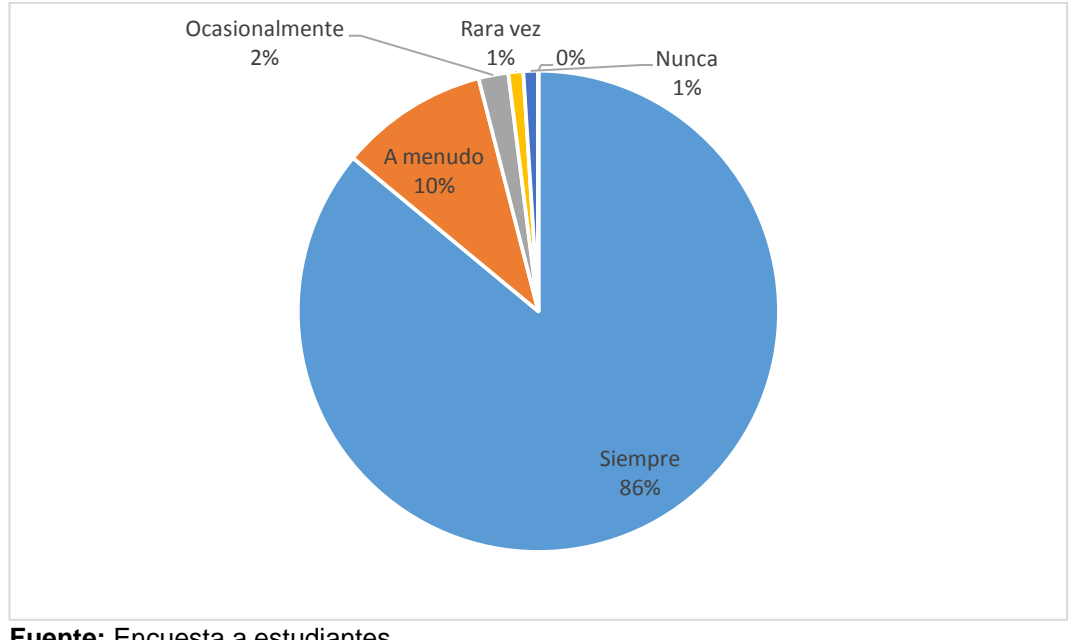

**Fuente:** Encuesta a estudiantes **Elaborado por:** Angel David Brito Ortiz

**Análisis:** La encuesta aplicada a los estudiantes evidencia que hay un rango muy marcado; Un 86 % de los estudiantes respondió siempre, un 10% a menudo, un 2% ocasionalmente, un 1% rara vez, y un 1 % nunca. Se puede inferir que la mayoría de los estudiantes conocen la aplicación.

## **2.- ¿Cree que la aplicación Paint es muy y fácil de usar?**

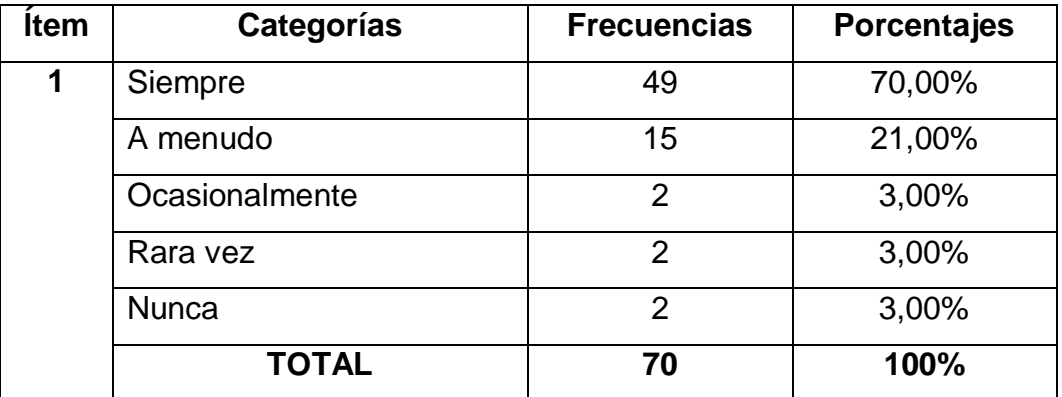

#### **Cuadro No. 5**

**Fuente:** Encuesta a estudiantes **Elaborado por:** Angel David Brito Ortiz

## **Cree que la aplicación Paint es muy y fácil de usar**

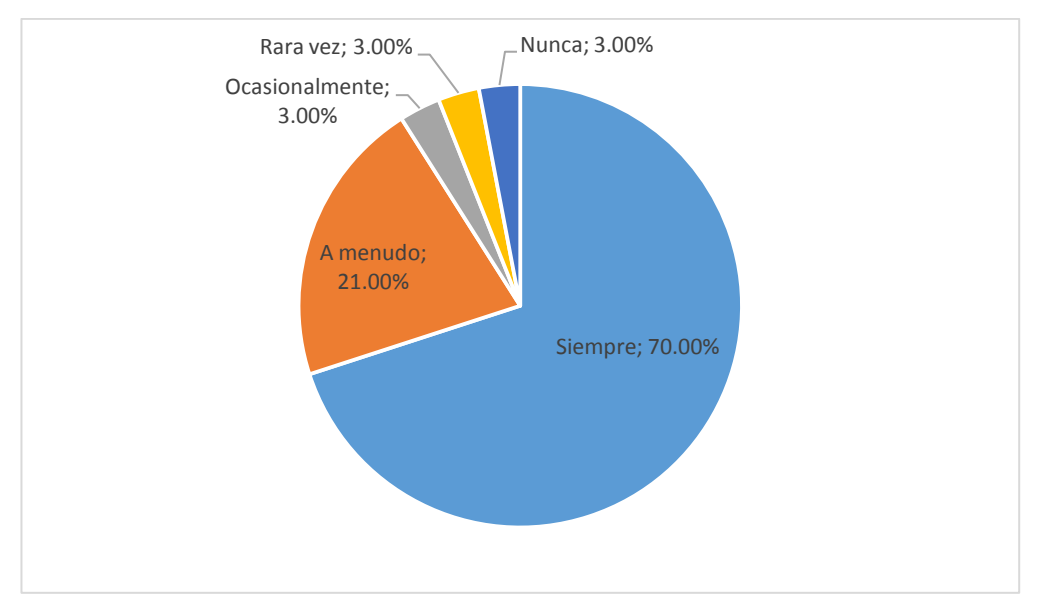

**Análisis:** La encuesta aplicada a los estudiantes evidencia que hay un rango muy marcado; Un 70 % de los estudiantes, respondieron siempre un 21% a menudo, un 3 %, ocasionalmente, un 3 % rara vez, y un 3 % nunca. Se puede inferir que casi la mitad de los estudiantes creen que es fácil de utilizar.

## **3. ¿Estás acuerdo con el uso de la aplicación Paint para el desarrollo del pensamiento creativo y reflexivo?**

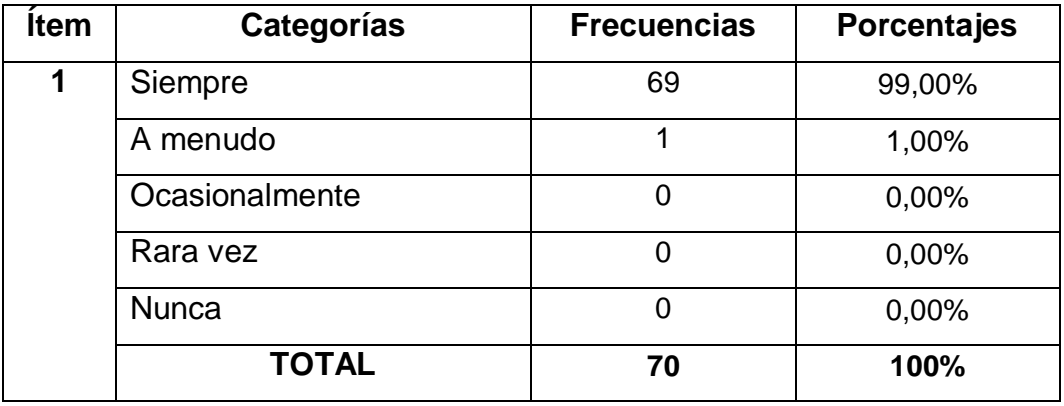

## **Cuadro No. 6**

**Fuente:** Encuesta a estudiantes **Elaborado por:** Angel David Brito Ortiz

## **Estás acuerdo con el uso de la aplicación Paint para el desarrollo del**

## **pensamiento creativo y reflexivo**

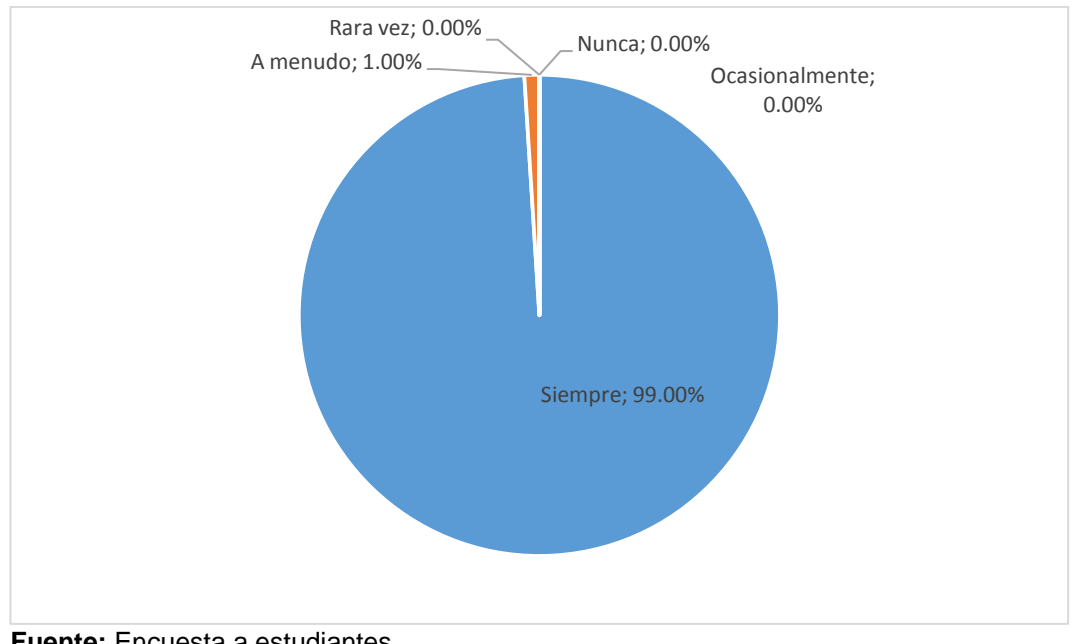

**Fuente:** Encuesta a estudiantes **Elaborado por:** Angel David Brito Ortiz

**Análisis:** La encuesta aplicada a los estudiantes evidencia que hay un rango muy marcado; Un 99 % de los estudiantes, respondieron siempre, un 1% a menudo, un 0%, ocasionalmente, un 0 % rara vez, y un 0 % nunca. Se puede inferir que la gran mayoría están de acuerdo.

**4. ¿Cree que el desarrollo del pensamiento creativo y reflexivo se lo puede realizar mediante la utilización de la aplicación Paint?**

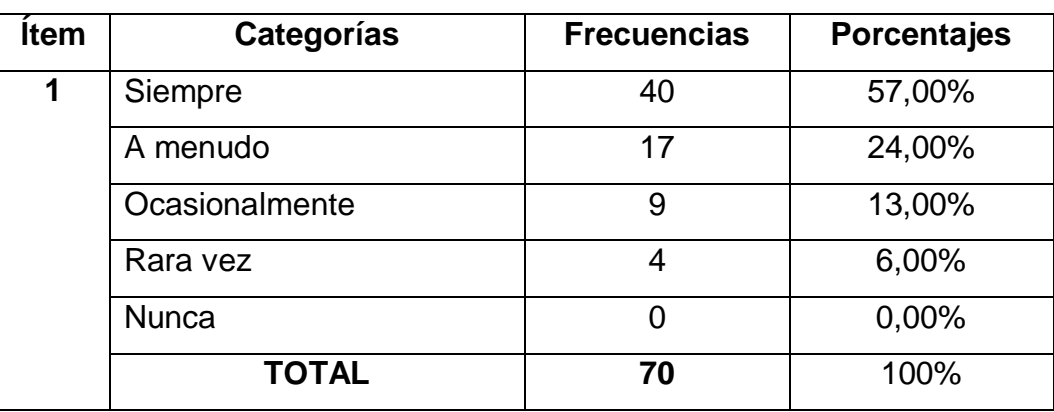

**Cuadro No. 7**

**Fuente:** Encuesta a estudiantes **Elaborado por:** Angel David Brito Ortiz

**Cree que el desarrollo del pensamiento creativo y reflexivo se lo puede realizar mediante la utilización de la aplicación Paint**

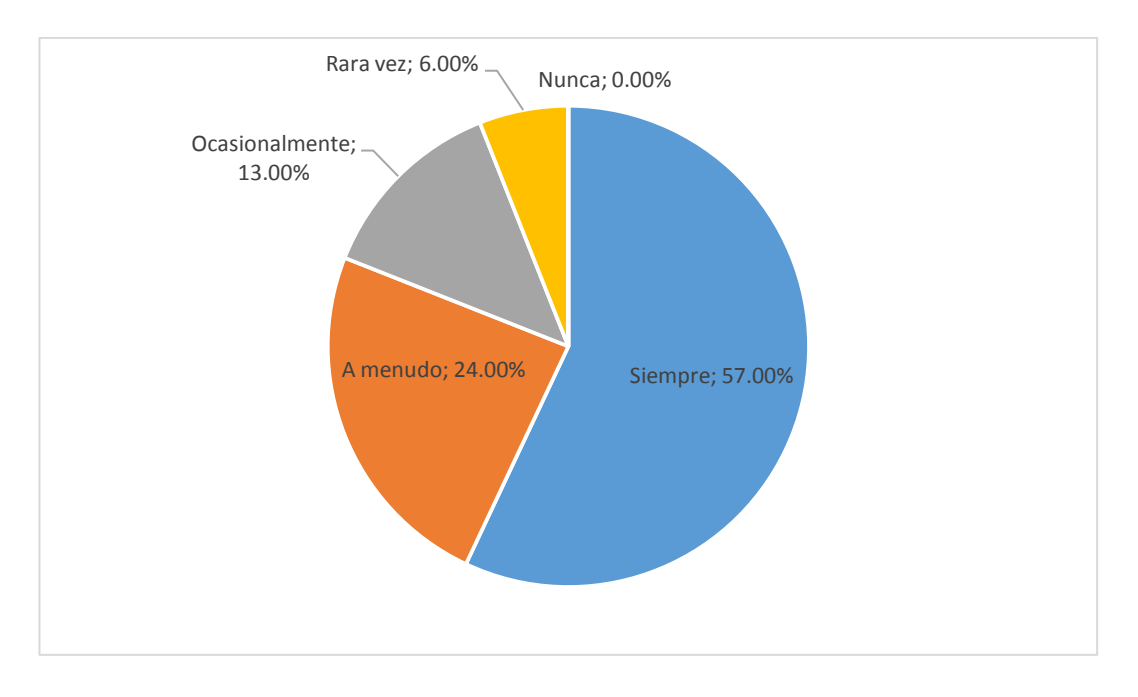

**Análisis:** La encuesta aplicada a los estudiantes evidencia que hay un rango muy marcado; Un 57 % de los estudiantes, respondieron siempre, un 24% a menudo, un 13%, ocasionalmente, un 6 % rara vez, y un 0% nunca. Se puede inferir que la gran mayoría de estudiantes creen que se puede desarrollar en pensamiento reflexivo y creativo con el uso de la aplicación.

**5. ¿Estás de acuerdo que mediante el desarrollo del pensamiento** 

#### **reflexivo y creativo se comprende mejor las clases?**

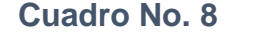

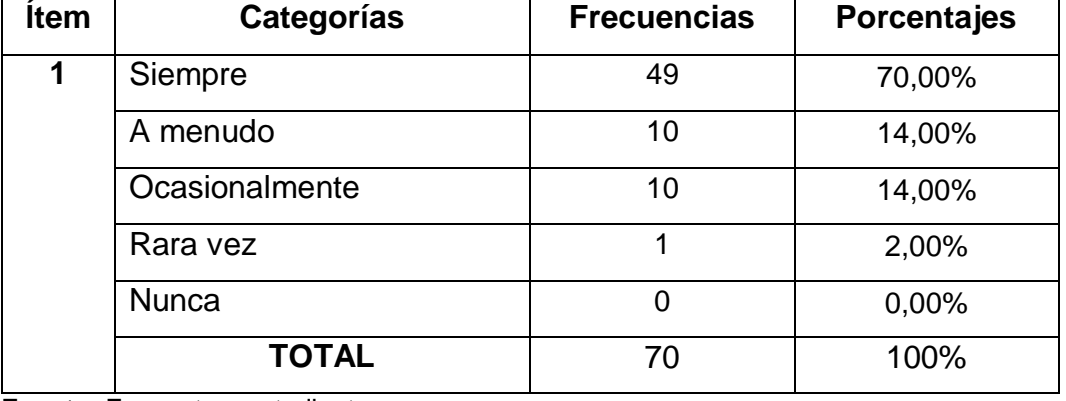

**Fuente:** Encuesta a estudiantes **Elaborado por:** Angel David Brito Ortiz

### **Estás de acuerdo que mediante el desarrollo del pensamiento reflexivo y**

#### **creativo se comprende mejor las clases**

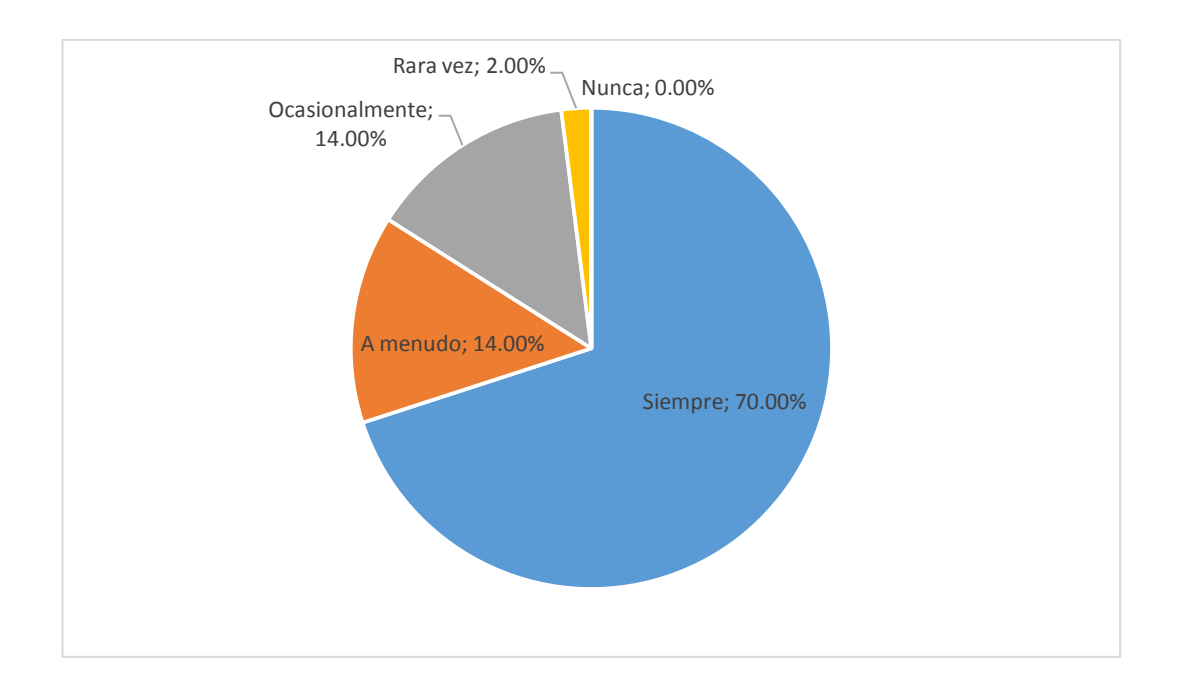

**Análisis:** La encuesta aplicada a los estudiantes evidencia que hay un rango muy marcado; Un 70 % de los estudiantes, respondieron siempre, un 14% a menudo, un 14%, ocasionalmente, un 2 % rara vez, y un 0 % nunca. Se puede deducir que la mayoría está de acuerdo que se comprende mejor las clases.

## **6. ¿Consideras que sus pensamientos creativos y reflexivos mejoran**

## **con la aplicación Paint?**

#### **Cuadro No. 9**

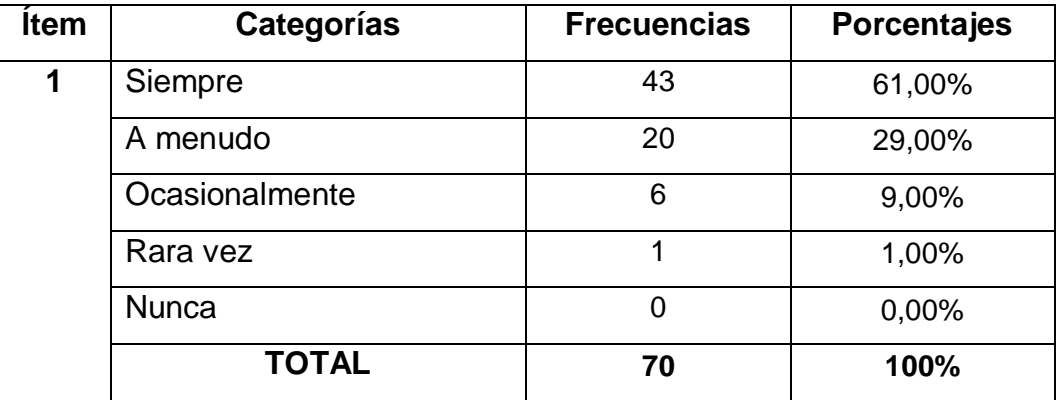

**Fuente:** Encuesta a estudiantes **Elaborado por:** Angel David Brito Ortiz

#### **Consideras que sus pensamientos creativos y reflexivos mejoran con la**

### **aplicación Paint**

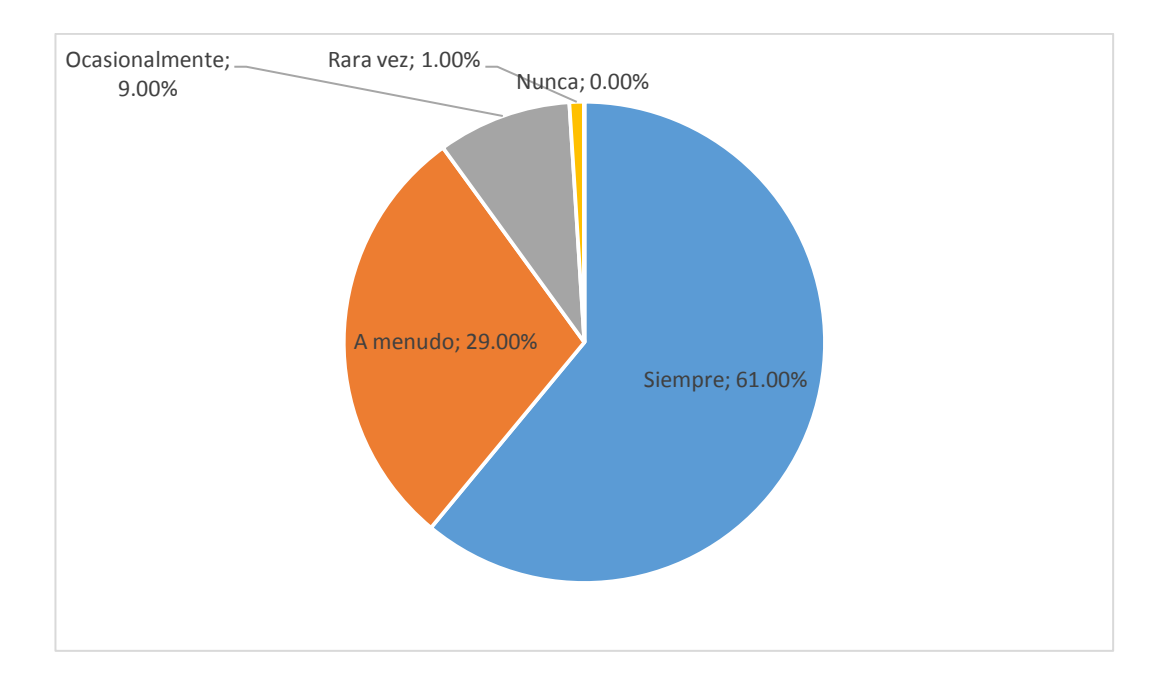

**Análisis:** La encuesta aplicada a los estudiantes evidencia que hay un rango muy marcado;61 % de los estudiantes, respondieron siempre, un 29% a menudo, un 9%, ocasionalmente, un 1 % rara vez, y un 0 % nunca. Se puede destacar que los pensamientos mejoran con la aplicación.

# **7. ¿Considera que el pensamiento creativo y reflexivo mejoran su aprendizaje si se conoce la aplicación Paint?**

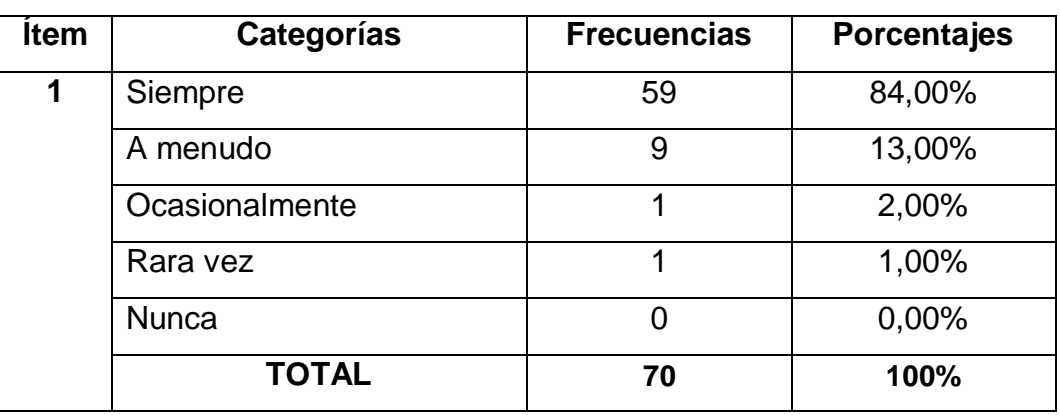

**Cuadro No. 10**

**Fuente:** Encuesta a estudiantes **Elaborado por:** Angel David Brito Ortiz

## **Considera que el pensamiento creativo y reflexivo mejoran su aprendizaje**

### **si se conoce la aplicación Paint**

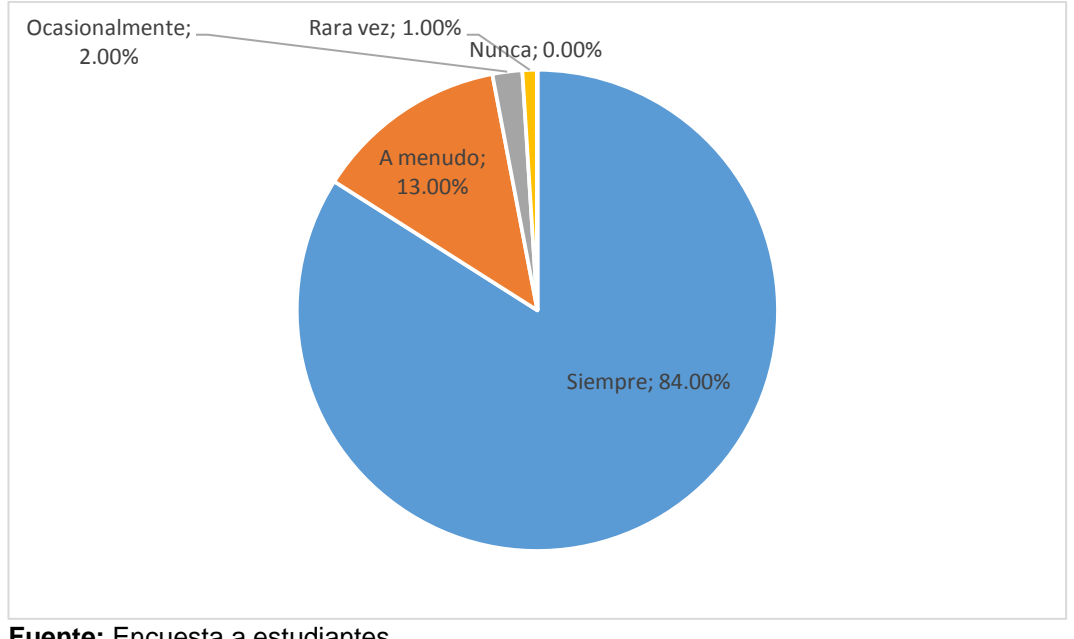

**Fuente:** Encuesta a estudiantes **Elaborado por:** Angel David Brito Ortiz

**Análisis:** La encuesta aplicada a los estudiantes evidencia que hay un rango muy marcado;84 % de los estudiantes, respondieron siempre, un 13% a menudo, un 2%, ocasionalmente, un 1 % rara vez, y un 0 % nunca. Se puede destacar que según los estudiantes los pensamientos mejoran si conocen la aplicación.

## **8. ¿Considera que el pensamiento creativo y reflexivo son procesos para el desarrollo artístico?**

| <b>Item</b> | Categorías     | <b>Frecuencias</b> | <b>Porcentajes</b> |
|-------------|----------------|--------------------|--------------------|
|             | Siempre        | 60                 | 85,00%             |
|             | A menudo       | 9                  | 13,00%             |
|             | Ocasionalmente |                    | 2,00%              |
|             | Rara vez       |                    | 1,00%              |
|             | <b>Nunca</b>   | 0                  | 0,00%              |
|             | <b>TOTAL</b>   | 70                 | 100%               |

**Cuadro No. 11**

**Fuente:** Encuesta a estudiantes **Elaborado por:** Angel David Brito Ortiz

**Considera que el pensamiento creativo y reflexivo son procesos para el desarrollo artístico**

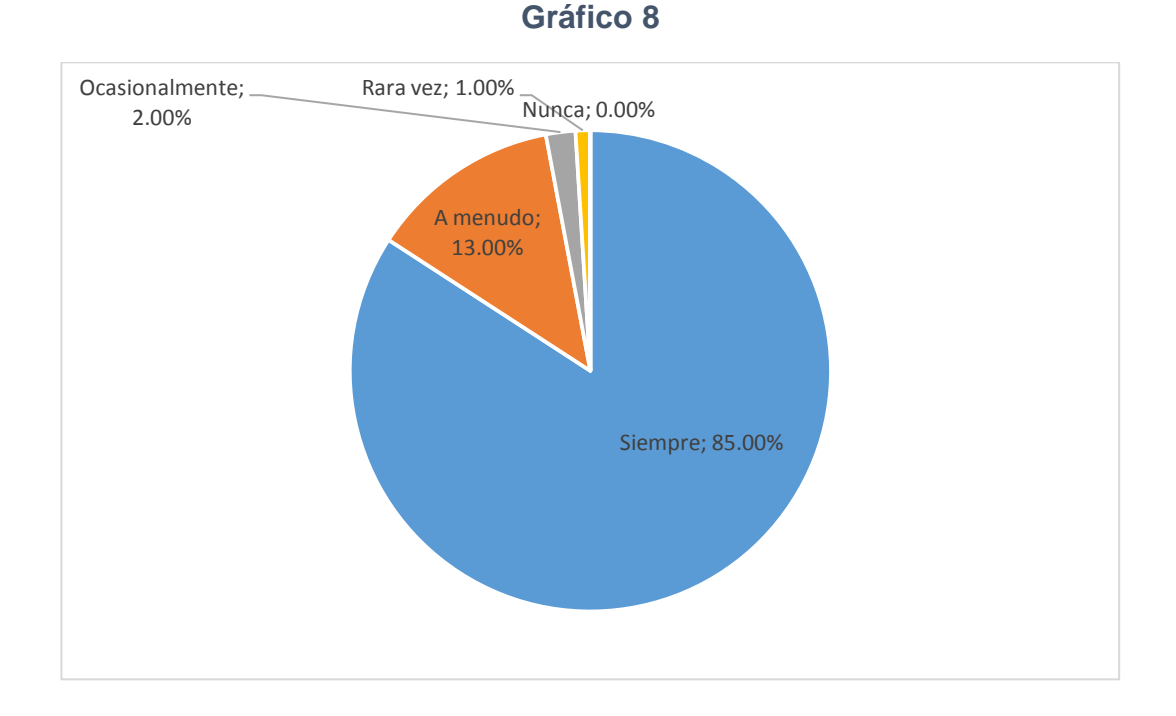

**Análisis:** La encuesta aplicada a los estudiantes evidencia que hay un rango muy marcado;13 % de los estudiantes, respondieron siempre, un 85% a menudo, un 13%, ocasionalmente, un 2 % rara vez, y un 0 % nunca. Se puede destacar que según los estudiantes los pensamientos mejoran con la aplicación **9. ¿Estás de acuerdo que se implemente una guía didáctica con** 

**talleres para que aprendas a utilizar la aplicación Paint?**

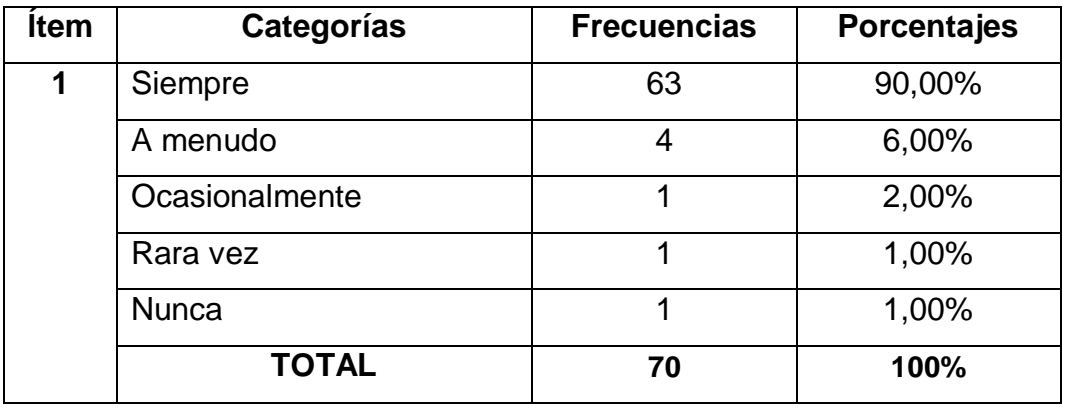

## **Cuadro No. 12**

**Fuente:** Encuesta a estudiantes **Elaborado por:** Angel David Brito Ortiz

**Estás de acuerdo que se implemente una guía didáctica con talleres para que aprendas a utilizar la aplicación Paint**

## **Gráfico 9**

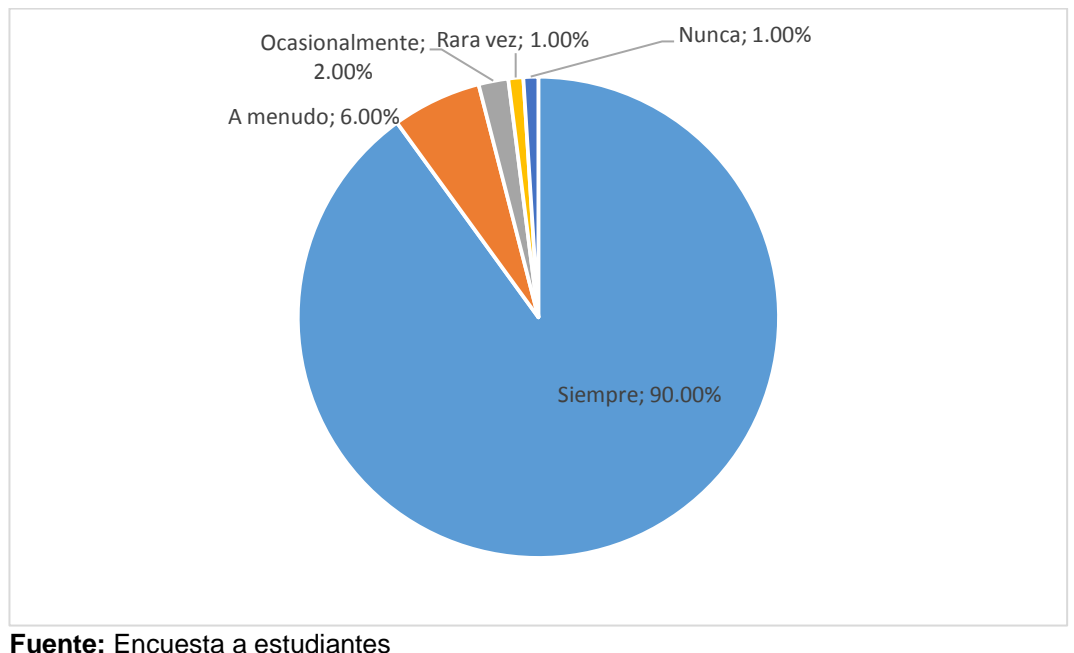

**Elaborado por:** Angel David Brito Ortiz

**Análisis:** La encuesta aplicada a los estudiantes evidencia que hay un rango muy marcado;90 % de los estudiantes, respondieron siempre, un 2% a menudo, un 6%, ocasionalmente, un 1 % rara vez, y un 0 % nunca. Se puede destacar que la mayoría requieren la guía.

# **10. ¿Estás de acuerdo que se detalle cómo se utiliza la aplicación**

## **Paint en la guía didáctica?**

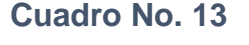

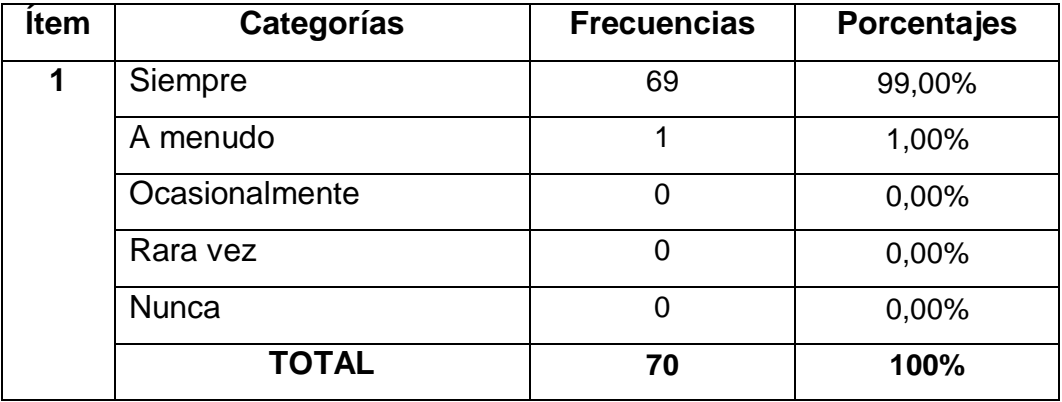

**Fuente:** Encuesta a estudiantes

**Elaborado por:** Angel David Brito Ortiz

**Estás de acuerdo que se detalle cómo se utiliza la aplicación Paint en la** 

**guía didáctica**

## **Gráfico 10**

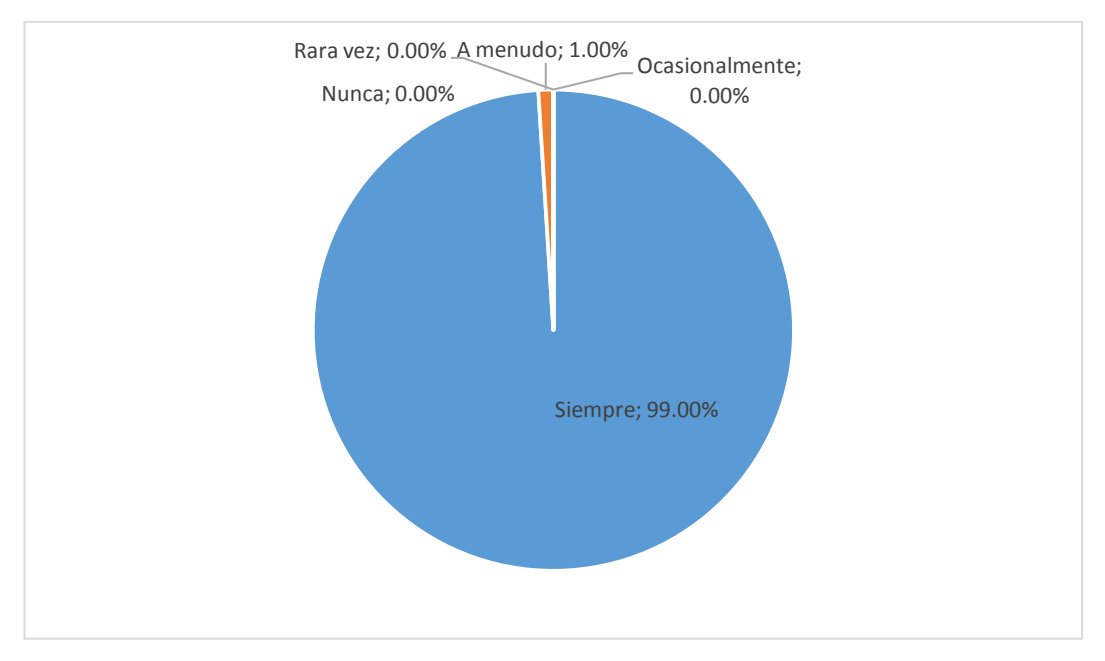

**Fuente:** Encuesta a estudiantes **Elaborado por:** Angel David Brito Ortiz

**Análisis:** La encuesta aplicada a los estudiantes evidencia que hay un rango muy marcado;99 % de los estudiantes, respondieron siempre, un 1% a menudo, un 0%, ocasionalmente, un 0 % rara vez, y un 0 % nunca. Se puede destacar es un recurso que demandan los estudiantes.

#### **ENCUESTA A PROFESORES**

Encuesta aplicada a los Docentes de la de la Unidad Educativa Cesar Borja Lavayen

**1. ¿Está usted de acuerdo que a través de la aplicación Paint se** 

#### **pueden realizar dibujos libres?**

### **Cuadro No. 14**

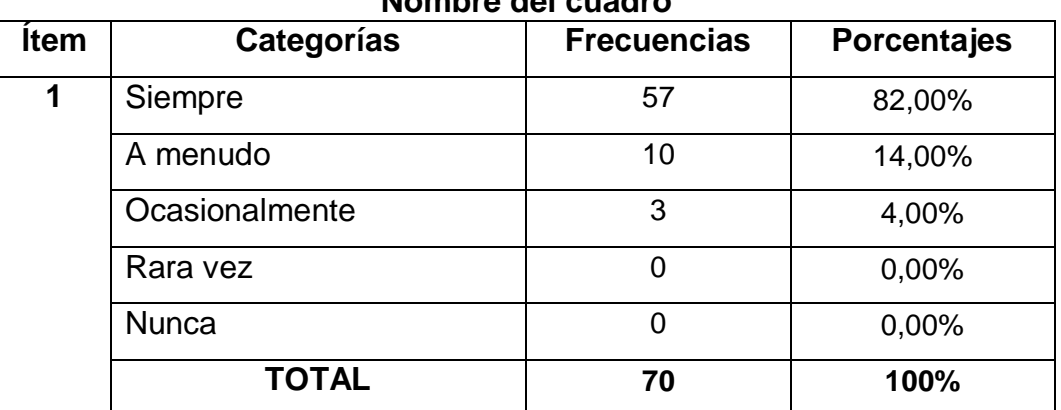

**Nombre del cuadro**

**Fuente:** Encuesta a docentes

**Elaborado por:** Angel David Brito Ortiz

## **Está usted de acuerdo que a través de la aplicación Paint se pueden realizar dibujos libres**

**Gráfico 11**

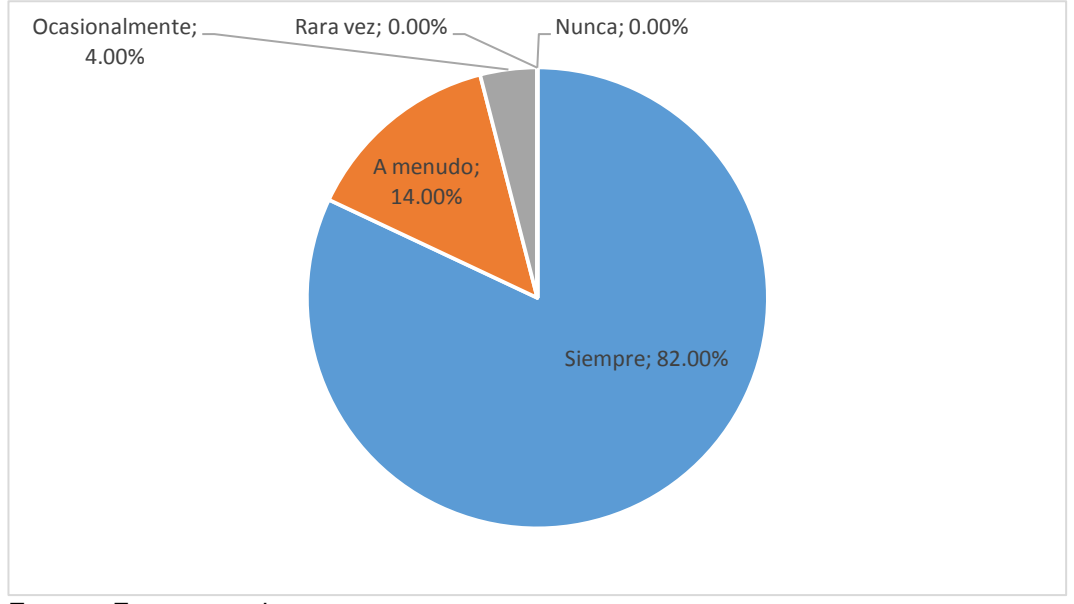

**Fuente:** Encuesta a docentes **Elaborado por:** Angel David Brito Ortiz

**Análisis:** La encuesta aplicada a los docentes evidencia que hay un rango muy marcado; 82 %, respondieron siempre, un 14% a menudo, un 0%, ocasionalmente, un 0 % rara vez, y un 0 % nunca. Se puede destacar es un recurso que necesitan los maestros.

## **2. ¿Cree usted que la aplicación Paint es muy versátil y fácil de usar?**

## **Cuadro No. 15**

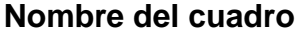

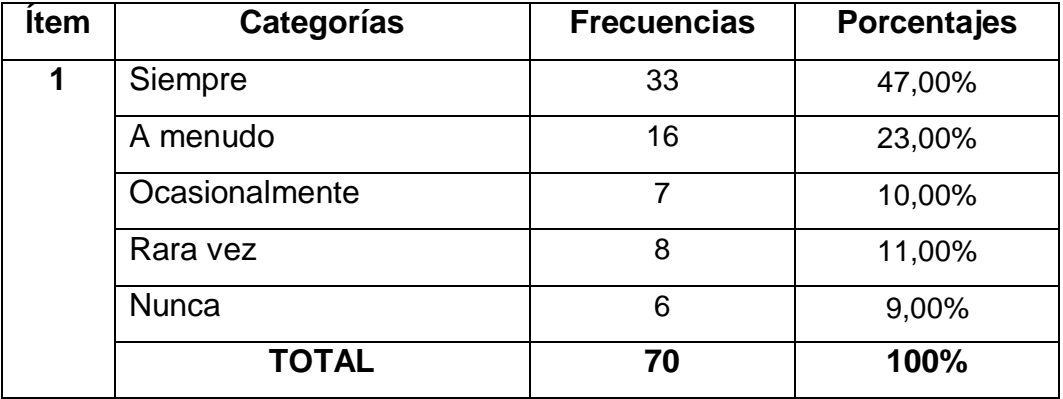

**Fuente:** Encuesta a docentes

**Elaborado por:** Angel David Brito Ortiz

## **Cree usted que la aplicación Paint es muy versátil y fácil de usar**

## **Gráfico 12**

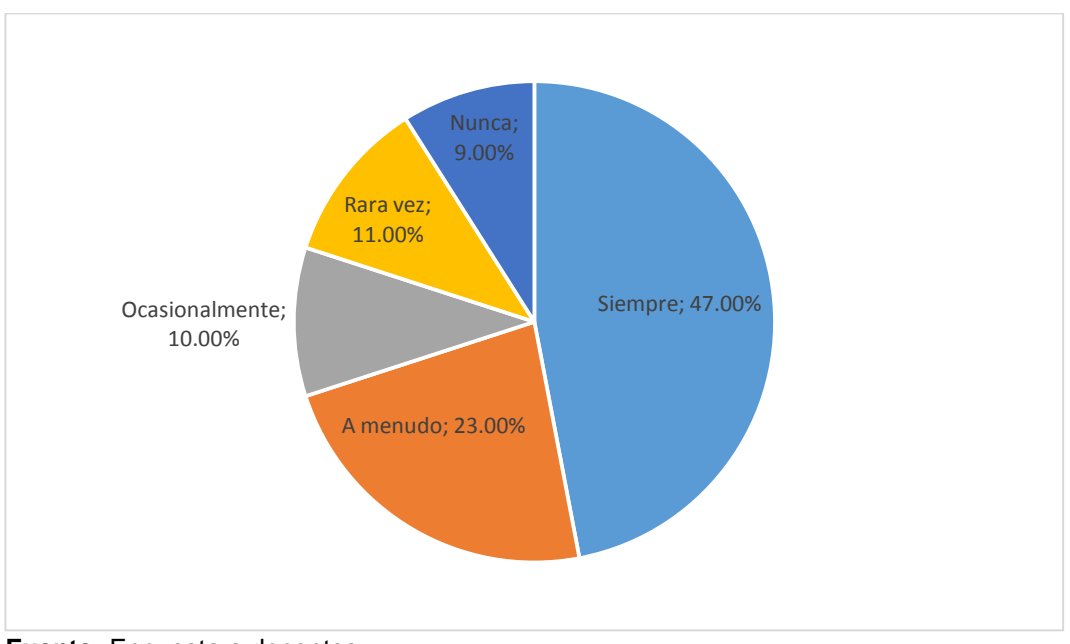

**Fuente:** Encuesta a docentes **Elaborado por:** Angel David Brito Ortiz

**Análisis:** La encuesta aplicada a los docentes evidencia que hay un rango muy marcado; 47 %, respondieron siempre, un 23% a menudo, un 10%, ocasionalmente, un 11 % rara vez, y un 9 % nunca. Se puede destacar es un recurso que desconocen algunos maestros.

## **3. ¿Está usted de acuerdo con utilizar la aplicación Paint para el desarrollo del pensamiento creativo y reflexivo en sus clases?**

## **Cuadro No. 16**

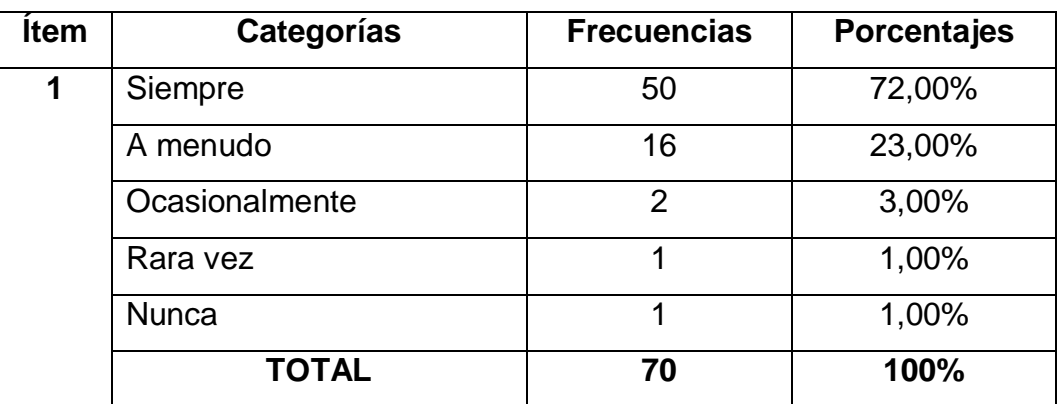

## **Nombre del cuadro**

**Fuente:** Encuesta a docentes

**Elaborado por:** Angel David Brito Ortiz

#### **Está usted de acuerdo con utilizar la aplicación Paint para el desarrollo del**

**pensamiento creativo y reflexivo en sus clases**

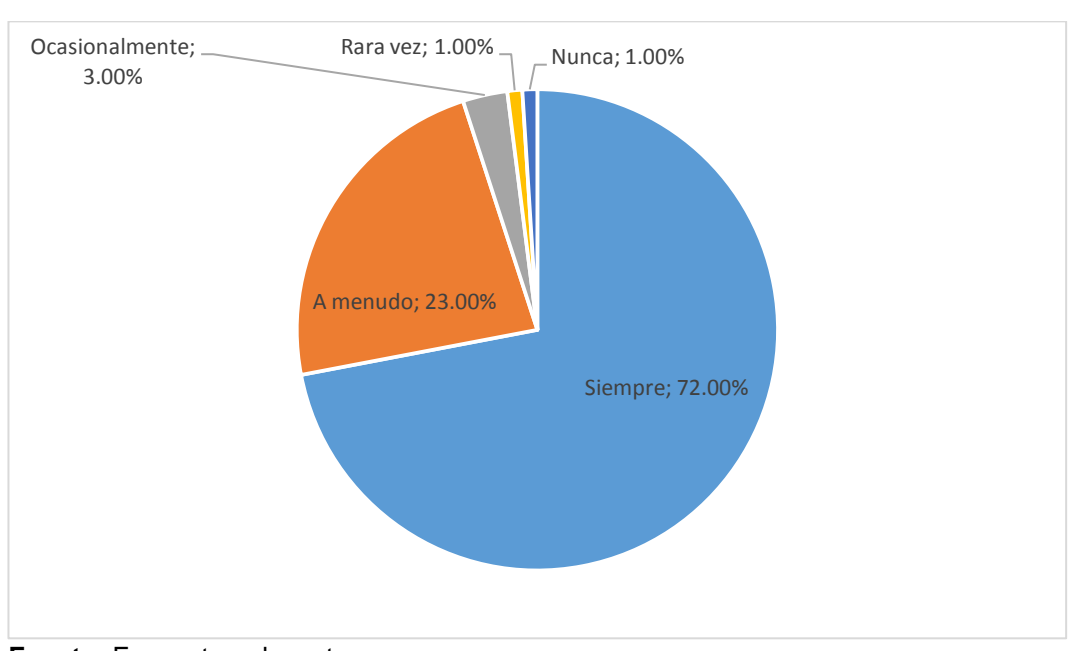

**Gráfico 13**

**Análisis:** La encuesta aplicada a los docentes evidencia que hay un rango muy marcado; 72 %, respondieron siempre, un 23% a menudo, un 3%, ocasionalmente, un 1 % rara vez, y un 1 % nunca. Se puede destacar es un recurso que requieren los maestros.

## **4. ¿ Cree usted que el desarrollo del pensamiento creativo y reflexivo**

## **se lo puede realizar mediante la utilización de la aplicación Paint?**

## **Cuadro No. 17**

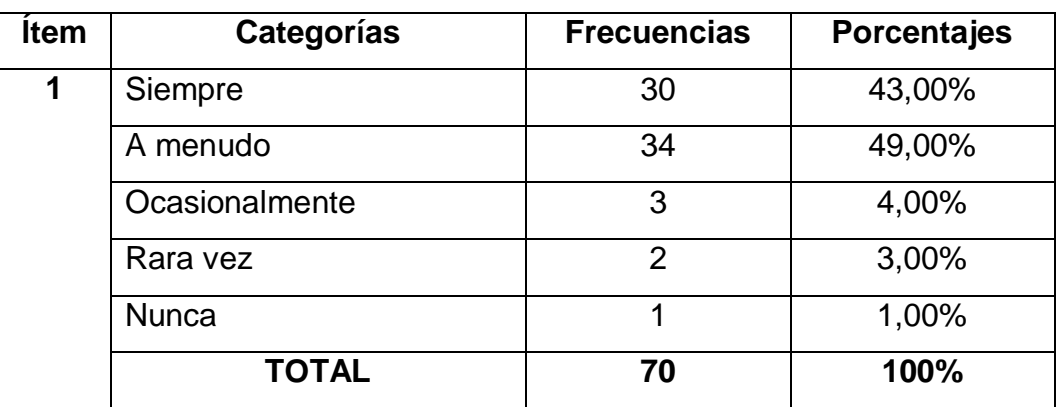

**Nombre del cuadro**

**Fuente:** Encuesta a docentes **Elaborado por:** Angel David Brito Ortiz

**Fuente:** Encuesta a docentes **Elaborado por:** Angel David Brito Ortiz

# **Cree usted que el desarrollo del pensamiento creativo y reflexivo se lo puede realizar mediante la utilización de la aplicación Paint**

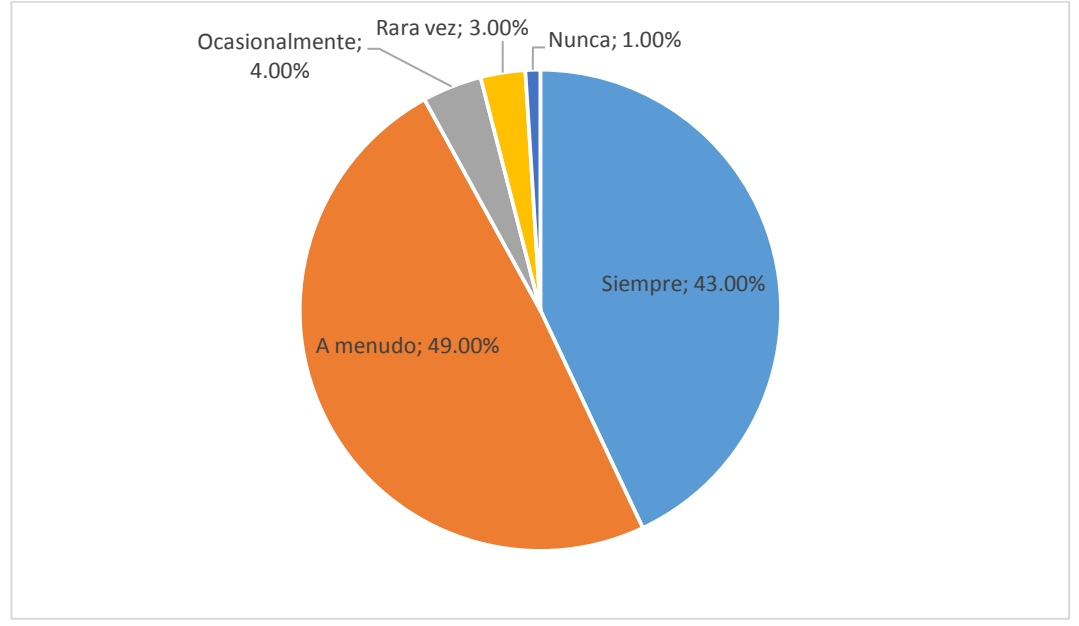

**Gráfico 14**

**Fuente:** Encuesta a docentes **Elaborado por:** Angel David Brito Ortiz

**Análisis:** La encuesta aplicada a los docentes evidencia que hay un rango muy marcado; 43 %, respondieron siempre, un 49% a menudo, un 4%, ocasionalmente, un 3 % rara vez, y un 1 % nunca. Se puede destacar es la aplicación Paint puede promover el pensamiento reflexivo de los maestros.

**5. ¿Está usted de acuerdo que mediante el desarrollo del pensamiento reflexivo y creativo se puede llegar a comprender mejor** 

**las clases académicas?**

## **Cuadro No. 18**

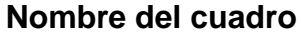

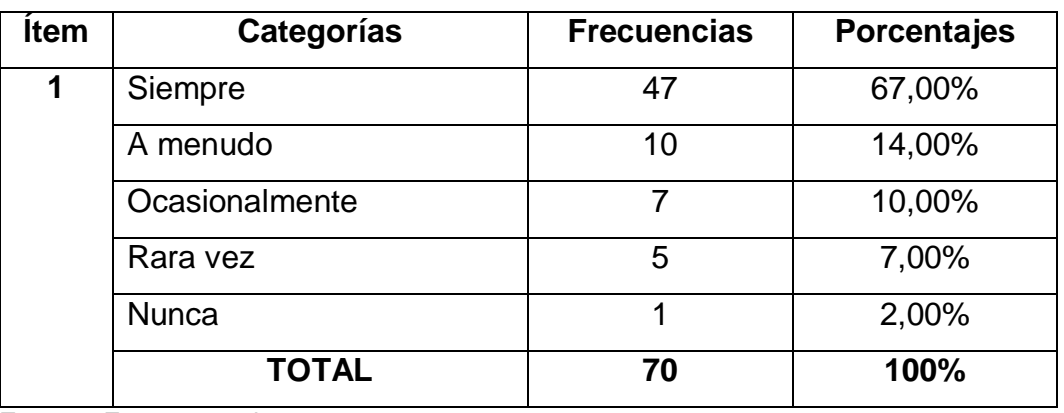

**Fuente:** Encuesta a docentes

**Elaborado por:** Angel David Brito Ortiz

# **Está usted de acuerdo que mediante el desarrollo del pensamiento reflexivo y creativo se puede llegar a comprender mejor las clases académicas**

**Gráfico 15**

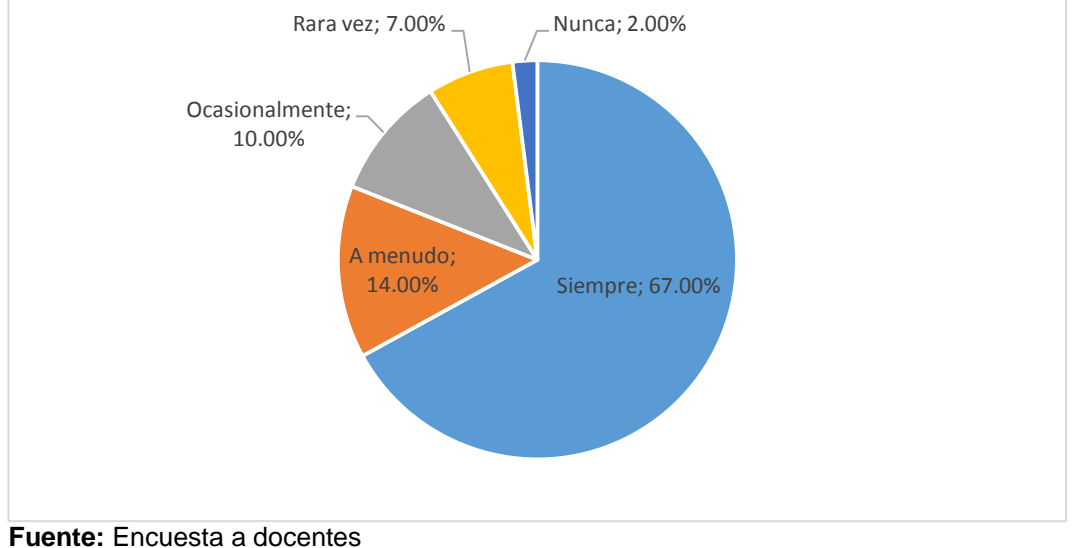

**Elaborado por:** Angel David Brito Ortiz

**Análisis:** La encuesta aplicada a los docentes evidencia que hay un rango muy marcado; 67%, respondieron siempre, un 14% a menudo, un 10%, ocasionalmente, un 7 % rara vez, y un 2 % nunca. Se puede destacar es la aplicación Paint puede promover el pensamiento reflexivo de los maestros.

**6. ¿Está usted de acuerdo que el sistema cognitivo es susceptible al** 

## **pensamiento creativo y reflexivo?**

## **Cuadro No. 19**

#### **Nombre del cuadro**

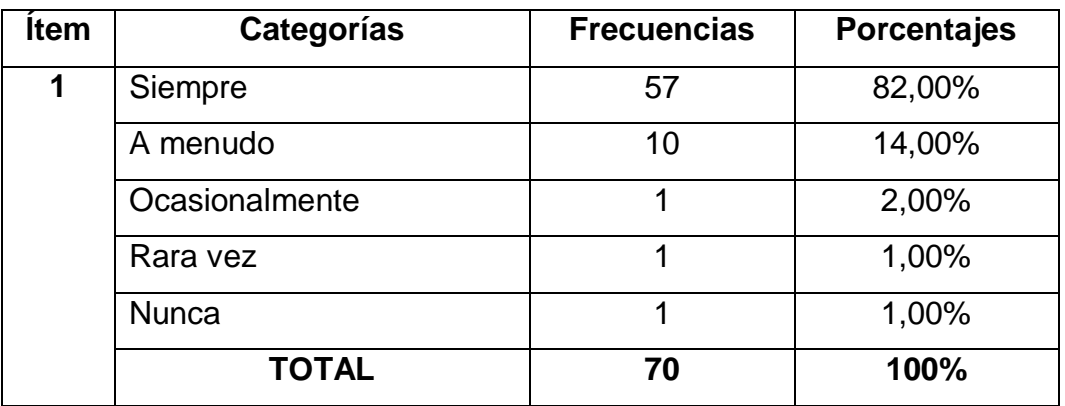

**Fuente:** Encuesta a docentes

**Elaborado por:** Angel David Brito Ortiz

## **Está usted de acuerdo que el sistema cognitivo es susceptible al**

**pensamiento creativo y reflexivo**
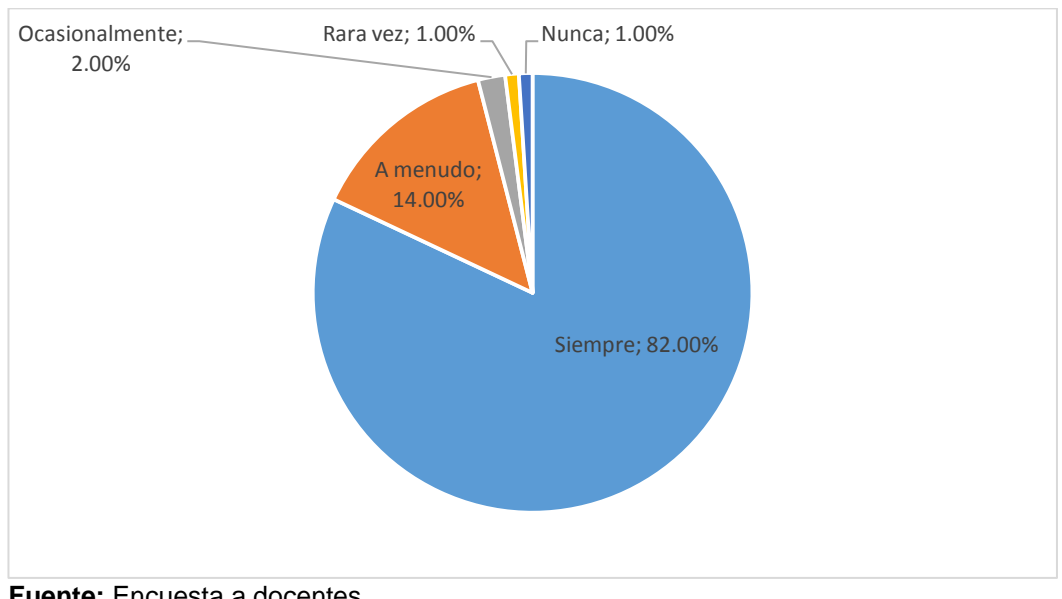

**Gráfico 16**

**Fuente:** Encuesta a docentes **Elaborado por:** Angel David Brito Ortiz

**Análisis:** La encuesta aplicada a los docentes evidencia que hay un rango muy marcado; Un 82% de los profesores, respondieron siempre, un 14% a menudo, un 2%, ocasionalmente, un 1 % rara vez, y un 1 % nunca. Se puede inferir que los maestros conocen que el saber tiene que ver con los pensamientos reflexivos.

## **7. ¿Considera usted que el pensamiento creativo y reflexivo mejoran**

## **el proceso de enseñanza-aprendizaje?**

#### **Cuadro No. 20**

## **Nombre del cuadro**

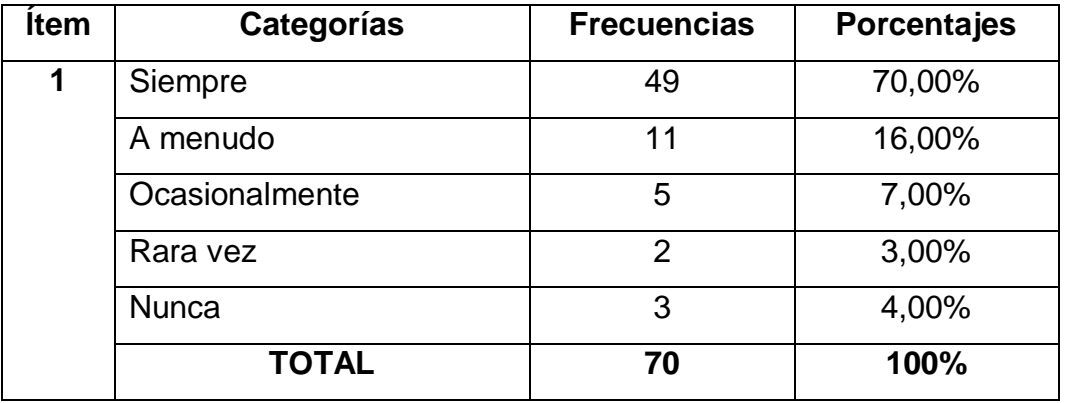

**Fuente:** Encuesta a docentes **Elaborado por:** Angel David Brito Ortiz

## **Considera usted que el pensamiento creativo y reflexivo mejoran el**

**proceso de enseñanza-aprendizaje**

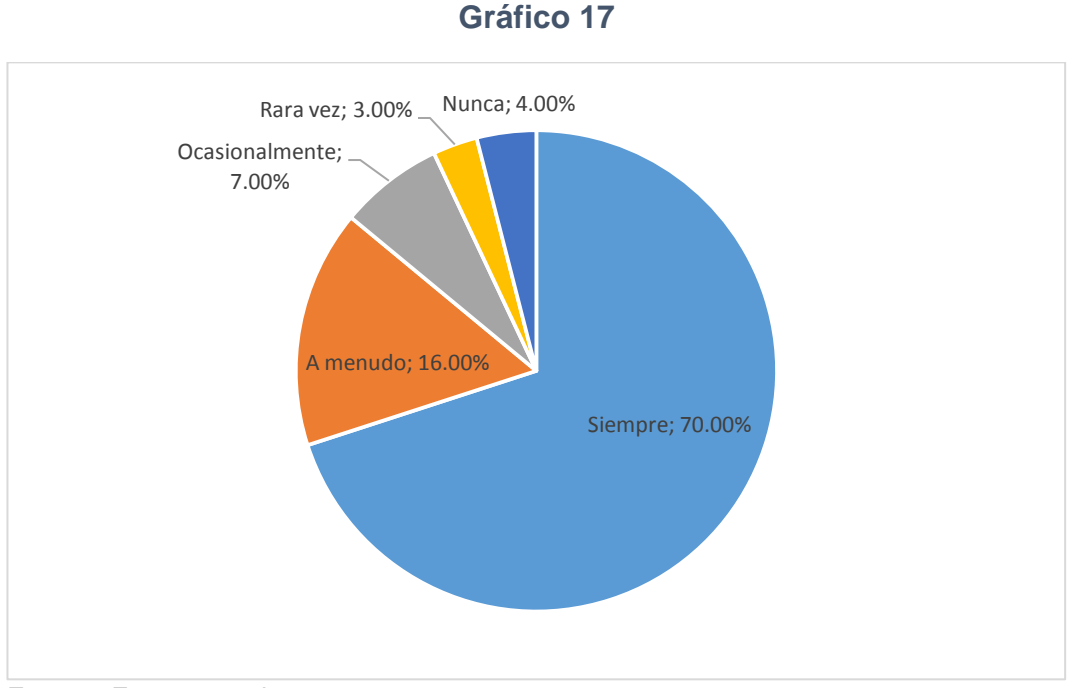

**Fuente:** Encuesta a docentes **Elaborado por:** Angel David Brito Ortiz

**Análisis:** La encuesta aplicada a los docentes evidencia que hay un rango muy marcado; Un 70% de los profesores, respondieron siempre, un 16% a menudo, un 7%, ocasionalmente, un 3 % rara vez, y un 4 % nunca. Se puede inferir que los maestros reconocen que el pensamiento reflexivo mejora el proceso de enseñanza.

## **8. ¿Considera que el pensamiento creativo y reflexivo son procesos**

#### **para el desarrollo artístico?**

## **Cuadro No. 21**

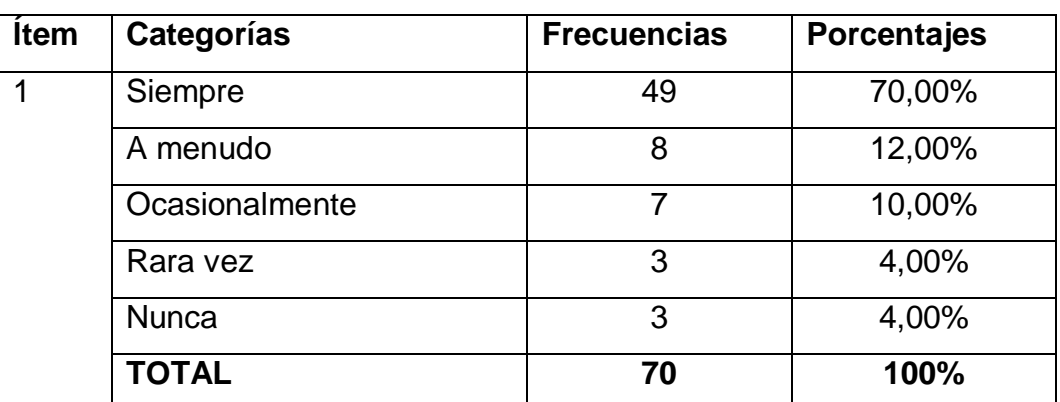

#### **Nombre del cuadro**

**Fuente**: Encuesta a docentes

**Elaborado por:** Angel David Brito Ortiz

# **Considera que el pensamiento creativo y reflexivo son procesos para el desarrollo artístico**

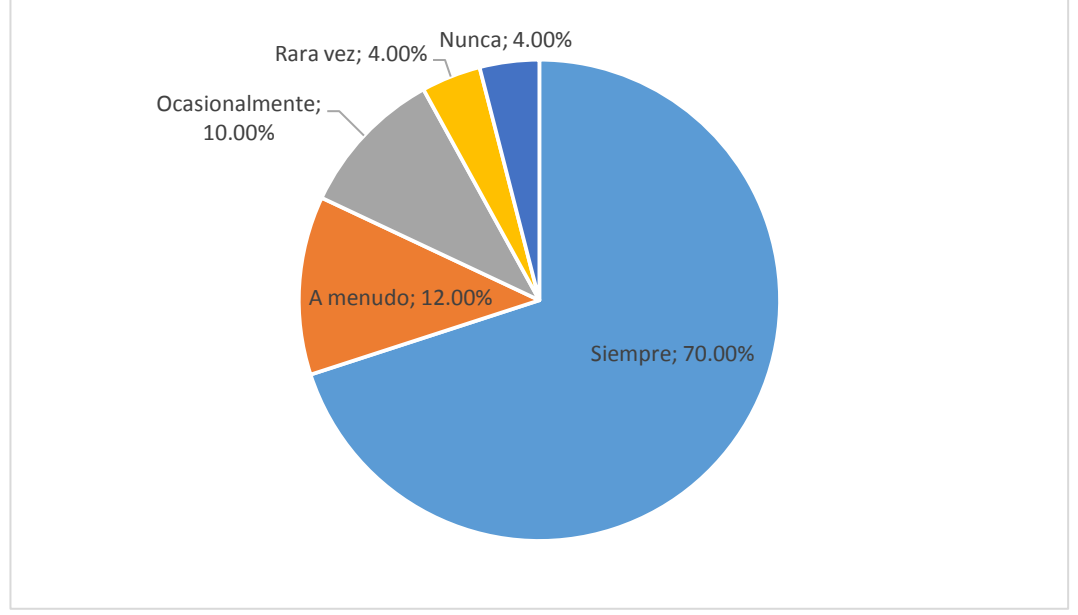

**Gráfico 18**

**Análisis:** La encuesta aplicada a los docentes evidencia que hay un rango muy marcado; Un 70% de los profesores, respondieron siempre, un 12% a menudo, un 10 %, ocasionalmente, un 4 % rara vez, y un 4 % nunca. Se puede inferir que los maestros reconocen que el pensamiento reflexivo mejora los procesos artísticos.

**9. ¿Está usted de acuerdo que se implemente una guía didáctica con talleres que permitan la mejor aplicación y utilización de la aplicación Paint?**

#### **Cuadro No. 22**

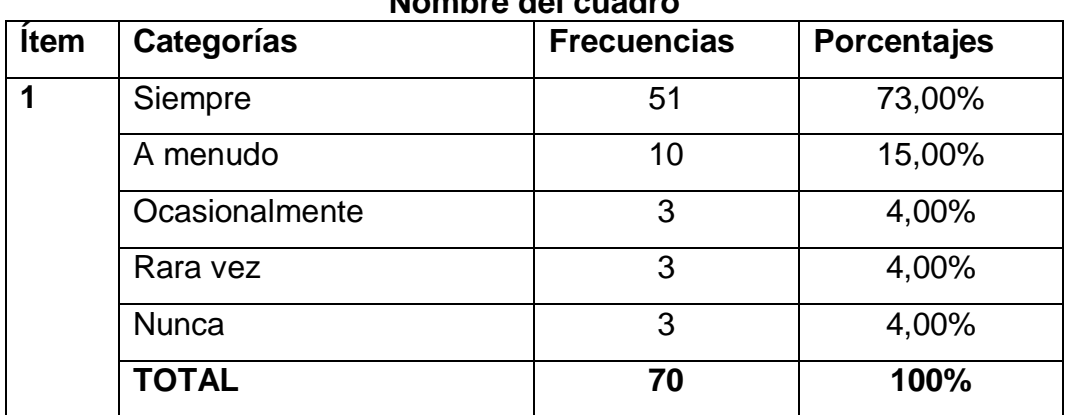

**Nombre del cuadro**

**Fuente:** Encuesta a docentes

**Elaborado por:** Angel David Brito Ortiz

**Fuente:** Encuesta a docentes **Elaborado por:** Angel David Brito Ortiz

**Está usted de acuerdo que se implemente una guía didáctica con talleres que permitan la mejor aplicación y utilización de la aplicación Paint**

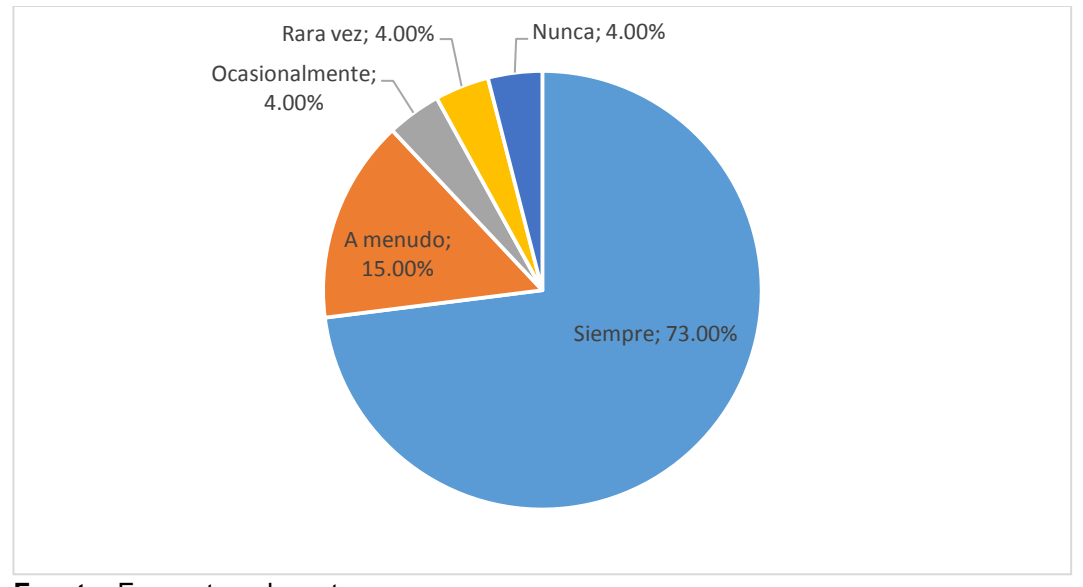

**Gráfico 19**

**Análisis:** La encuesta aplicada a los docentes evidencia que hay un rango muy marcado; Un 73% de los profesores, respondieron siempre, un 15% a menudo, un 4%, ocasionalmente, un 4 % rara vez, y un 4 % nunca. Se puede inferir que los maestros están de acuerdo con el uso de una guía para promover la investigación realizada.

**10. ¿Está de acuerdo que se detalle la utilización de las herramientas** 

**de la aplicación Paint en la guía didáctica?**

## **Cuadro No. 23**

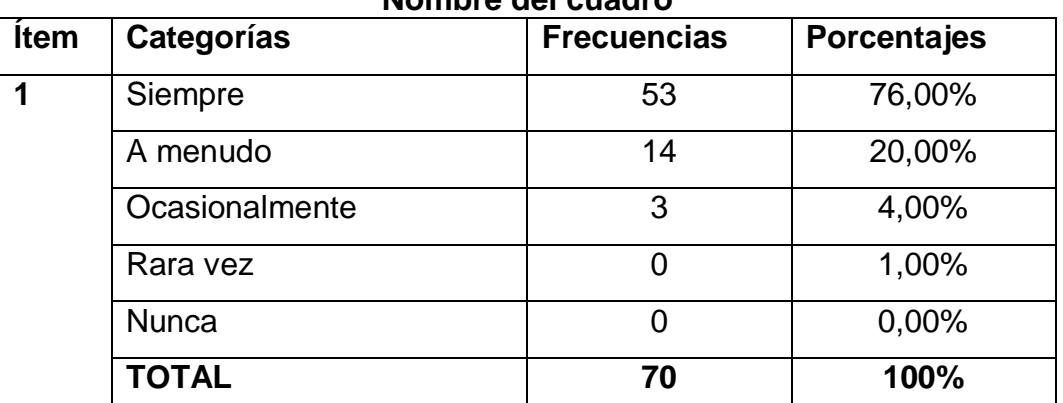

#### **Nombre del cuadro**

**Fuente:** Encuesta a docentes

**Elaborado por:** Angel David Brito Ortiz

**Fuente:** Encuesta a docentes **Elaborado por:** Angel David Brito Ortiz

# **Está de acuerdo que se detalle la utilización de las herramientas de la aplicación Paint en la guía didáctica**

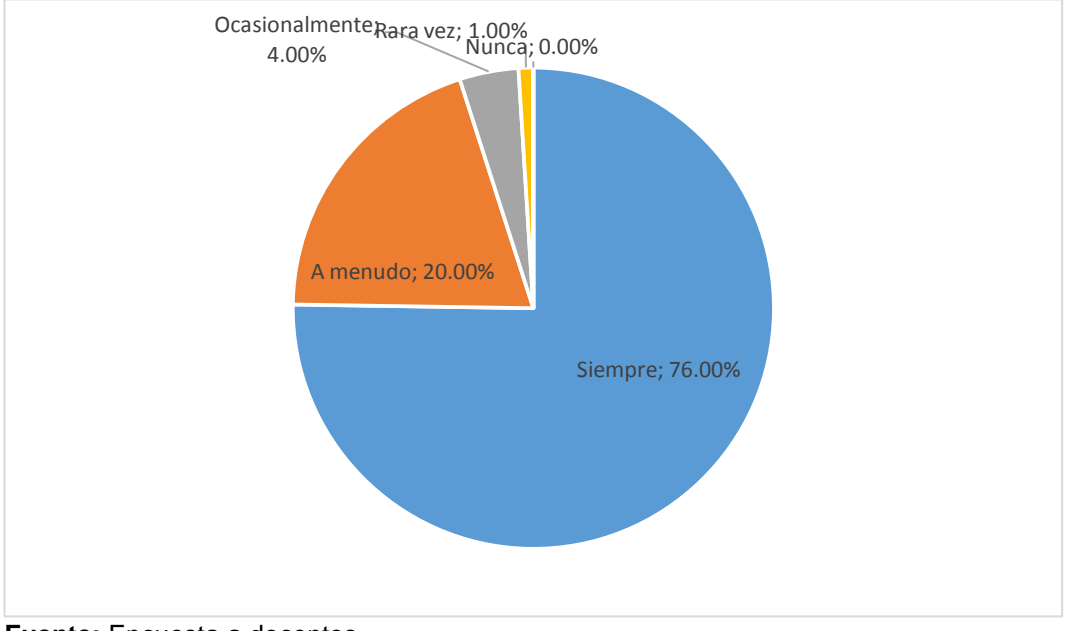

**Gráfico 20**

**Análisis:** La encuesta aplicada a los docentes evidencia que hay un rango muy marcado; Un 76% de los profesores, respondieron siempre, un 20% a menudo, un 4%, ocasionalmente, un 0 % rara vez, y un 0 % nunca. Se puede inferir que los maestros reconocen que el pensamiento reflexivo mejora los procesos artísticos.

## **ENTREVISTA**

#### **Entrevista al Rector Ing. Miguel Vaca Andrade**

**Análisis e interpretación de resultados de la entrevista aplicada al Rector o la Rectora de la institución. Entrevistador**: Ángel David Brito Ortiz **Lugar:** Rectorado **Entrevistado:** Ing. Miguel Vaca Andrade **Cargo:** Rector

**Objetivo:** Examinar como incide la aplicación de Paint en el dibujo libre para el desarrollo del pensamiento creativo y reflexivo procesos de enseñanza y aprendizaje en los docentes y estudiantes de la Facultad de Filosofía, Letras y Ciencias de la Educación, Titulación Mac CI. 2022-2023 de la Universidad de Guayaquil.

**Fuente:** Encuesta a docentes **Elaborado por:** Angel David Brito Ortiz

#### **La aplicación Paint en el Dibujo libre:**

Paint es una aplicación sencilla y de gran utilidad que sirve para realizar dibujos y gráficos digitales fomentando el desarrollo de las destrezas cognitivas.

**Pensamiento creativo y reflexivo:** Consisten en el empleo pausado, deliberado y controlado (sistemático) de nuestros recursos mentales para procesar información y construir conocimiento a la luz de un propósito o meta de entender, explicar, manejar, decidir o crear algo.

**1. Desde su punto de vista, como profesional en la educación. ¿Qué importancia tiene la aplicación de Paint en el dibujo libre para el desarrollo del pensamiento creativo y reflexivo en el proceso enseñanza-aprendizaje?** 

Bueno en mi punto de vista tiene una gran importancia ya que la cual es una herramienta o aplicación accesible para todo estudiante, en la cual todos podemos sacar provecho de nuestras ideas sean para la formación del dibujante e incluso de entretenimiento ya que por medio de ella podemos crear ideas sean de algo tan sencillo hasta algo más grande.

**2. ¿Conoce usted algunas aplicaciones para desarrollar las destrezas en el dibujo, que fomenten desarrollo del pensamiento creativo y reflexivo en el proceso enseñanzaaprendizaje?** 

Si algunas Paint Tool Sai, Adobe Fresco, Corel Painter, pero la principal y más importante para comenzar es la aplicación Paint.

**3. ¿Utilizaría la aplicación Paint para la creación y edición sencilla de imágenes para trabajarlo con sus estudiantes en el proceso de enseñanza aprendizaje?**

Claro que la utilizaría nuevamente lo recalco es una aplicación accesible para todos, básica en la cual podemos ayudar en la enseñanza a los estudiantes y con la creación de sus ideas fomentamos el desarrollo creativo y reflexivo.

**4. Bajo su experiencia como docente ¿Qué cambios considera usted que el docente debe ejecutar al momento de emplear aplicaciones que fomenten la creatividad y reflexión?** 

Los cambios deberían ser en la manera divertida ya que no todos los estudiantes tienen el mismo grado de aprendizaje, pero al hacer que ellos mismos creen y reflexionen entre ellos cada uno aportara en un pensamiento distinto y de esa manera plasmarlo en el aula para que desarrollen su creatividad y reflexión.

**5. ¿Qué parámetros debería tener una guía didáctica de talleres para que los estudiantes puedan utilizar la aplicación Paint de manera exitosa dentro del proceso enseñanza y aprendizaje?** Los parámetros que se debería tener una guía didáctica de talleres para un aprendizaje con la aplicación de Paint serian: Multimedia. Durable y actualizable. Sincrónico y asincrónico De fácil acceso y manejo a los materiales y actividades Seguimiento. Comunicación horizontal

## **3.9. CONCLUSIONES Y RECOMENDACIONES Conclusiones:**

 $\checkmark$  Para realizar una conclusion que esté acorde con el trabajo investigativo presentado, se parte de que el proceso investigativo permitió, realizar entrevistas, encuestas a docentes, rectores y estudiantes, me permitió conocer de cerca los problemas de la escuela, de las voces de sus protagonistas.

- $\checkmark$  El tener que triangular la información me hizo tener una visión más amplia del cómo las aplicaciones educativas llegaron para quedarse en la memoria de los docentes y estudiante, el poder analizar el impacto que tiene esta aplicación en el pensamiento creativo y reflexivo de los estudiantes y profesores.
- $\checkmark$  Como investigador puedo reflexionar a profundidad, cómo estas herramientas les han permitido a los jóvenes estudiantes, tener conocimientos instantáneos para mejorar el arte de dibujar, no tan solo eso, es que las aplicaciones de Paint, te agilitan los procesos mentales y le permite desarrollar ideas creativas para beneficio personal e institucional.
- $\checkmark$  Las observaciones realizadas en el proceso me permitieron identificar que tipo de pensamientos tienen los estudiantes, me permitieron ver cómo se enamoraban cada día de esta la aplicación Paint.
- $\checkmark$  Por último, esta investigación me permitió constatar que la virtualidad llegó para quedarse y mejorar los procesos de enseñanza -aprendizaje, solo hay que tener control del uso de los dispositivos y las aplicaciones por parte de los padres, representantes y maestros, ya que el uso excesivo no es beneficioso para la salud mental, y todos deben controlar el buen uso de las aplicaciones.

#### **Recomendaciones**

 $\checkmark$  Una de las recomendaciones que el taller sea valorado por las autoridades de la **Unidad Educativa Fiscal Cesar Borja** y que salvo su mejor criterio, es que esta guía forme parte de las capacitaciones quimestrales que programa la escuela y que todos los estudiantes puedan conocer los beneficios de la aplicación y el impacto positivo que tiene en el pensamiento reflexivo y creativo en los participantes.

- $\checkmark$  Se recomienda que los profesores que estén realizando sus estudios de postgrado, valoren la importancia de esta investigación y le den continuidad con otras investigaciones que tengan que ver con la aplicación Paint y el pensamiento reflexivo y creativo y de esa forma aporten al desarrollo integral de los estudiantes.
- $\checkmark$  Para finalizar, le solicito al señor rector de que someta a consideración promocionar el taller mediante la planificación que se realiza para la capacitación docente, en donde se permita desarrollar la creatividad y el pensamiento reflexivo.

## **CAPÍTULO IV**

#### **LA PROPUESTA**

#### **4.1. Título de la Propuesta**

Diseño de una guía de talleres para el uso efectivo de la aplicación Paint dibujo libre, como herramienta didáctica para fortalecer las emociones a estudiantes del 9vo año.

### **4.2. Justificación**

En primer lugar, se señala que la presente investigación se justifica por las normativas legales que rigen a la nación: la Constitución, al Plan Nacional del Buen Vivir y, particularmente, a la LOEI, a la Ley Orgánica de Educación Superior. Por otra parte, se justifica porque las instituciones

educativas necesitan estar actualizadas y el hecho de que los docentes que laboramos en la **Unidad Educativa Cesar Borja Lavayen,** estamos comprometidos para aportan con acciones didácticas que mejoren la calidad educativa de los docentes y que estas investigaciones aporten a fortalecer la formación académicas de los estudiantes.

Por todo esto, es necesario crear espacios de creatividad donde se pueda implementar las actividades artístico- culturales, entre ellas el dibujo libre como disciplina creativa, con el taller propuesto se les compartirá la aplicación Paint, una aplicación que fomentará el desarrollo del pensamiento creativo y reflexivo, con base al dibujo libre, que les permitirá a los estudiantes conocer y utilizar una aplicación que le será útil en todo el quehacer estudiantil.

#### **4.3. Objetivos de la propuesta**

Diseñar un taller didáctico

#### **Objetivo General de la propuesta**

Potenciar el uso de la aplicación Paint mediante la implementación de una guía didácticas con el fin de desarrollar el pensamiento creativo y reflexivo de los estudiantes.

#### **Objetivos Específicos de la propuesta**

- Fomentar el uso de la aplicación Paint, como recurso didáctico para fortalecer el dibujo libre y desarrollar la creatividad y el pensamiento crítico.
- Desarrollar actividades didácticas con el uso del Paint para desarrollar la creatividad y el pensamiento crítico
- Fomentar el uso de la aplicación Paint y la mejora del dibujo libre en el desarrollo del pensamiento creativo y reflexivo.

#### **4.4. Aspectos Teóricos de la propuesta**

Las artes ha sido siempre un elemento importante en la evolución del hombre, desde tiempos remotos las disciplinar artísticas han ido demarcando y enrumbado el florecimiento de las civilizaciones, la escultura, la arquitectura y la pintura hoy llamadas artes visuales eran las artes con las cuales se obtenían una serie de habilidades o técnicas en la cual les daba sentido a las artesanías de la época, colores, formas, dimensiones acompañaban a las creaciones realizadas por los hombres de la época.

Los primeros destellos de la alta cultura se dieron en el bajo Nilo y otro en la baja Mesopotamia, se propagó desde Mesopotamia a Persia (hoy Irán), se destaca junto a las construcciones religiosas el arte persa y el arte egipcio. Es importante indicar que el arte en la antigüedad era figurativo, por ejemplo: en la prehistoria era un utensilio de magia y su valor era específicamente para los cultos y la realización de rituales para conmemorar algún hecho resaltante.

Los dibujos realizados en las cuevas datan de la prehistoria, fueron las primeras representaciones reales de los objetos que tenían en su entorno, de allí se plasmaron las ideas, los sucesos, de una etapa y se sigue plasmando hasta la actualidad, los primeros dibujos datan de 30.000 a 10.000 A.C y se encontraron en Europa, específicamente en España y Francia.

#### **Aspecto Pedagógico**

La presente investigación pretende articular la práctica educativa, con la búsqueda sistemática , la interpretación del dibujo, en relación con la aplicación Paint, a través de análisis de textos y la confrontación de la pedagogía en al campo de las artes en particular en el dibujo libre, que permitirá evaluar o modificar lo existente en una prospectiva de cualificación permanente con la finalidad de ir evaluando los resultados en corto, mediano y largo plazo, para ello el discente tiene que establecer relaciones directa con el proceso de aprendizaje y monitorear su aprendizaje significativo, para alcanzar los niveles óptimos de conocimientos que les permitirán tener un pensamiento creativo y reflexivo , no solo para crear desde el punto de vista artístico, si no que le permitirá resolver problemas de la vida cotidiana.

#### **Aspecto Psicológico**

Para la psicología un enfoque es un punto de vista que asume determinadas creencias o asunciones básicas acerca del comportamiento de los seres humanos: el modo en que funcionamos, los aspectos que debería estudiar la psicología, los métodos que son más apropiados para estudiar esos aspectos, y dentro de cada uno de estos enfoques nos encontramos con diferentes teorías que comparten las asunciones o premisas básicas del enfoque en el que se encuadran.

(Adsuara Arrufat, 2020) en su blog de psicología según autores que Sos (2015) conceptualiza que "Psicología es una disciplina del conocimiento dedicada a la producción de ideas, instrumentos, métodos y procedimientos de acción e intervención que tratan sobre lo psicológico y sobre los fenómenos del comportamiento y la experiencia humana" (p.1)

#### **Aspecto Sociológico**

La sociología analiza a la sociedad y a los individuos que la integran, es decir que partiendo de este principio se analiza se observa y se interpreta de manera global a las sociedades dependiendo de su cultura y contexto, con el fin de vaticinar cuales pueden ser las posibles transformaciones dentro de un contexto, histórico, político y social, con el fin de mejorar las políticas culturales de los gobiernos en toda su estructura orgánica, de modo tal que la sociología pretende encontrar soluciones interviniendo a las sociedades con el fin de mejorarlas.

Desde el punto de vista educativo se parte de que la sociología puede intervenir para mejorar a las sociedades en el ámbito escolar en todos sus niveles, así como también, sus transformaciones culturales, económicas y políticas dentro del contexto que se encuentren inmersos.

#### **Aspecto Legal**

Se parte de que la Ley Orgánica de Educación Intercultural (LOEI). En su artículo 3 de dicha ley establece como su objetivo principal fortalecer la educación de forma equitativa e inclusiva.

La presente investigación se sustenta en:

#### **La Constitución de La República del Ecuador**

**Art. 16.-** Todas las personas, en forma individual o colectiva, tienen derecho a:

1. Una comunicación libre, intercultural, incluyente, diversa y participativa en todos los ámbitos de la interacción social, por cualquier medio y forma, en su propia lengua y con sus propios símbolos.

**Art. 18.-**Todas las personas, en forma individual o colectiva, tienen derecho a:

Buscar, recibir, intercambiar, producir y difundir información veraz, verificada, oportuna, contextualizada, plural, sin censura previa acerca de los hechos, acontecimientos y procesos de interés general, y con responsabilidad ulterior.

**Art 19.-** La ley regulará la prevalencia de contenidos con fines informativos, educativos y culturales en la programación de los medios de comunicación y fomentará la creación de espacios para la difusión de la producción nacional independiente.

**Art. 22.-** Las personas tienen derecho a desarrollar su capacidad creativa, al ejercicio digno y sostenido de las actividades culturales y artísticas y a beneficiarse de la protección de los derechos morales y patrimoniales que les correspondan por las producciones científicas, literarias o artísticas de su autoría.

**Art. 26.-** La educación como un derecho que las personas lo ejercen a largo de su vida y un deber ineludible e inexcusable del Estado. Constituye un área prioritaria de la política pública y de la inversión estatal, garantía de la igualdad e inclusión social y condición indispensable para el buen vivir.

Las personas, las familias y la sociedad tienen el derecho y la responsabilidad de participar en el proceso educativo.

**Art. 27.-** La educación se centrará en el ser humano y garantizara su desarrollo holístico, en el marco del respeto a los derechos humanos, al medio ambiente sustentable y a la democracia; será participativa, obligatoria, intercultural, democrática, incluyente y diversa, de calidad y calidez; impulsara la equidad de género, la justicia, la solidaridad y la paz; estimulara el sentido crítico, el arte y la cultura física, la iniciativa individual y comunitaria, y el desarrollo de competencias y capacidades para crear y trabajar.

## **4.5. Factibilidad de su aplicación: Factibilidad Técnica**

El diseño y diagramación de esta guía se fundamenta en un modelo pedagógico de aplicación práctica, basado en la investigación y análisis teóricos de este proyecto. El taller tiene 15 horas para ser repartidas en 5 sesiones y tiene la ventaja de que fomenta el autoaprendizaje

## **Factibilidad Financiera**

Por ser la propuesta un aporte personal del investigador no tiene gastos excesivos, fue financiada directamente con recursos propios del investigador.

#### **Factibilidad Humana**

La propuesta de los talleres didácticos cuenta con la colaboración de los directivos, de los docentes, e involucrados fue fundamental y garantizó el éxito del proyecto dentro del esquema investigativo, todo ese conjunto de acciones permitió el análisis de los resultados.

#### **4.6. Descripción de la Propuesta**

Esta guía de taller para docentes que estén relacionado con la asignatura ECA y se fundamenta en:

- 1. Principios conectivistas del aprendizaje, el estudiante conoce e indaga en la web.
- 2. El Rol activo del estudiante para buscar y seleccionar información del dibujo libre y retroalimentando lo que acontece en la asignatura ECA
- 3. La práctica activa del dibujo con el uso de la aplicación Paint.
- 4. La gamificación y el uso de las tecnologías como proceso de aprendizaje.
- 5. Aplicación de técnicas del dibujo utilizando la aplicación Paint
- 6. Uso del dibujo artístico como elemento universal de creación para encontrar contenidos actualizados de la aplicación Paint, que permitan desarrollar el pensamiento reflexivo y creativo.

# **GUÍA DIDÁCTICA LA APLICACIÓN PAINT EN EL DIBUJO LIBRE PARA EL DESARROLLO DEL PENSAMIENTO CREATIVO Y REFLEXIVO**

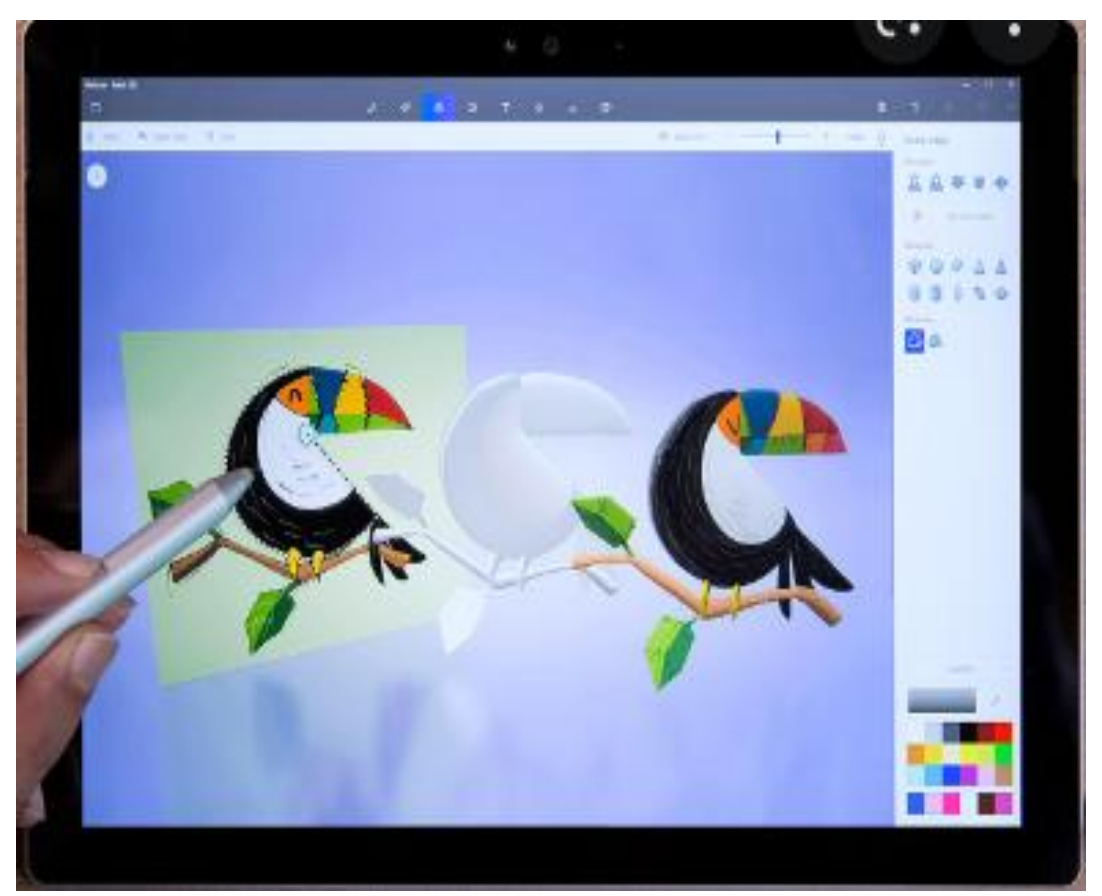

**FUENTE: /www.google.com AUTOR:** Ángel David Brito Ortiz

#### **SEPTIEMBRE 2022**

**SESIÓN 1:**

**EL DIBUJO LIBRE** LENGUAJE - MEMORIA - MOTRICIDAD

**Objetivo:** Desarrollar y fomentar la maestría de motricidad fina y la creatividad.

**Contenido:** Dibujo libre, ejercitar la memoria visual y kinestésica

**Medios:** Lápiz, papel, colores, pinturas, pinceles

**Procedimientos de organización:** En este ejercicio seguiremos los siguientes pasos:

- Dibujar sin patrones para desarrollar la motricidad fina y la creatividad.
- Compartir en grupo el dibujo libre creado.
- Luego de analizar por partes unificaremos el tema.
- El ejercicio será realizado en forma grupal de manera ordenada
- Luego cada estudiante expondrá el ejercicio realizado en clase.
- Permite que ellos te enseñen a través de su dibujo en qué estado de conciencia están, en qué momento están en su conciencia corporal, espacial, sensorial, incluso aspectos emocionales.

**Espacio:** Aula de clase**.**

**Aspectos que controlar:** La participación del grupo, debe ser dinámico y ordenado en el transcurso del ejercicio, valorar el aporte creativos de cada estudiante en sus posibilidades durante el desarrollo del ejercicio.

El dibujo es una necesidad tan existencial para los siempre deberían tener a su disposición hojas blancas y pinturas para que en cualquier momento que tengan necesidad de canalizar lo que les va pasando por dentro a través del papel, que puedan hacerlo.

## **SESIÓN 2:**

## **CÓMO UTILIZAR EL PROGRAMA PAINT**

**Objetivo:** Mostrar los beneficios de la aplicación Paint

**Contenido:** historia, significado, descripción y uso del Paint, características.

**Medios:** computador, sonido, silla y cuaderno de notas

**Procedimientos de organización:** En este ejercicio seguiremos los siguientes pasos:

 Dibujar sin patrones para desarrollar la motricidad fina y la creatividad.

- Compartir en grupo el dibujo libre creado.
- Luego de analizar por partes unificaremos el tema.
- El ejercicio será realizado en forma grupal de manera ordenada
- Luego cada estudiante expondrá el ejercicio realizado en clase.
- Permite que ellos te enseñen a través de su dibujo en qué estado de conciencia están, en qué momento están en su conciencia corporal, espacial, sensorial, incluso aspectos emocionales.

#### **Espacio:** Aula de clase**.**

**Aspectos que controlar:** La participación del grupo, debe ser dinámico y ordenado en el transcurso del ejercicio, valorar el aporte creativos de cada estudiante en sus posibilidades durante el desarrollo del ejercicio.

El dibujo es una necesidad tan existencial para los siempre deberían tener a su disposición hojas blancas y pinturas para que en cualquier momento que tengan necesidad de canalizar lo que les va pasando por dentro a través del papel, que puedan hacerlo.

Definición de Paint Originalmente llamado Paintbrush. Editor gráfico desarrollado en 1982 por Microsoft, acompaña al sistema operativo Windows desde su versión 1.0 El programa sirve para hacer gráficas simples y guardar los datos en BMP (aunque abre otros formatos como GIF, JPG, PNG, etc).

#### **Descripción:**

Paint (cuyo nombre original es Paintbrush) fue desarrollado en el año 1982 por la recién creada Microsoft. Paint ha acompañado al sistema operativo Microsoft Windows desde la versión 1.0. Siendo un programa básico, se incluye en las nuevas versiones de este sistema. Desde los comienzos del Paint, los niños fueron los primeros en utilizarlo, es por ello que actualmente se utiliza este sistema para la enseñanza básica en las escuelas**.**

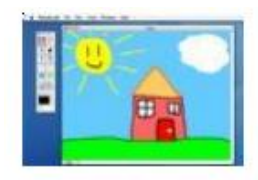

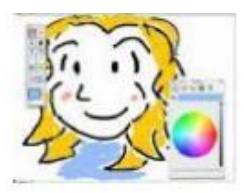

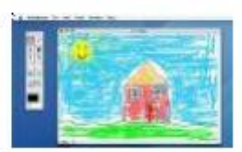

#### **Desarrollo:**

Bill Gates tenía el programa ya en mente, faltándole solamente implementarlo en un lenguaje de programación. Para ello, eligió el Basic, un lenguaje que había creado Microsoft. Esta unión "Mente de Gates-Lenguaje malo" hizo que el resultado fuera espectacular, algo fuera de serie. Así pues, tras probarlo, vio que era capaz de hacer grandes obras de arte como la que hizo en el bar. Con lo cual, cumplió el objetivo y lo empaquetó en el Windows 3.1, la primera versión de Windows, para que los usuarios tuvieran algo con lo que entretenerse y que no se fijaran tanto en los errores de Windows-

#### **Características técnicas**

- **Excelente estabilidad:** No se cuelga excepto si quieres dibujar más de 1 pixel..
- **Peso mínimo:** Unos cuantos megas, por si el disco duro está muy vacío. Velocidad de procesado vertiginosa: Tres minutos para cambiar de la brocha al lápiz en un pentium 4 Core Duo a 9 Ghz.,
- **Compresión de imágenes:** Es capaz de guardar una pequeña imagen con una compresión tan milagrosa que no llega a ocupar (por poco) un gigabyte.
- **Versátil** y gran cantidad de formatos de guardado: ¡Podremos disfrutar del maravilloso formato bmp, de utilización en internet, o deleitarnos con los fabulosos formatos jpg o gif, obteniendo imágenes totalmente descoloridas, de buen peso y de una calidad deplorable
- **Capacidad de instalación** en cualquier sistema operativo. Otra cosa es que funcione.

#### **Característica del dibujo en Paint**

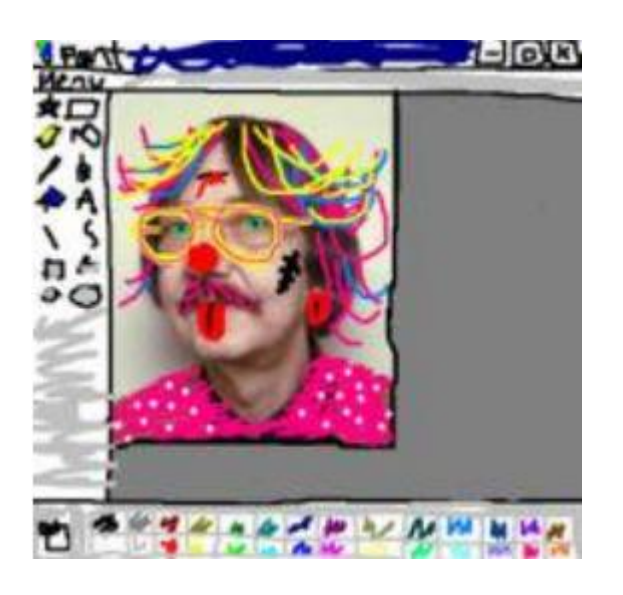

Retoque fotográfico

#### **Herramientas de la aplicación Paint**

**Lápiz:** traza líneas extremadamente finas. independiente del pulso que tengas.

**Brocha:** Se trata de una cosa que actúa como el lápiz, pero más grueso.

**Goma de borrar:** Viene en un formato microscópico, tanto que con un sólo clic abarcará gran parte de tu dibujo.

**Bote de pintura:** con derramar un poquito se llena un dibujo entero **Texto:** Sirve para escribir encima.

**Espray:** Como el pincel, pero pinta a granitos.

## **SESIÓN 3:**

**CREACIÓN DE UN DIBUJO DESARROLLANDO LA CREATIVIDAD Y LA REFLEXIÓN DE LO APRENDIDO CON LA APLICACIÓN PAINT. Objetivo:** Ayudar a formalizar o visualizar lo que se está diseñando o descubriendo.

**Contenido:** dibujo libre para captar y recordar las características de lo que se va a dibujar, Boceto, Encajado, Línea, Valorización, Color, Correcciones. Dibujo a mano alzada**.** Estos son los pasos normales que

debe tener el estudiante, sin el uso de Paint. El mismo recorrido se hará en el computador para estimular la creatividad, imaginación y reflexión. **Medios:** computador, sonido, silla y en físico cuaderno de notas, papel, paleta de colores.

**Procedimientos de organización:** En este ejercicio seguiremos dos pasos:

## **1er paso.**

- En principio realizar un dibujo en físico sin patrones preestablecidos.
- Compartir en grupo el dibujo libre creado.
- Luego de analizar por partes unificaremos el tema.
- El ejercicio será realizado en forma grupal de manera ordenada
- Luego cada estudiante expondrá el ejercicio realizado en clase.
- Permite que ellos te enseñen a través de su dibujo en qué estado de conciencia están, en qué momento están en su conciencia corporal, espacial, sensorial, incluso aspectos emocionales.

**Espacio:** Aula de clase, computador con la aplicación Paint.

## **2do paso**

- Uso del computador
- Explicación del docente
- Explorar la herramienta Paint
- Realizar un dibujo con las herramientas
- Crear, innovar e inventar.
- Reflexionar de loa aprendido y compartir su experiencia en grupo.

**Aspectos que controlar:** La participación del grupo, debe ser dinámico y ordenado en el transcurso del ejercicio de creación física y a través del computador, importante valorar el aporte creativos de cada estudiante en sus posibilidades durante el desarrollo del ejercicio.

## **CÓMO HACER EL DIBUJO EN PAINT**

1. El programa Microsoft Paint Se utiliza para crear diferentes dibujos, modificar fotos, escribir o dibujar imágenes, etc.

2. CUADRO DE HERRAMIENTAS DEL PROGRAMA PAINT

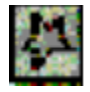

Con este icono se selecciona una zona de forma libre la cual puede mover, copiar, modificar.

Para seleccionar la zona, haga dic y sin soltar el botón arrastre el ratón. Con clic sobre la selección y arrastrando el ratón sin soltar el botón la puede mover. Con clic derecha sobre ella aparecen las opciones - copiar, pegar, borrar, voltear horizontalmente, verticalmente, rotar, expandir, invertir colores, etc.

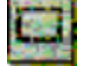

Con este icono se selecciona una zona de forma rectangular a la cual puede aplicar las mismas opciones del botón izquierdo y derecho como de la opción superior.

**Goma para borrar;** Debajo del cuadro de herramientas aparecen diferentes tamaños para el borrador. Puede escoger el color del borrador con clic derecho desde el cuadro de colores.

**La cubeta;** se utiliza para rellenar una figura o espacio, el color del relleno se escoge del cuadro de colores con clic. Con el gotero puede copiar el color de un punto del dibujo para poder utilizarlo en un lugar u objeto diferente. Con clic derecho escoge el color del fondo y con clic izquierdo elige el color del contorno.

**La lupa;** se utiliza para ver el dibujo más de cerca o más de lejos escogiendo el aumento deseado del cuadro inferior.

**El lápiz;** se utiliza para dibujar líneas de forma libre. El color de la línea se escoge en el cuadro de colores antes de comenzar a dibujar. Para dibujar debe hacer clic y arrastrar sin soltar el botón. El pincel; se utiliza para dibujar. El tamaño del pincel, su forma y su color se escoge antes de comenzar de dibujar.

**El aerógrafo**; funciona como pintura en espray. Antes de comenzar a dibujar escoja el tamaño y el color del aerógrafo.

Se utiliza para escribir un texto. Antes de comenzar a escribir escoja el tamaño y el tipo de letras. Más adelante se explica el trabajo con textos.

Se utiliza para dibujar una línea recta. Antes de comenzar a dibujar se escoge que tan gruesa debe ser la línea. Para dibujarla haga clic y arrastre sin soltar el botón.

Se utiliza para dibujar una curva. Antes de comenzar a dibujar escoja el ancho de la línea. Dibuje la línea sin soltar el botón y después haga clic sobre ella en el lugar donde quiere curvar la línea y arrastre el ratón.

Se utiliza para dibujar un rectángulo. Antes de comenzar a dibujar escoja el tipo de la figura. Tiene tres opciones: solo contorno (el tamaño del contorno se especifica desde la línea recta), figura con contorno y relleno y solo relleno. El color del contorno se escoge del cuadro de colores con clic izquierdo y el relleno - con clic derecho sobre el color deseado.

Oprimiendo simultáneamente la tecla SHIFT se crea un cuadrado.

 $\Xi$  Se utiliza para dibujar un polígono. Al hacer el primer clic se establece el punto inicial De la forma y con cada siguiente clic se dibujan líneas conectadas. Puede terminar la forma haciendo doble clic. Antes de comenzar a dibujar elija el color de la figura.

 $\bigcirc$ Se utiliza para dibujar una elipse o círculo. Antes de comenzar a dibujar elija el tipo y el color de la figura como se explica arriba. Para dibujar un círculo oprima SHIFT

Simultáneamente<sup>1</sup>

 $\Box$  Se utiliza para dibujar un rectángulo redondeado. Antes de comenzar a dibujar se escoge el tipo y el color de la figura de forma similar al rectángulo.

## **SESIÓN 4:**

## **CÓMO DESARROLLAR LA CREATIVIDAD EN LOS ADOLESCENTES Objetivo:** Desarrollar la creatividad en los adolescentes

**Contenido:** juegos de mesa fotografía creativa, manualidades, decoración y lluvia de ideas.

**Medios:** computador, cámara fotográfica, utensilios para decorar.

**Procedimientos de organización:** En este ejercicio seguiremos los siguientes pasos:

- Tomar y desarrollar la creatividad (fotos creativas)
- Decorar sus espacios.
- Moldear formas.
- Lluvia de ideas para desarrollar la creatividad e innovar
- Luego cada estudiante expondrá el ejercicio realizado en clase.
- Permite que ellos te enseñen a través de estas actividades en qué estado de conciencia están, en qué momento están en su conciencia corporal, espacial, sensorial, activos para la creación.

#### **Espacio:** Aula de clase**.**

**Aspectos que controlar:** La participación del grupo, debe ser dinámico y ordenado en el transcurso del ejercicio, valorar el aporte creativos de cada estudiante en sus posibilidades durante el desarrollo del ejercicio.

#### **Decorar su habitación**

La habitación de cualquier adolescente representa ese lugar en el que ellos se sienten seguros y cómodos. Sin embargo, cuando hay una decoración que alude a la niñez es poco probable que se sienta libre, así que puedes proponerle decorar su habitación con todas las cosas que ahora le gustan y dejar que plasme su identidad en cada rincón de ella**.**

#### **Brainstorming**

Se trata de un método que consiste en buscar soluciones a problemas que pueden ser reales o imaginarios y para lograrlo es necesario hacer una lluvia de ideas. En este ejercicio es probable que surjan algunas ideas sin pies ni cabeza, pero son válidas porque se busca fomentar la libertad de expresión y mejorar la capacidad de análisis de tu hijo.

#### **Fotografía creativa**

Los adolescentes están familiarizados con tomar fotos de manera sencilla, es decir, la fotografía no son solo selfies. Para sacarle provecho a la cámara de su celular lo puedes invitar a visitar algún espacio que lo invite a sacar su lado más creativo como un museo o un parque y ahí poner pequeños retos que lo lleven a lograr fotos increíbles y hasta es posible que descubra un talento oculto.

#### **Hacer manualidades**

Para esta actividad debes reunir múltiples materiales como pegamento, plastilina, pinturas, cuentas de colores, diamantina, etc., para que tu hijo pueda plasmar sus ideas y emociones en una o varias creaciones artísticas. Hacer manualidades les puede ayudar a conectar de una manera muy creativa para conocerse mejor.

#### **Juegos de mesa**

Los juegos de mesa también pueden ser tus aliados para desarrollar la creatividad de tu hijo debido a que aquellos que son más colaborativos fomentan el trabajo en equipo y habilidades como la estrategia y la concentración. Así que no se diga más, organiza una tarde de juegos de mesa para que todos se pongan muy creativos.

## **SESIÓN 5:**

#### **CÓMO DESARROLLAR EL PENSAMIENTO REFLEXIVO**

**Objetivo:** Desarrollar el pensamiento reflexivo de los estudiantes **Contenido:** agudeza perceptiva, cuestionamiento, construcción del saber **Medios:** ejercicios cognitivos, relajación, dinámicas, juegos lúdicos **Procedimientos de organización:** En este ejercicio seguiremos los siguientes:

Según ( Caminero Ruiz, 2022)Las características del pensamiento Reflexivo o crítico son:

- **La agudeza perceptiva:** capacidad de realizar observaciones detalladas acerca de un objeto o información y emitir conclusiones.
- **Cuestionamiento permanentemente de las cosas:** no ser conformista; buscar y enjuiciar el porqué de todo.
- **Construcción y reconstrucción del saber:** estar pendiente de nuevos descubrimientos, relacionar los conocimientos nuevos con los antiguos.
- **Mente abierta:** no tener opiniones rígidas, sino disposición a aceptar las ideas de los demás y reconocer cuándo se está equivocado.
- **Coraje intelectual:** afrontar las decisiones difíciles o aceptar las críticas de los demás.
- **Autorregulación:** capacidad de controlar nuestra forma de pensar y de actuar.
- **Control emotivo:** mantener la calma ante ideas o pensamientos contrarios a los nuestros y no dejarnos llevar por los impulsos.
- **Valoración justa:** otorgar a las opiniones y sucesos el valor que objetivamente se merecen.

**Espacio:** Aula de clase**.**

# **TALLER 1 EL DIBUJO LIBRE**

**Aspectos que controlar:** La participación del grupo, debe ser dinámico y ordenado en el transcurso del ejercicio, valorar el aporte creativos de cada estudiante en sus posibilidades durante el desarrollo del ejercicio.

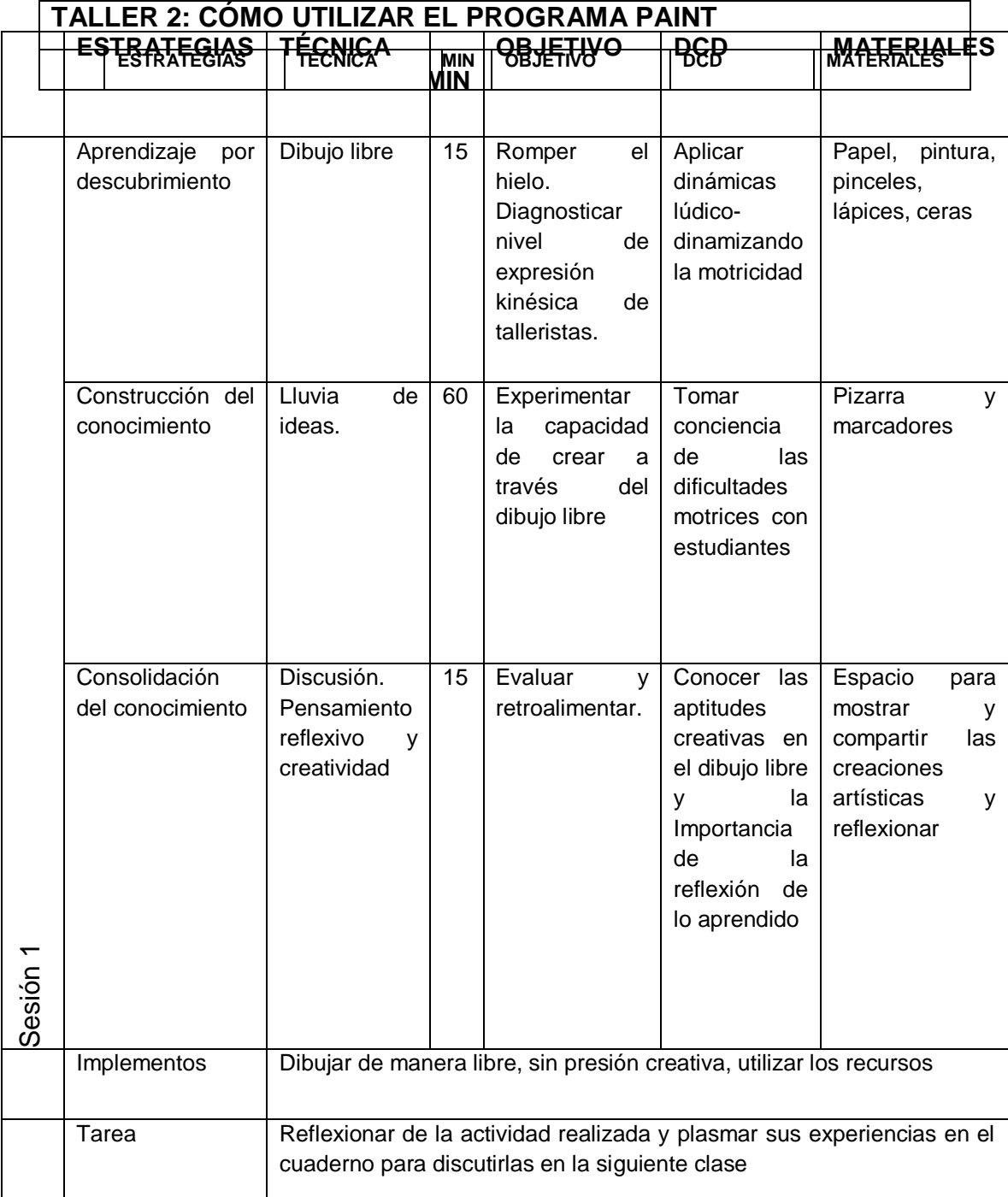

**FUENTE: CRACIÓN PROPIA**

**AUTOR: ANGEL DAVID BRITO ORTIZ**

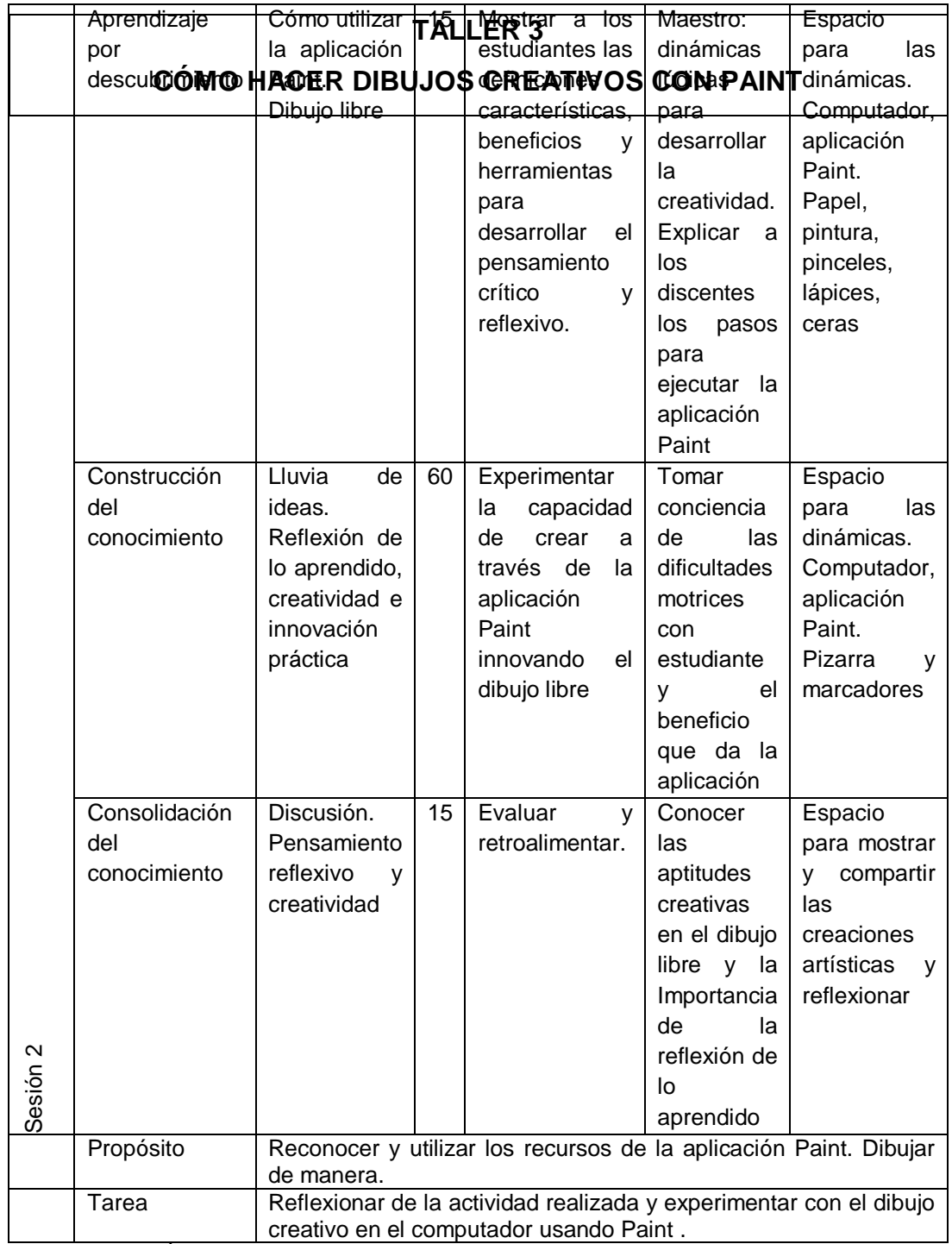

**FUENTE: CRACIÓN PROPIA**

**AUTOR: ANGEL DAVID BRITO ORTIZ**

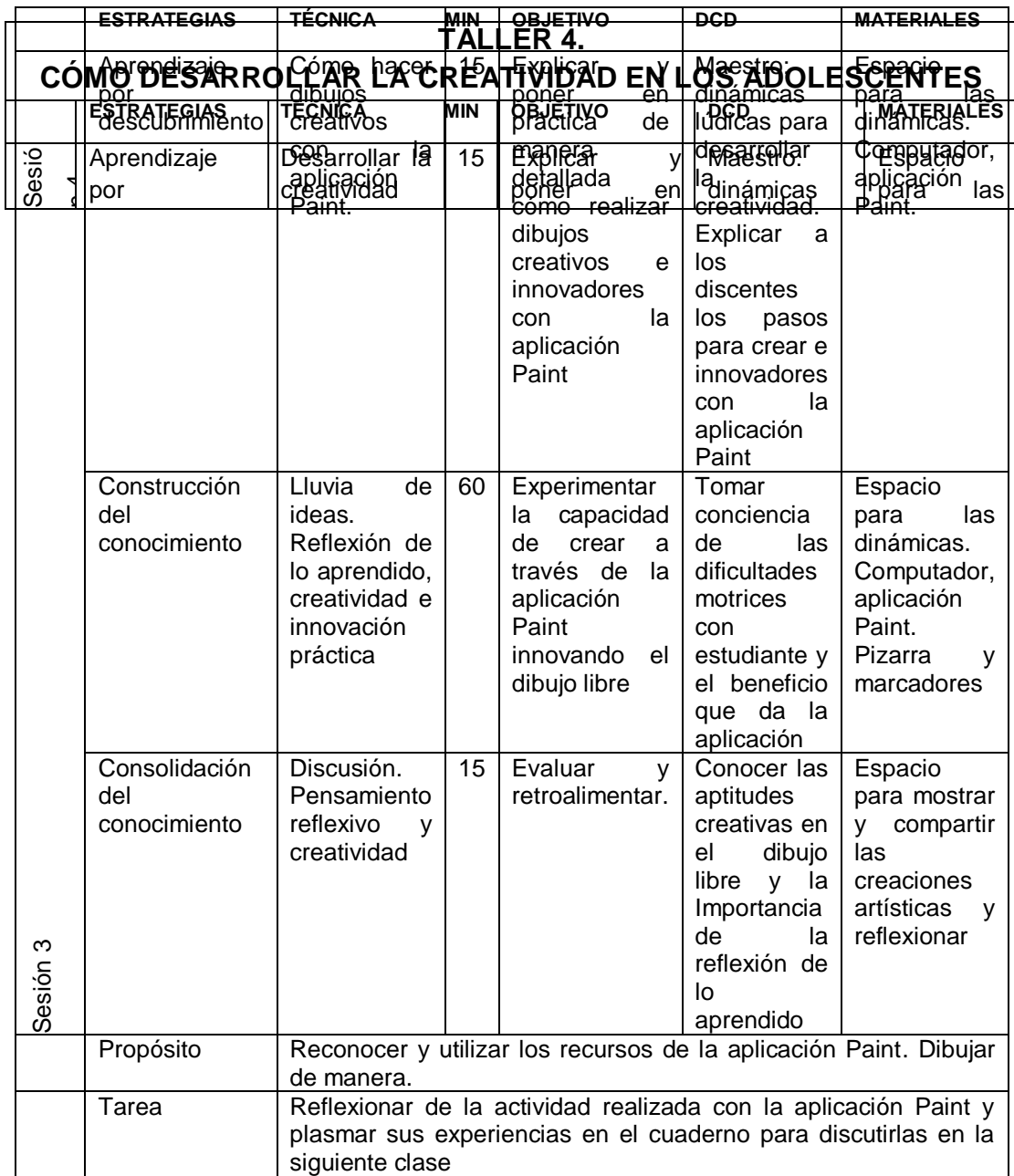

**FUENTE: CRACIÓN PROPIA**

**AUTOR: ANGEL DAVID BRITO ORTIZ**

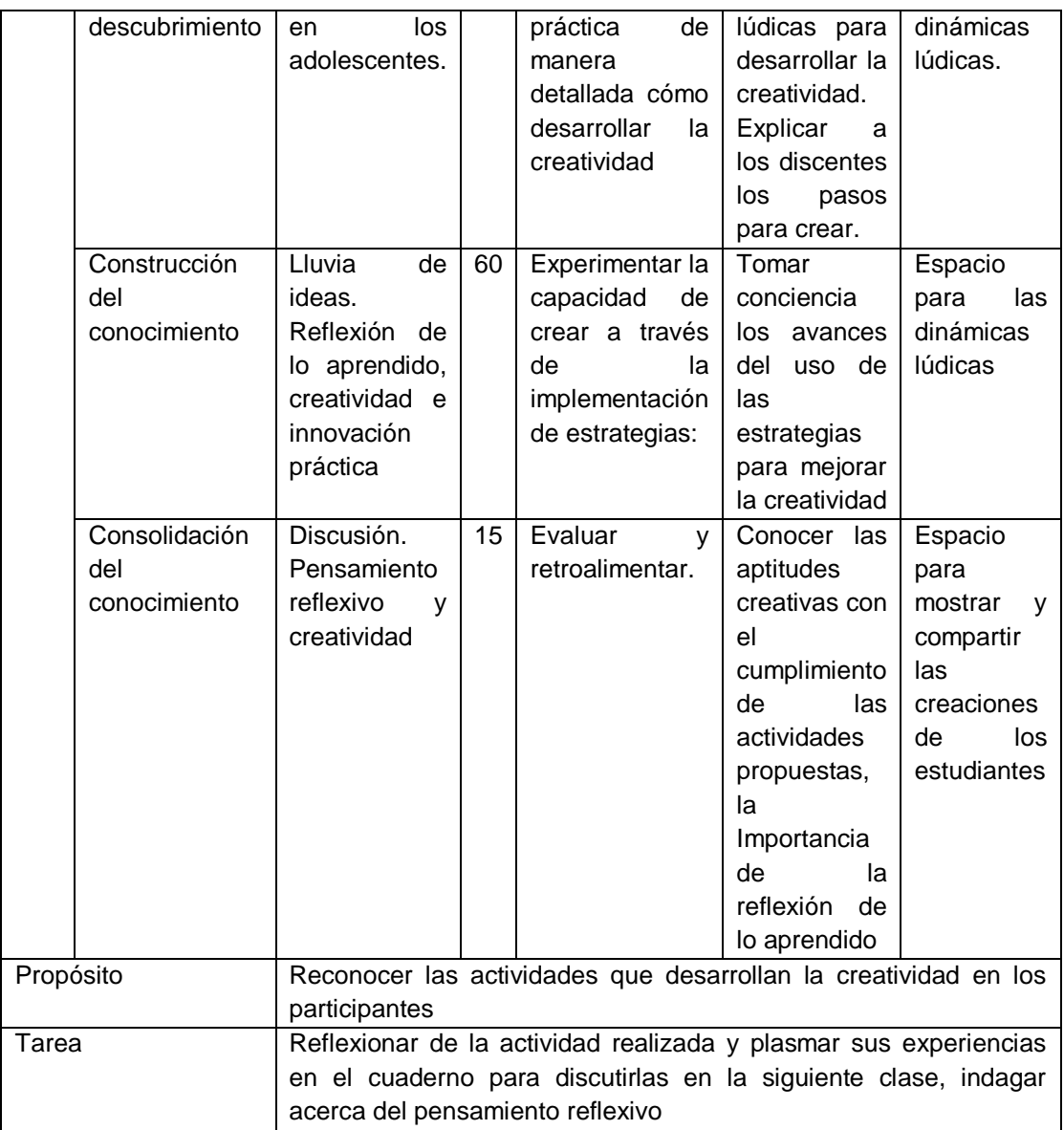

**FUENTE: CRACIÓN PROPIA AUTOR: ANGEL DAVID BRITO ORTIZ**

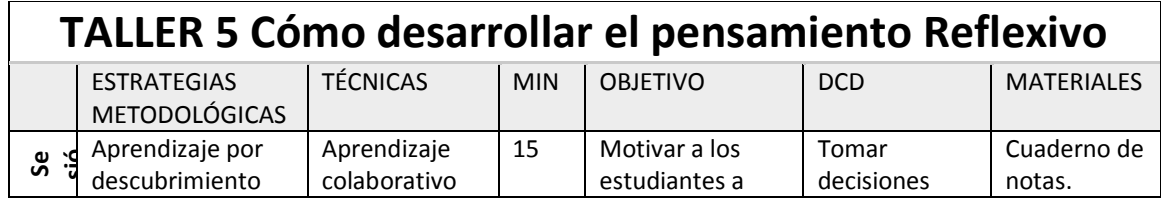

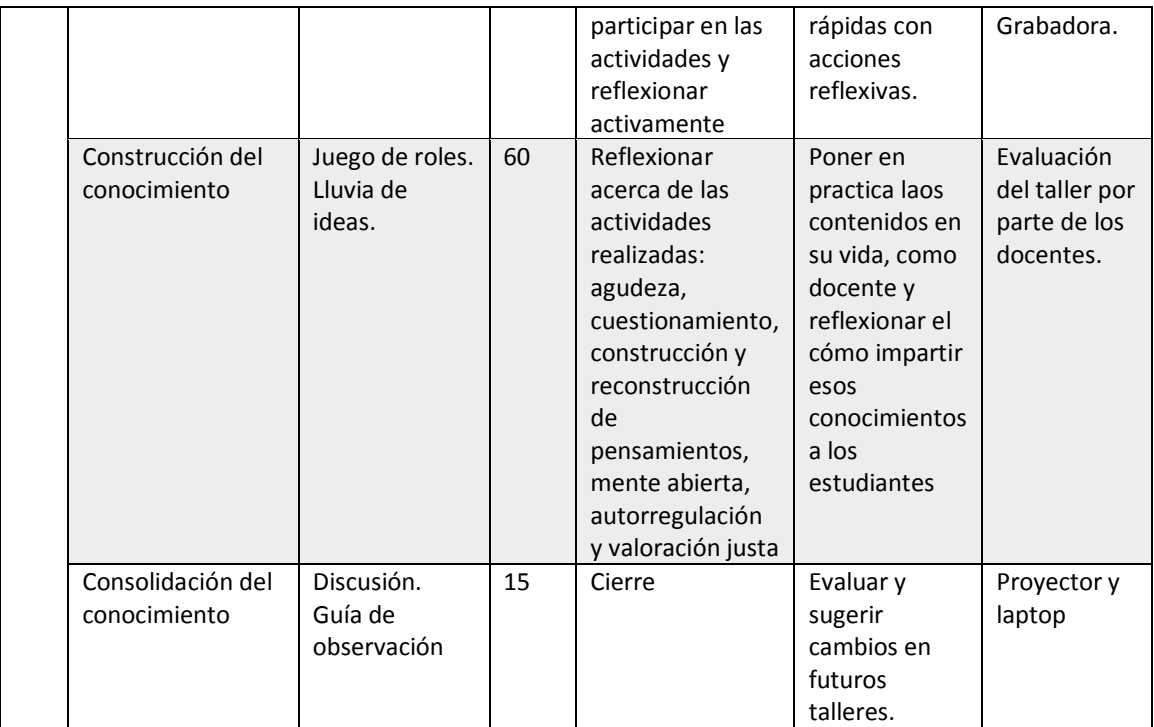

# **4.6. Referencias Bibliográficas**

#### **Referencias**

- Adsuara Arrufat, G. (13 de enero de 2020). *Definición de Psicología según autores*. Obtenido de https://www.psicologia-online.com/definicion-de-psicologiasegun-autores-4865.html
- Castellón Tatis, E. (2019). *EXPERIENCIA Y PENSAMIENTO REFLEXIVO EN LA FILOSOFÍA DE LA EDUCACIÓN DE JOHN DEWEY*. Obtenido de https://repositorio.unicartagena.edu.co/bitstream/handle/11227/8849/EXPERIE NCIA%20Y%20PENSAMIENTO%20REFLEXIVO%20EN%20LA%20FILOSOF%c3%8d A%20DE%20LA%20EDUCACI%c3%93N%20DE%20JOHN%20DEWEY.pdf?sequenc e=1&isAllowed=y
- Córdova Alvarado, J. (marzo de 2019). *FOTOMONTAJE Y MATTE PAINTING Y SU APLICACIÓN COMO HERRAMIENTA DE APOYO EN EL MARKETING PUBLICTARIO DE MEDIOS IMPRESOS EN GUAYAQUIL*. Obtenido de http://repositorio.ug.edu.ec/handle/redug/38707
- Decimavilla Palomeque , J. (9 de septiembre de 2018). *El dibujo artístico para el desarrollo del pensamiento creativo.* Obtenido de El dibujo artístico para el desarrollo del pensamiento creativo.: http://repositorio.ug.edu.ec/handle/redug/38329
- ecured, C. (7 de enero de 2019). *Microsoft Paint*. Obtenido de Microsoft Paint: https://www.ecured.cu/Microsoft\_Paint
- Gualix, J. (17 de agost de 2021). *Descubre todas las ventajas que reúne paint 3D*. Obtenido de https://www.adslzone.net/esenciales/windows-10/paint-3dwindows/
- Heinich, N. (. (2004). *La sociología*. Obtenido de https://scholar.google.es/scholar?hl=es&as\_sdt=0%2C5&q=sociologia&btnG=#d =gs\_cit&t=1660418850890&u=%2Fscholar%3Fq%3Dinfo%3Adz\_3t7VzvpkJ%3As cholar.google.com%2F%26output%3Dcite%26scirp%3D0%26hl%3Des
- Hernández Sampieri, R. (2014). *Metodologia De La Investigacion (6ta Edicion)*. Obtenido de https://www.uca.ac.cr/wp-content/uploads/2017/10/Investigacion.pdf
- Hernández Sampieri, R., Fernández Collado, C., & Baptista Lucio, P. (2014). *Metodología de la Invetigacón.* México: McGrawHill.
- Hernández, R., Fernández, C., & Baptista, P. (2010). *Metodología de la investigación.* México D.F.: McGraw-Hill.
- Ignacio Javier , S., & Badilla Quintana, M. (2021). *Del pensamiento computacional al pensamiento creativo*. Obtenido de https://dialnet.unirioja.es/servlet/articulo?codigo=8041042
- Laisequilla Rodríguez, M. (7 de enero de 2018). *PENSAMIENTO REFLEXIVO PARA EL DESARROLLO Y PERFECCIONAMIENTO DE*. Obtenido de PENSAMIENTO REFLEXIVO PARA EL DESARROLLO Y PERFECCIONAMIENTO DE:

file:///C:/Users/Univ.%20de%20Guayaquil/Downloads/scientificcommittee,+pp. +127-136+[1575].pdf

Laisequilla Rodríguez, M. (2018). *PENSAMIENTO REFLEXIVO PARA EL DESARROLLO Y PERFECCIONAMIENTO DE*. Obtenido de https://www.google.com/search?q=PENSAMIENTO+REFLEXIVO+PARA+EL+DESA RROLLO+Y+PERFECCIONAMIENTO+DE+HABILIDADES+SUPERIORES+DE+PENSAM IENTO&rlz=1C1CHZN\_esEC980EC985&sourceid=chrome&ie=UTF-8

Mackay Castro, R., & Cortazar, V. (17 de enero de 2018). *El pensamiento crítico ao¡plicado a la investigación*. Obtenido de http://scielo.sld.cu/pdf/rus/v10n1/2218-3620-rus-10-01-336.pdf

Marambio Carrasco, C., & Gárate Vergara, F. (10 de septiembre de 2019). *Desarrollo del pensamiento crítico, reflexivo y creativo en estudiantes de la carrera de educación infantil para fortalecer su identidad profesional*. Obtenido de https://www.redalyc.org/journal/6198/619867501017/html/

Mastrapa garcía, R., García Gutierrez , A., & Lautín Lopeztegui, I. (2016). *Particularidades del pensamiento reflexivo en el escolar primario*. Obtenido de https://www.redalyc.org/journal/4757/475753137027/html/

Moura de Carvalho , T., de Souza Fleith, D., & da Silva Almeida, L. (enero-junio de 2021). *Desarrollo del pensamiento creativo en el ámbito educativo*. Obtenido de https://revistasojs.ucaldas.edu.co/index.php/latinoamericana/article/view/4272

Moura de Carvalho, T., de Souza Fleith, D., & da Silva Almeida, L. (2021). *Desarrollo del pensamiento creativo en el ámbito educativo*. Obtenido de https://revistasojs.ucaldas.edu.co/index.php/latinoamericana/article/view/4272 /3929

Niño Rojas, V. (2011). Metodología de la Investigación; diseño y ejecución. Ediciones de la U. En V. Niño Rojas, *Metodología de la Investigación; diseño y ejecución. Ediciones de la U* (pág. 54). Bogotá: https://elibro.net/es/lc/uguayaquil/titulos/70969. Obtenido de E-libro.

Poma Ramos, V. (8 de marzo de 2018). *Uso del programa "paint 3D" en el desarrollo de las competencias del área de matemática en estudiantes de secundaria*. Obtenido de https://repositorio.ucv.edu.pe/handle/20.500.12692/33394

- Ros, I. (29 de noviembre de 2020). *Siete alternativas a Paint totalmente gratuitas y muy interesantes*. Obtenido de https://www.muycomputer.com/2020/11/29/alternativas-a-paint-gratuitas/
- Sabino, C. (1998). *El proceso de la investigación*. Obtenido de El proceso de la investigación: https://metodoinvestigacion.files.wordpress.com/2008/02/elproceso-de-investigacion\_carlos-sabino.pdf
- Santos, E. (2016). *Así ha evolucionado Paint a lo largo de la historia de Windows*. Obtenido de https://www.genbeta.com/windows/asi-ha-evolucionado-paint-alo-largo-de-la-historia-de-windows
- Segura García, J. (2013). *Universidad de Las Américas*. Obtenido de https://sites.google.com/site/javieraandreaseguragarcia/clases/las-variables
- Silva Calpa, G. (2018). *Crear y publicar con las TIC en la escuela*. Obtenido de http://www.iered.org/archivos/Proyecto\_coKREA/REAfinales2014/GeometriaDe scriptivaArte\_LadyCastro/2-02\_Edicion-Imagenes-con-Paint.pdf
- Tipos de arte. (2022). Obtenido de Qué es el dibujo libre: https://tiposdearte.com/dibujo/libre/
- Villalobos Suyo, E. L. (2018). *Fundamentos Teóricos del Proyecto Educativo*. Obtenido de https://repositorio.une.edu.pe/bitstream/handle/20.500.14039/2458/MONOGR AF%C3%8DA%20DE%20FUNDAMENTOS%20TEORICOS%20DEL%20PROYECTO%2 0EDUCATIVO.pdf?sequence=1&isAllowed=y
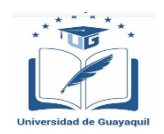

### **FACULTAD DE FILOSOFÍA, LETRAS Y CIENCIAS DE LA EDUCACIÓN CARRERA: LICENCIATURA EN ARTE**

#### **FORMATO DE EVALUACIÓN DE LA PROPUESTA DE LA PROPUESTA DE TRABAJO DE TITULACIÓN**

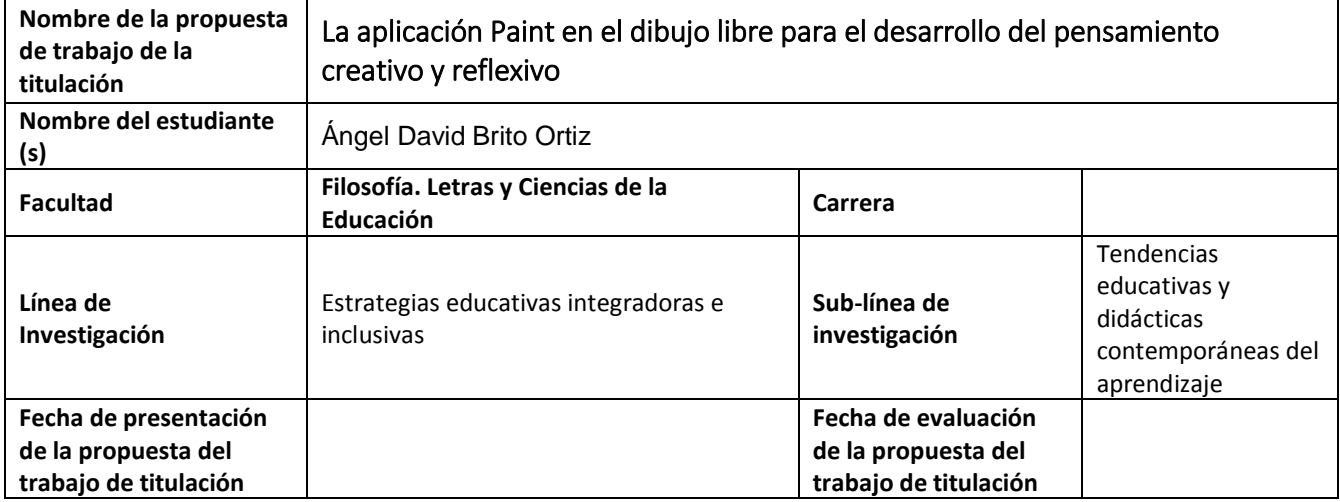

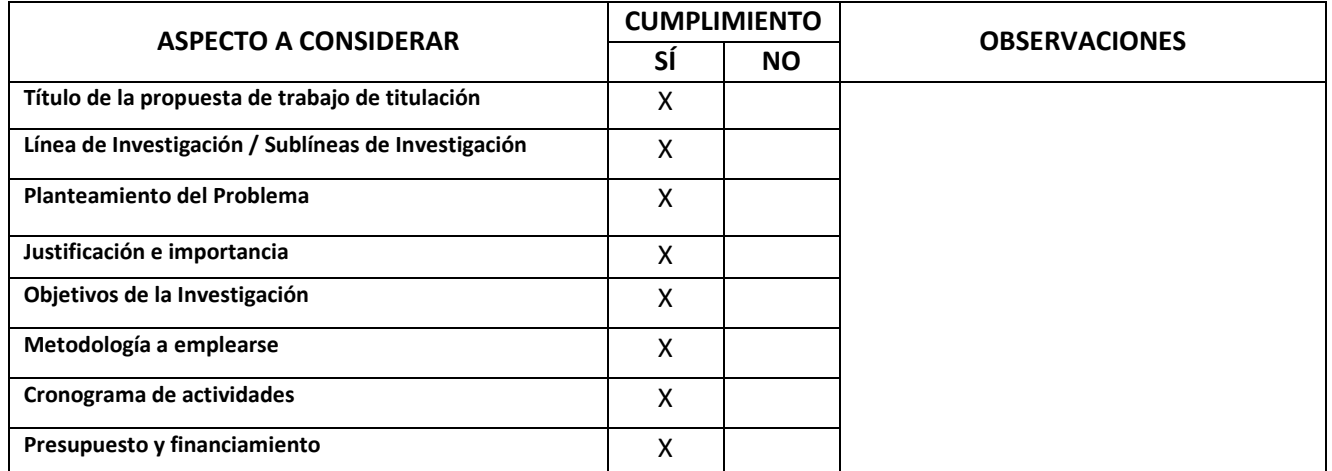

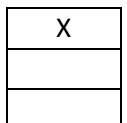

X **APROBADO APROBADO CON OBSERVACIONES NO APROBADO**

**Firma delPresidente del Consejo deFacultad**

#### **Nombre del Presidente del Consejo de Facultad**

CC: Director de Carrera

Gestor de Integración Curricular y Seguimiento a Graduados

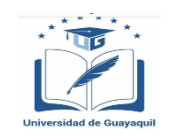

### FACULTAD DE FILOSOFÍA, LETRAS Y CIENCIAS DE LA EDUCACIÓN **CARRERA: LICENCIATURA EN ARTE**

Guayaquil septiembre de 2022

**SR. Pedro Miguel Alcocer DIRECTOR DE CARRERA ARTE FACULTAD FILOSOFÍA** UNIVERSIDAD DE GUAYAQUIL

#### Acuerdo del Plan de Tutoría

Nosotros, Pedro Miguel Alcocer Aparicio, docente tutor del trabajo de titulación La aplicación Paint en el dibujo libre para el desarrollo del pensamiento creativo y reflexivo y estudiante Ángel David Brito Ortiz de la Carrera/Escuela Arte, comunicamos que acordamos realizar las tutorías semanales en el siguiente horario, el día martes de 12h00-14h00.

De igual manera entendemos que los compromisos asumidos en el proceso de tutoría son:

- Asistir a las tutorías individuales 2 horas a la semana, con un mínimo de porcentaje de  $\bullet$ asistencia de 70%.
- · Asistir a las tutorías grupales (3 horas a la semana), con un mínimo de porcentaje de asistencia de 70%.
- · Cumplir con el cronograma del proceso, conforme al Calendario Académico.

Tengo conocimiento que es requisito para la presentación a la sustentación del trabajo de titulación, haber culminado el plan de estudio, los requisitos previos de graduación, y haber aprobado el módulo de actualización de conocimientos (en el caso que se encuentre fuera del plazo reglamentario para la titulación).

Agradeciendo la atención, quedamos de Ud. Atentamente,

**Ángel David Brito Ortiz** 

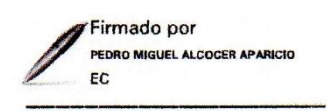

**Docente Tutor** Pedro Miguel Alcocer Aparicio Ph.D

**CC: Unidad de Titulación** 

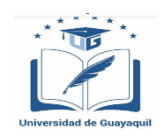

### **FACULTAD DE FILOSOFÍA, LETRAS Y CIENCIAS DE LA EDUCACIÓN CARRERA: LICENCIATURA EN ARTE**

### **INFORME DE AVANCE DE LA GESTIÓN TUTORIAL**

**Tutor: Pedro Miguel Alcocer Aparicio Ph.D, Tipo de trabajo de titulación: Proyecto educativo Título del trabajo:** La aplicación Paint en el dibujo libre para el desarrollo del pensamiento creativo y reflexivo

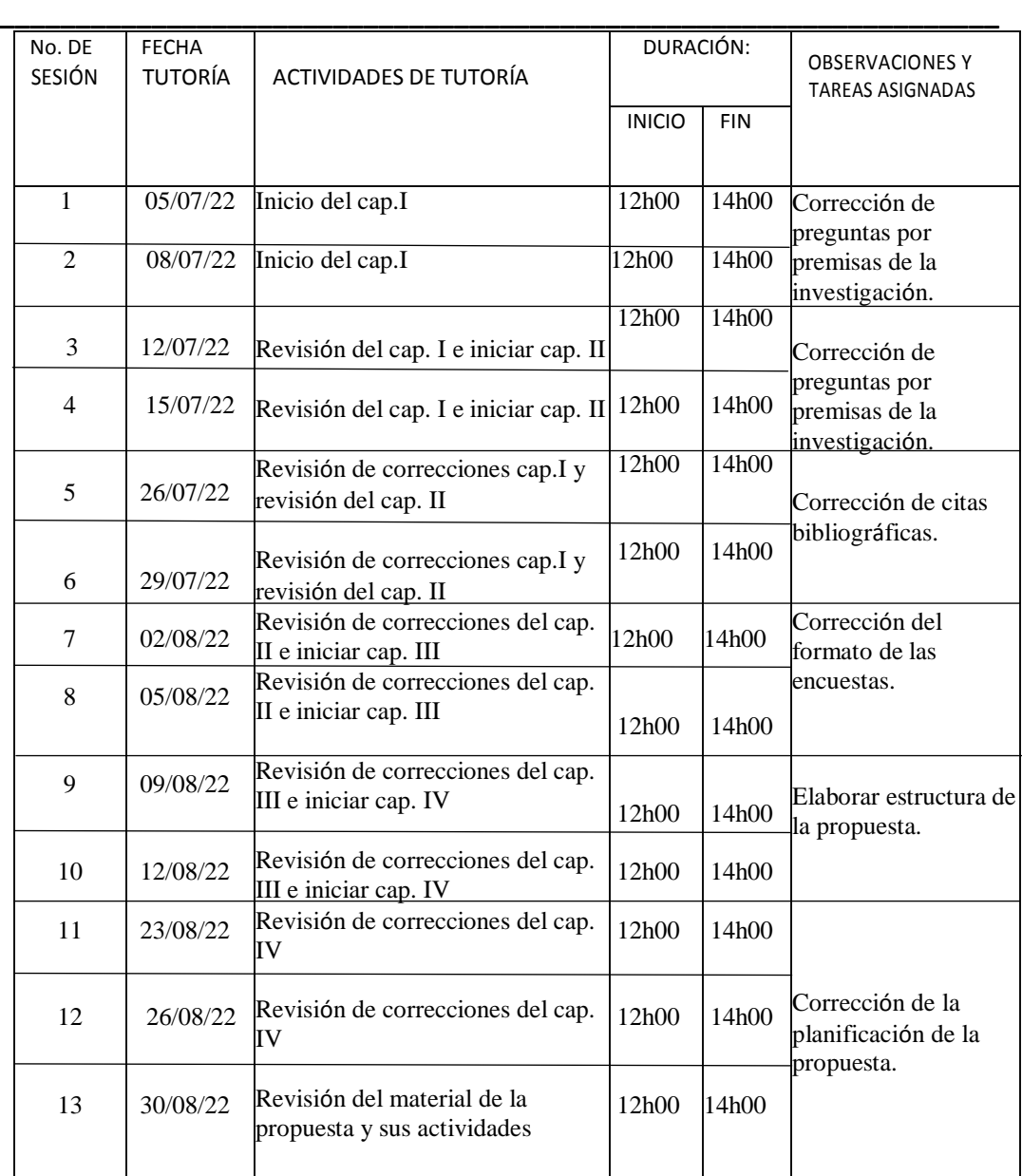

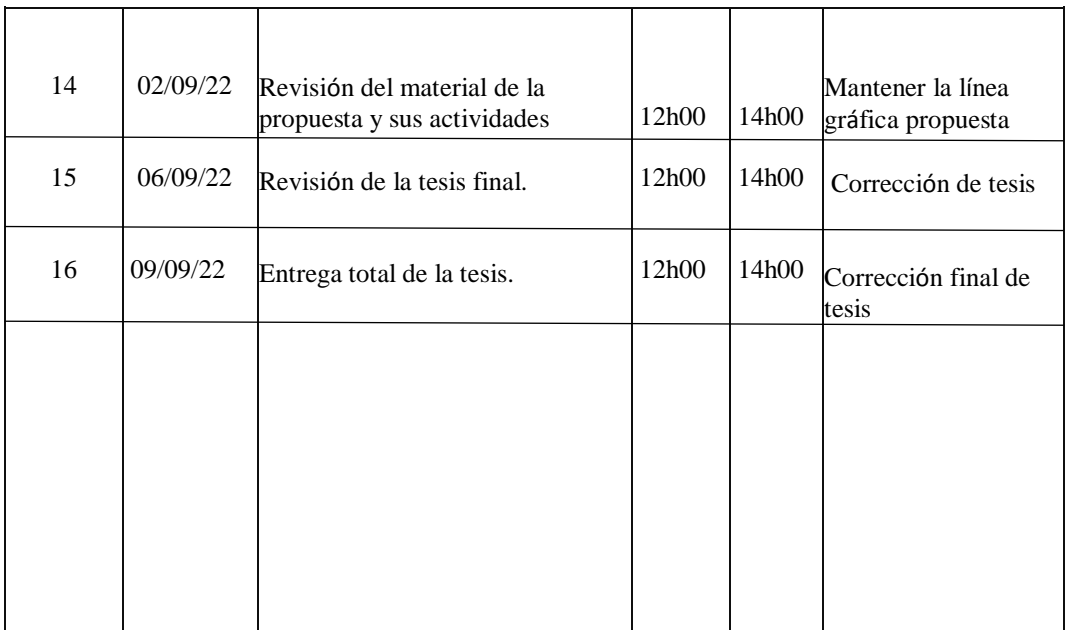

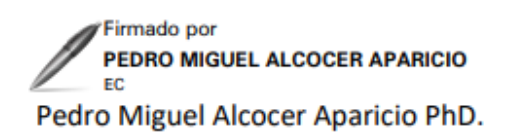

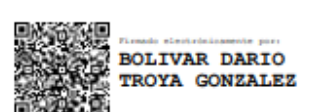

**Bolívar Troya Gonzales, MSc** Gestor de Integración Curricular CI: 1204710576

Docente tutor

CI: 0960517910

Ángel David Brito Ortiz

CI: 0920580883

Anexo 4

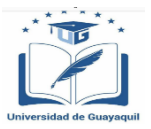

### FACULTAD DE FILOSOFÍA. LETRAS Y CIENCIAS DE LA EDUCACIÓN **CARRERA: LICENCIATURA EN ARTE**

### CERTIFICADO DEL DOCENTE-TUTOR DEL TRABAJO DE TITULACION

Guayaquil, septiembre del 2022

Sr./Sra. Msc. Pedro Miguel Alcocer Aparicio. DIRECTOR (A) DE LA CARRERA LICENCIATURA EN ARTE. FACULTAD DE FILOSOFIA, LETRAS Y CIENCIAS DE LA EDUCACION. UNIVERSIDAD DE GUAYAQUIL Ciudad.-

De mis consideraciones:

Envío a Ud. el Informe correspondiente a la tutoría realizada al Trabajo de Titulación "La aplicación Paint en el dibujo libre para el desarrollo del pensamiento creativo y reflexivo" del estudiante Ángel David Brito Ortiz, indicando ha (n) cumplido con todos los parámetros establecidos en la normativa vigente:

- · El trabaio es el resultado de una investigación.
- . El estudiante demuestra conocimiento profesional integral.
- · El trabajo presenta una propuesta en el área de conocimiento.
- El nivel de argumentación es coherente con el campo de conocimiento.  $\bullet$

Adicionalmente, se adjunta el certificado de porcentaje de similitud y la valoración del trabajo de titulación con la respectiva calificación.

Dando por concluida esta tutoría de trabajo de titulación, CERTIFICO, para los fines pertinentes, que el (los) estudiante (s) está (n) apto (s) para continuar con el proceso de revisión final.

Atentamente,

Firmado por PEDRO MIGUEL ALCOCER APARICIO

Lic. PEDRO MIGUEL ALCOCER APARICIO

TUTOR DE TRABAJO DE TITULACIÓN

C.C. 0960517910

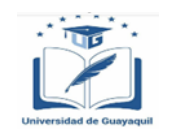

### **FACULTAD DE FILOSOFÍA, LETRAS Y CIENCIAS DE LA EDUCACIÓN CARRERA: LICENCIATURA EN ARTE**

#### RÚBRICA DE EVALUACIÓN TRABAJO DE TITULACIÓN

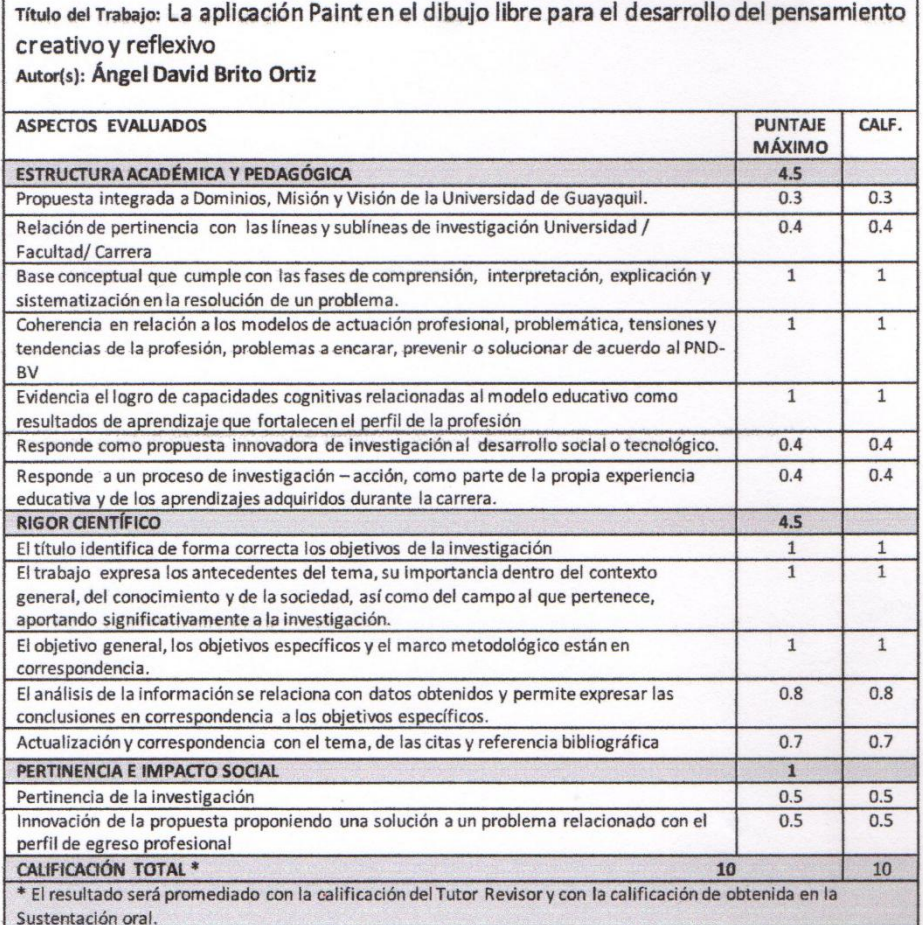

**Firmado por<br>PEDRO MIGUEL ALCOCER APARICIO** EC

PEDRO MIGUEL ALCOCER APARICIO Ph.D. FIRMA DEL DOCENTE TUTOR DE TRABAJO DE TITULACIÓN C.C. 0960517910

 $\lceil$ 

FECHA:

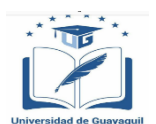

### **FACULTAD DE FILOSOFÍA, LETRAS Y CIENCIAS DE LA EDUCACIÓN CARRERA: LICENCIATURA EN ARTE**

# **CERTIFICADO PORCENTAJE DE SIMILITUD**

Habiendo sido nombrado PEDRO MIGUEL ALCOCER APARICIO, tutor del trabajo de titulación certifico que el presente trabajo de titulación ha sido elaborado por ÁNGEL DAVID BRITO ORTIZ, C.C.: 0920580883, con mi respectiva supervisión como requerimiento parcial para la obtención del título de Lic. En educación mención arte

Se informa que el trabajo de titulación: "La aplicación Paint en el dibujo libre para el desarrollo del pensamiento creativo y reflexivo", ha sido orientado durante todo el periodo de ejecución en el programa antiplagio TURNITIN quedando el 2% de coincidencia.

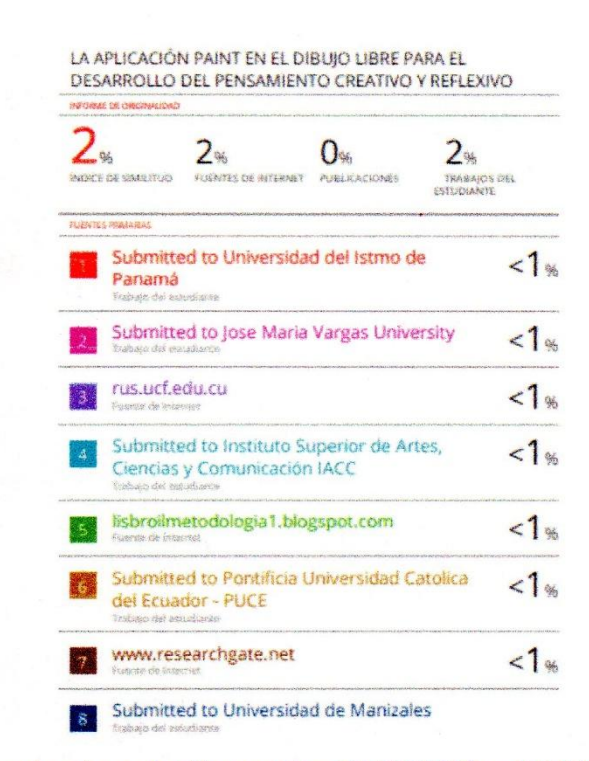

https://ev.turnitin.com/app/carta/es/?lang=es&u=1133714779&o=1899046138&s=1

Firmado por EDRO MIGUEL ALCOCER APARICIO Pedro Mig<sub>2</sub>el A C.C. 0960517910

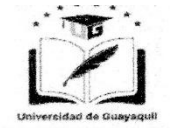

"ANEXO VI. - RÚBRICA DE EVALUACIÓN DOCENTE REVISOR DEL TRABAJO DE TITULACIÓN"

#### FACULTAD DE FILOSOFÍA, LETRAS Y CIENCIAS DE LA EDUCACIÓN **CARRERA: LICENCIATURA EN ARTE**

#### RÚBRICA DE EVALUACIÓN MEMORIA ESCRITA TRABAJO DE TITULACIÓN

Título del Trabajo: La aplicación Paint en el dibujo libre para el desarrollo del pensamiento creativo y reflexivo, Autor(s): ÁNGEL DAVID BRITO ORTIZ

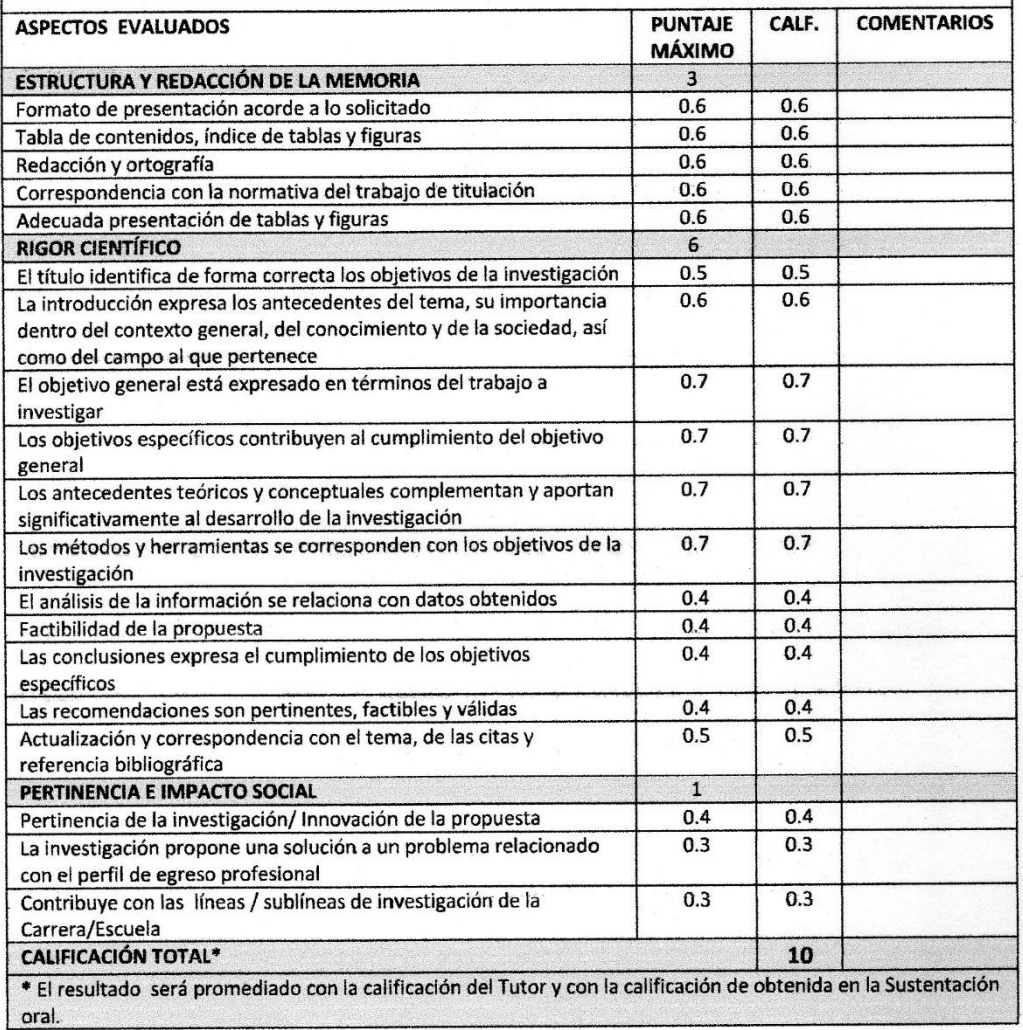

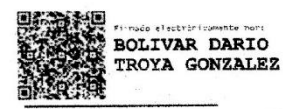

MSc. Bolívar Troya González DOCENTE REVISOR No. C.C.:1204710576

FECHA: 22/09/22

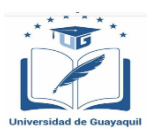

### FACULTAD DE FILOSOFÍA, LETRAS Y CIENCIAS DE LA EDUCACIÓN **CARRERA: LICENCIATURA EN ARTE**

#### **CARTA DE LA CARRERA DIRIGIDA AL PLANTEL**

**J**Guayaquil nho a la Escelencia

**CIENCIAS DE LA EDUCACIÓN CARRERA DE ARTE** .carreraarte@ug.edu.ec

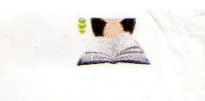

Oficio Nº 056-LA-22 Guayaquil, 15 de Julio de 2022

### MSc.

**MIGUEL VACA** DIRECTORA DE LA UNIDAD EDUCATIVA CESAR BORJA LAVAYEN. Presente.-

Saludos corcliales. Conocedora de su espíritu de colaboración, mediante la presente solicito se sirva permitir que el egresado: BRITO ORTIZ ANGEL DAVID con C.I. # 0920580883, realice su PROYECTO EDUCATIVO en la Institución Educativa que tan acertadamente dirige, previo a la obtención del título de Licenciado en Ciencias de la Educación, mención ARTE.

TEMA: "LA APLICACIÓN PAINT EN EL DIBUJO LIBRE PARA EL DESARROLLO DEL PENSAMIENTO **CREATIVO Y REFLEXIVO.."** 

Dicho proyecto está bajo la tutoría de la MSc. PEDRO MIGUEL ALCOCER PhD, Docente de la Facultad

La información requerida (reseña histórica, aplicación de encuestas, entre otros), es de suma importancia para el desarrollo de la investigación.

Por la acogida que dé a la presente, me suscribo de usted.

Atentamente; Lic. Pedro Miguel Alcocer Aparicio, **FACULTAD DE FILOSOFÍA** DIRECTOR DE LA CARRERA DE ARTE - DOCENTE PhD. Pedro Miguel Alcocer Aparicio Director

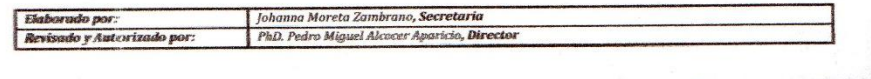

UNIVERSIDAD DE GUAYAQUIL 9 Cdla, Universitaria "Salvador Allende" Av. Delta sin y Av. Kennedy

Anexo 9

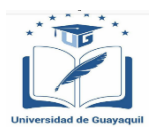

### FACULTAD DE FILOSOFÍA, LETRAS Y CIENCIAS DE LA EDUCACIÓN **CARRERA: LICENCIATURA EN ARTE**

### CARTA DEL COLEGIO DE AUTORIZACION PARA EL PROYECTO

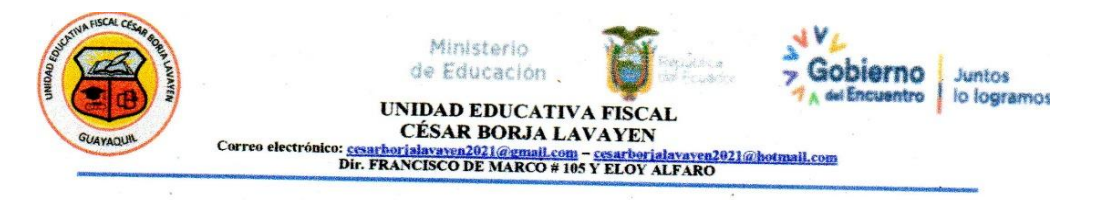

Guayaquil, 18 de agosto del 2022

Sr. Lic Pedro Alcocer Aparicio PhD. DIRECTOR DE LA CARRERA DE ARTE-DOCENTE DE LA UNIVERSIDAD DE GUAYAQUIL En su despacho

Me es grato dirigirme a usted para dar respuesta al oficio No. 056-LA-22, con fecha 15 de julio del 2022, donde se solicita permitir al egresado BRITO ORTIZ ANGEL DAVID, realice el proyecto educativo en nuestra institución, a lo cual me permito responder que la unidad educativa que dirijo está dispuesta a permitirle el desarrollo de su trabajo previo a la obtención del título de licenciado en ciencias de la educación, mención ARTE, con el tema "LA APLICACIÓN PAINT EN EL DIBUJO LIBRE PARA EL DESARROLLO DEL PENSAMIENTO CREATIVO Y REFLEXIVO". otorgándole todas las facilidades para que pueda desenvolverse y concluir el mismo.

Con sentimientos de consideración y estima,

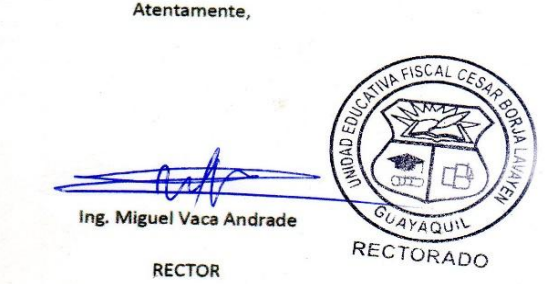

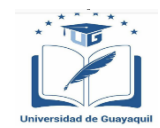

# **FACULTAD DE FILOSOFÍA, LETRAS Y CIENCIAS DE LA EDUCACIÓN CARRERA: LICENCIATURA EN ARTE**

## **FOTOS DE ENCUESTA A ESTUDIANTES DE LA INSTITUCION**

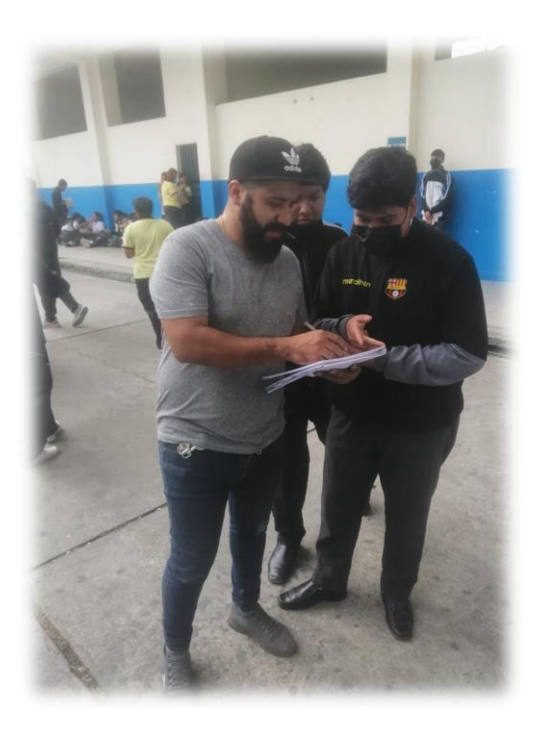

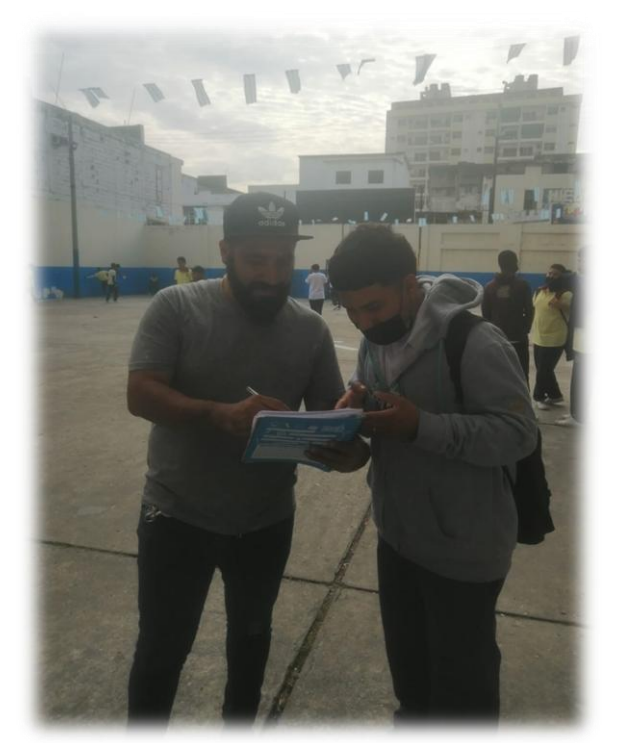

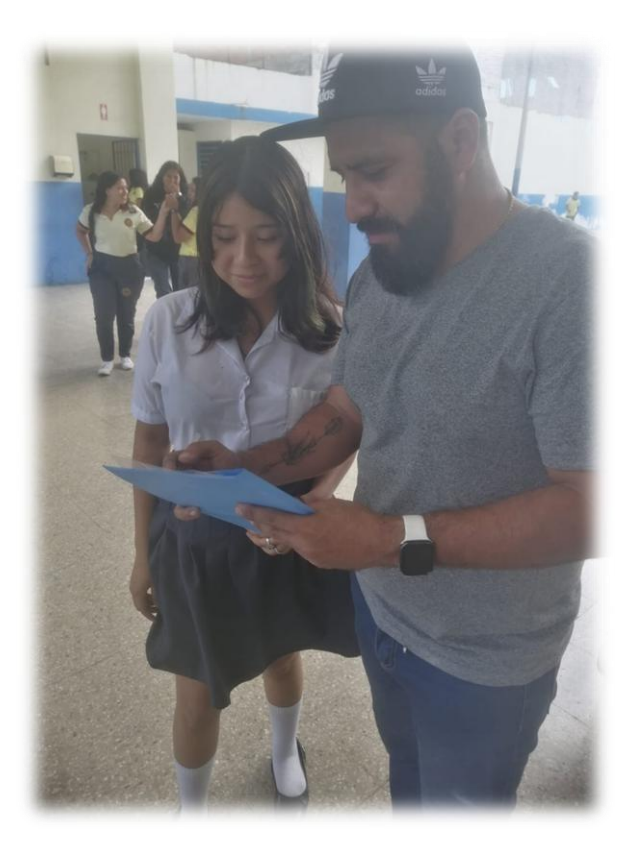

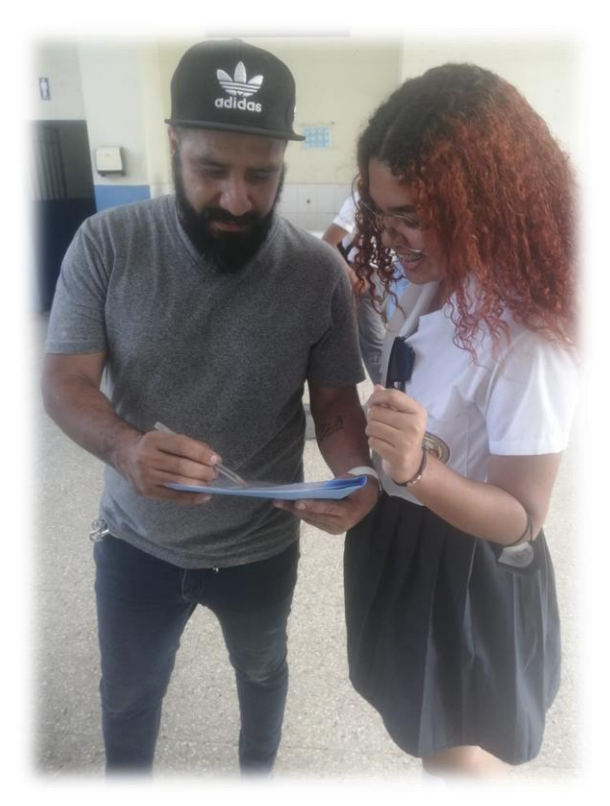

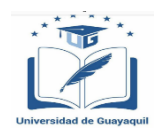

### **FACULTAD DE FILOSOFÍA, LETRAS Y CIENCIAS DE LA EDUCACIÓN CARRERA: LICENCIATURA EN ARTE**

# **ENCUESTA A PADRES DE FAMILIA DE LA INSTITUCION**

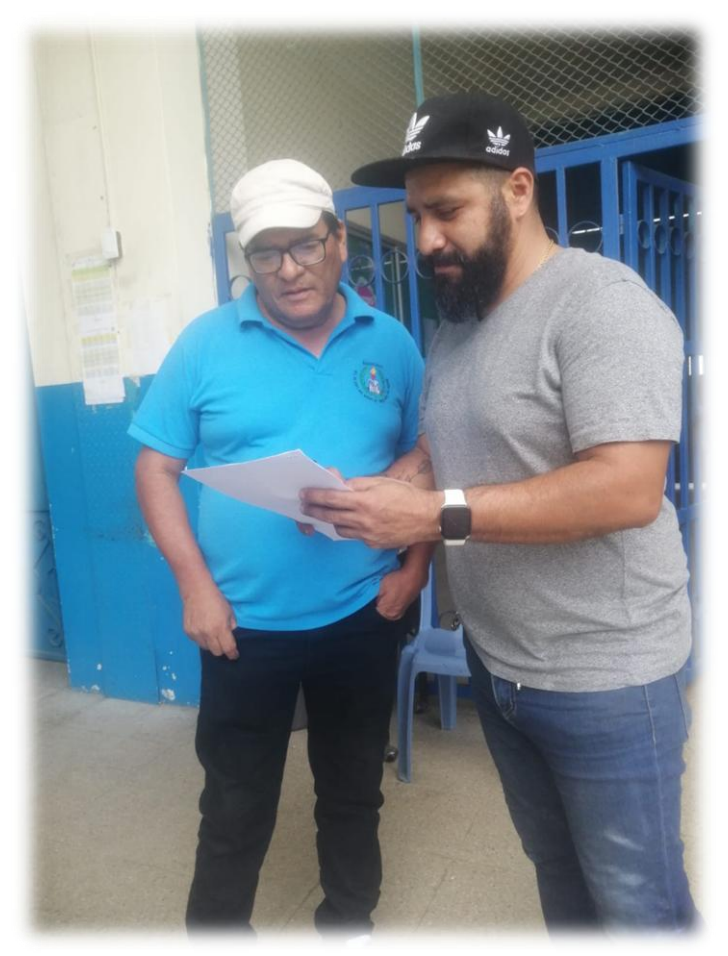

**Encuesta a padre de familia**

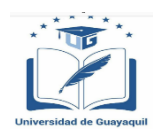

## **FACULTAD DE FILOSOFÍA, LETRAS Y CIENCIAS DE LA EDUCACIÓN CARRERA: LICENCIATURA EN ARTE**

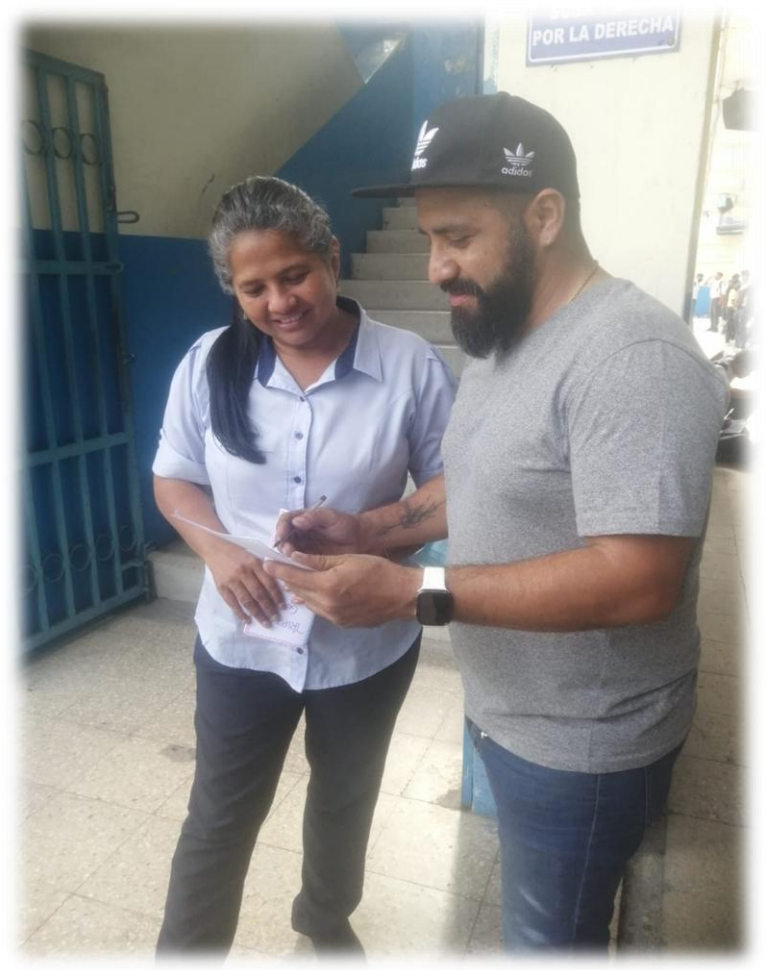

# **FOTOS DE LAS AUTORIDADES DURANTE LA ENTREVISTA**

**Entrevista aplicada a la Vicerrectora de la Institucion**

**Msc. Rosa Cadena**

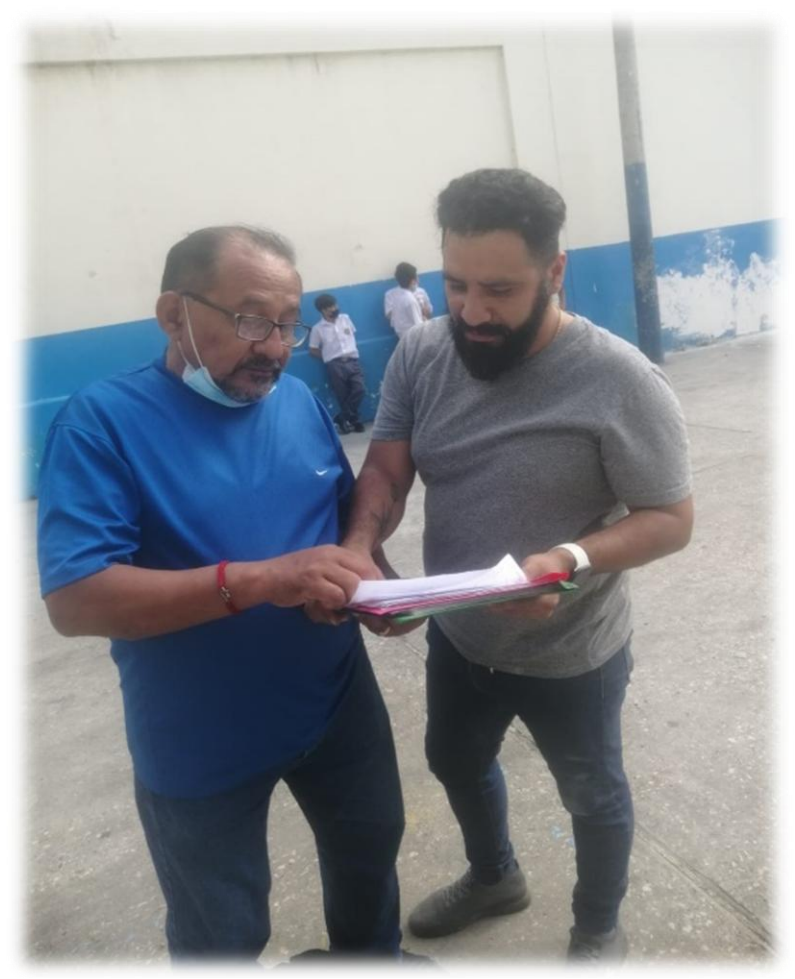

**Entrevista aplicada al docente de la institución de 8vo Básico Lic. Segundo Oyola.**

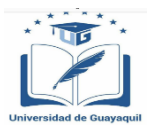

### FACULTAD DE FILOSOFÍA, LETRAS Y CIENCIAS DE LA EDUCACIÓN **CARRERA: LICENCIATURA EN ARTE**

### **CERTIFICADO DE PRACTICAS DOCENTES**

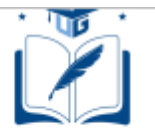

**UNIVERSIDAD DE GUAYAQUIL** 

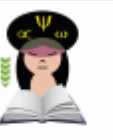

Guayaguil, 7 de Julio del 2022

**UNIVERSIDAD DE GUAYAQUIL** CIUDAD.-

De mis consideraciones:

El(La) Secretario(a) de la Facultad de FILOSOFIA, LETRAS Y CIENCIAS DE LA EDUCACION de la Universidad de Guayaquil, CERTIFICA QUE:

El estudiante BRITO ORTIZ ANGEL DAVID con cédula de ciudadanía 0920580883 del CUARTO nivel de la Carrera de LICENCIATURA EN ARTE realizó sus prácticas pre profesionales en la empresa UNIDAD<br>EDUCATIVA FRANCISCO HUERTA RENDON desde 24/01/2022 hasta el 25/03/2022 cumpliendo un total de La constructura intervention contracts that the contract constant of zareazzazza complement that the 240 horse contracts, activities and contracts, activities contracts, activities of CHRISTIAN MANUEL.

Por lo antes expuesto esta Secretaría le otorga la presente certificación como constancia de haber cumplido con este proceso de formación teórico práctico, estipulado en la Ley Orgánica de Educación y en el Reglamento de Régimen Académico.

Es todo cuanto puedo certificar y autorizo al interesado hacer uso de este documento como estime conveniente.

Atentamente.

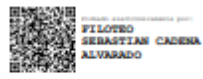

AB. FILOTEO S. CADENA ALVARADO SECRETARÍA DE LA FACULTAD DE FILOSOFIA, LETRAS Y<br>CIENCIAS DE LA EDUCACION

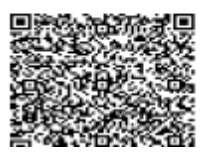

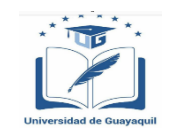

### FACULTAD DE FILOSOFÍA, LETRAS Y CIENCIAS DE LA EDUCACIÓN **CARRERA: LICENCIATURA EN ARTE**

# **CERTIFICADO DE VINCULACION CON LA SOCIEDAD**

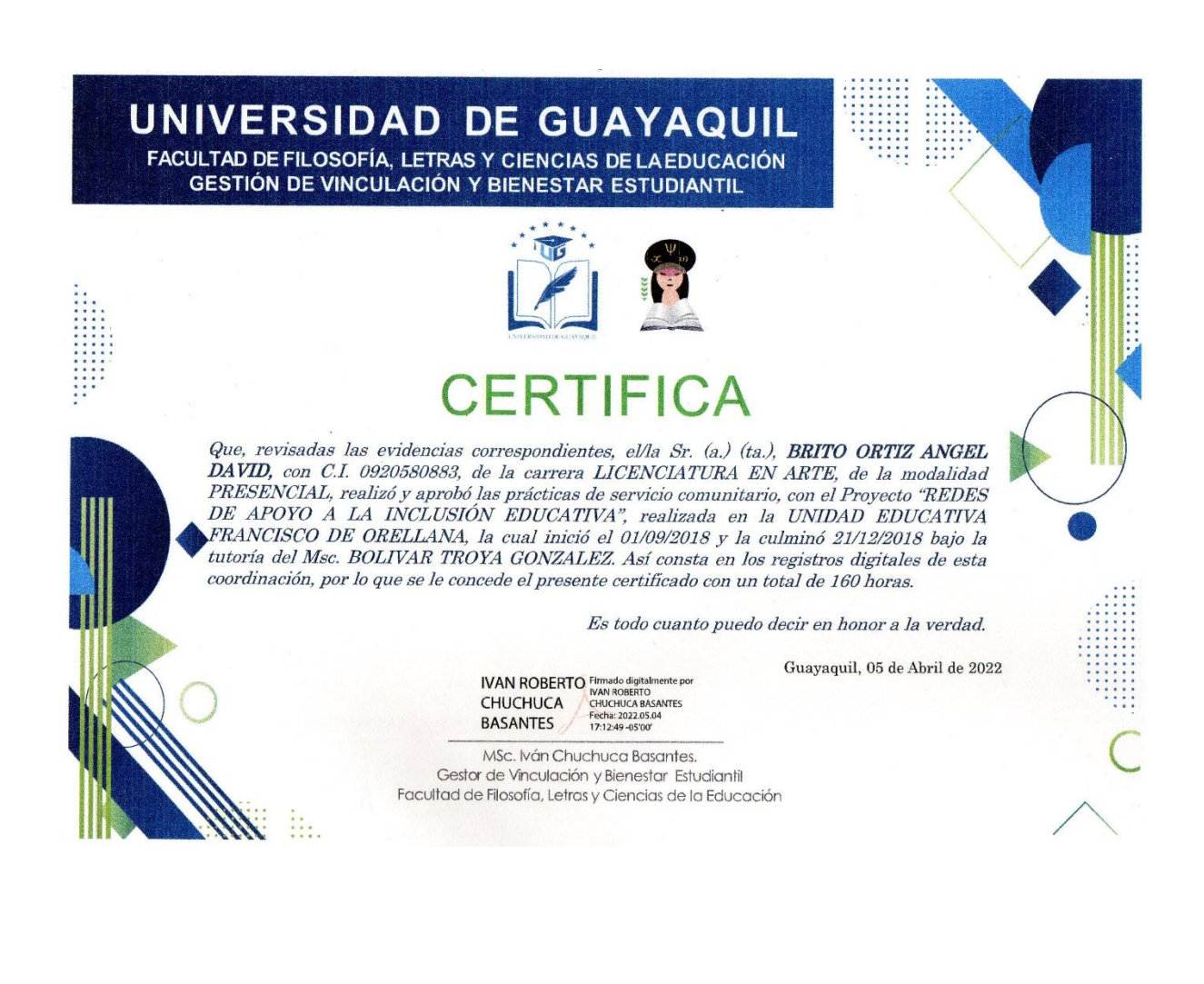

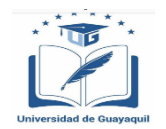

### **FACULTAD DE FILOSOFÍA, LETRAS Y CIENCIAS DE LA EDUCACIÓN CARRERA: LICENCIATURA EN ARTE**

# **ENTREVISTA A AUTORIDADES Y DOCENTES DE LA INSTITUCION**

# **UNIVERSIDAD DE GUAYAQUIL CARRERA DE ARTE ENTREVISTA**

**Dirigido a los docentes de la carrera**

**Nombre del docente: Cargo del docente: Asignatura que imparte: Entrevistador:** 

**La aplicación Paint en el Dibujo libre:** Paint es una aplicación sencilla y de gran utilidad que sirve para realizar dibujos y gráficos digitales fomentando el desarrollo de las destrezas cognitivas

**Pensamiento creativo y reflexivo:** Consisten en el empleo pausado, deliberado y controlado (sistemático) de nuestros recursos mentales para procesar información y construir conocimiento a la luz de un propósito o meta de entender, explicar, manejar, decidir o crear algo.

**1. Desde su punto de vista, como profesional en la educación. ¿Qué importancia tiene la aplicación de Paint en el dibujo libre para el desarrollo**

**del pensamiento creativo y reflexivo en el proceso enseñanzaaprendizaje?**

- **2. ¿Conoce usted algunas aplicaciones para desarrollar las destrezas en el dibujo, que fomenten desarrollo del pensamiento creativo y reflexivo en el proceso enseñanza-aprendizaje?**
- **3. ¿Utilizaría la aplicación Paint para la creación y edición sencilla de imágenes para trabajarlo con sus estudiantes en el proceso de enseñanza aprendizaje?**
- **4. Bajo su experiencia como docente ¿Qué cambios considera usted que el docente debe ejecutar al momento de emplear aplicaciones que fomenten la creatividad y reflexión?**
- **5. ¿Qué parámetros debería tener una guía didáctica de talleres para que los estudiantes puedan utilizar la aplicación Paint de manera exitosa dentro del proceso enseñanza y aprendizaje?**

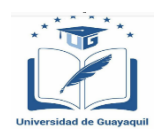

### **FACULTAD DE FILOSOFÍA, LETRAS Y CIENCIAS DE LA EDUCACIÓN CARRERA: LICENCIATURA EN ARTE**

# **EVIDENCIAS DE TUTORIAS**

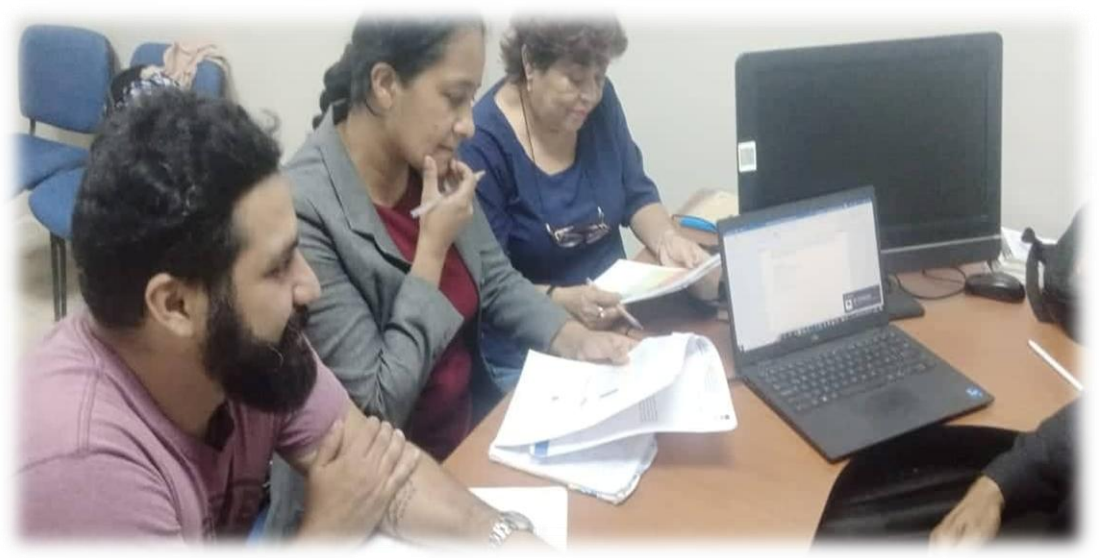

**1. Evidencia de la primera tutorial, inicio del capitulo 1 y 2**

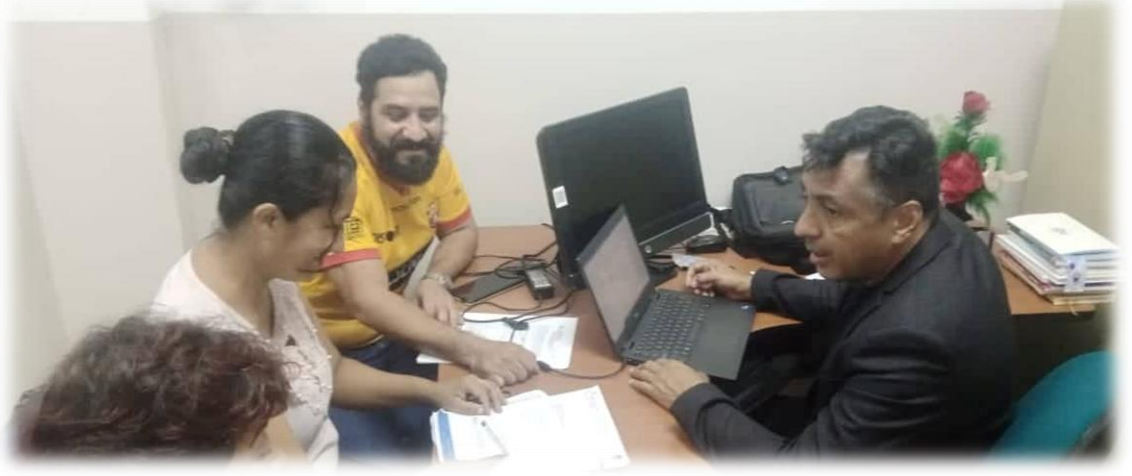

**2. Evidencia de tutorial, revision y correcciones del capitulo I y II**

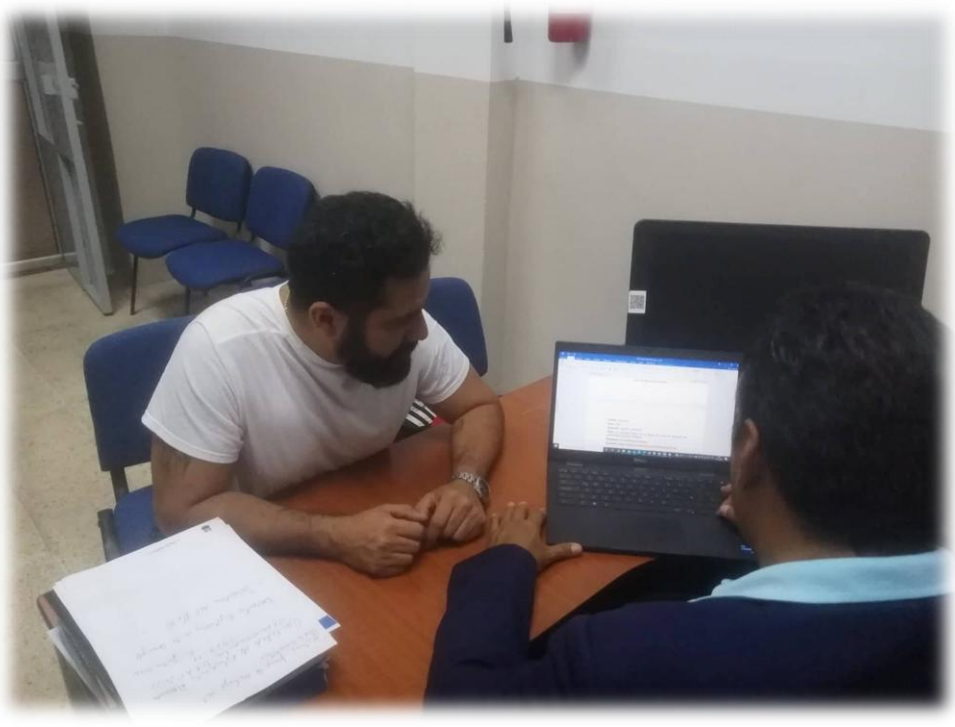

**3. Evidencia de tutorial revision de correciones capitulo II e iniciar capitulo III**

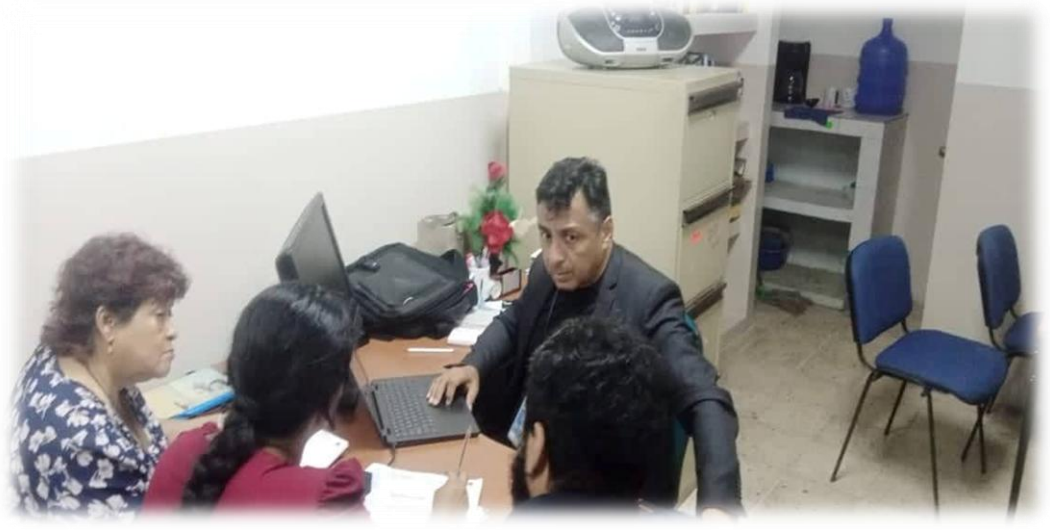

**4. Evidencia de tutorial revision de correciones del capitulo III e iniciar capitulo IV.**

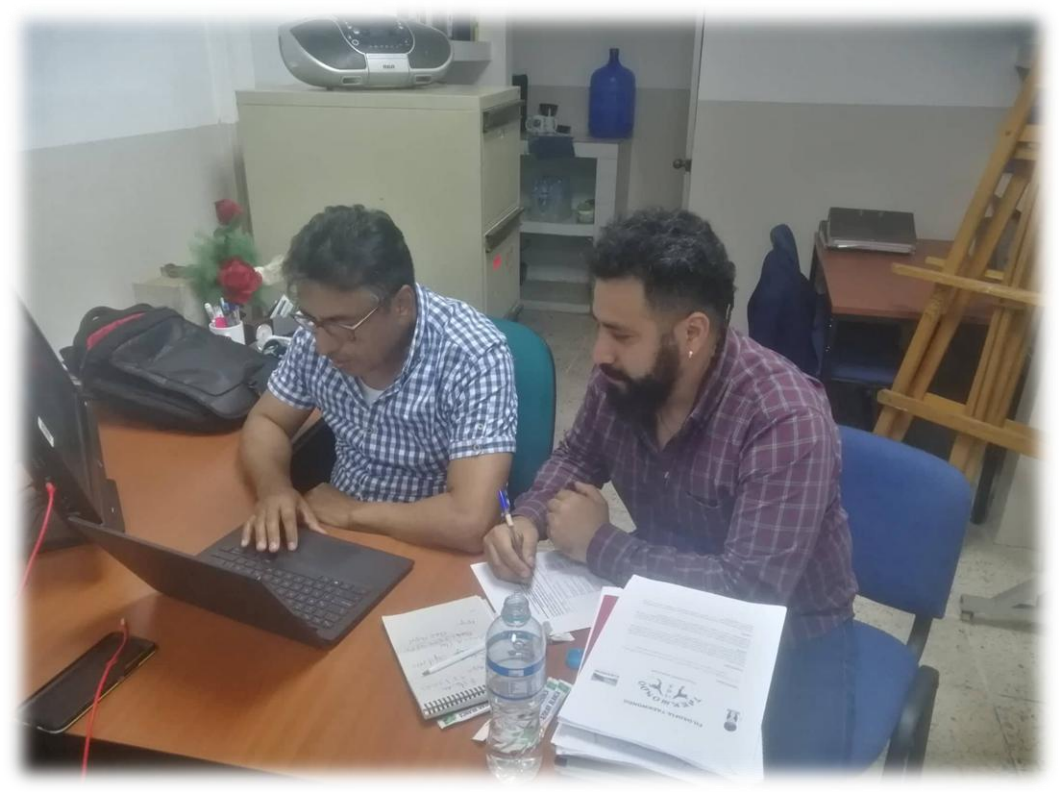

**5. Evidencia de tutorial revision de correciones del capitulo IV.**

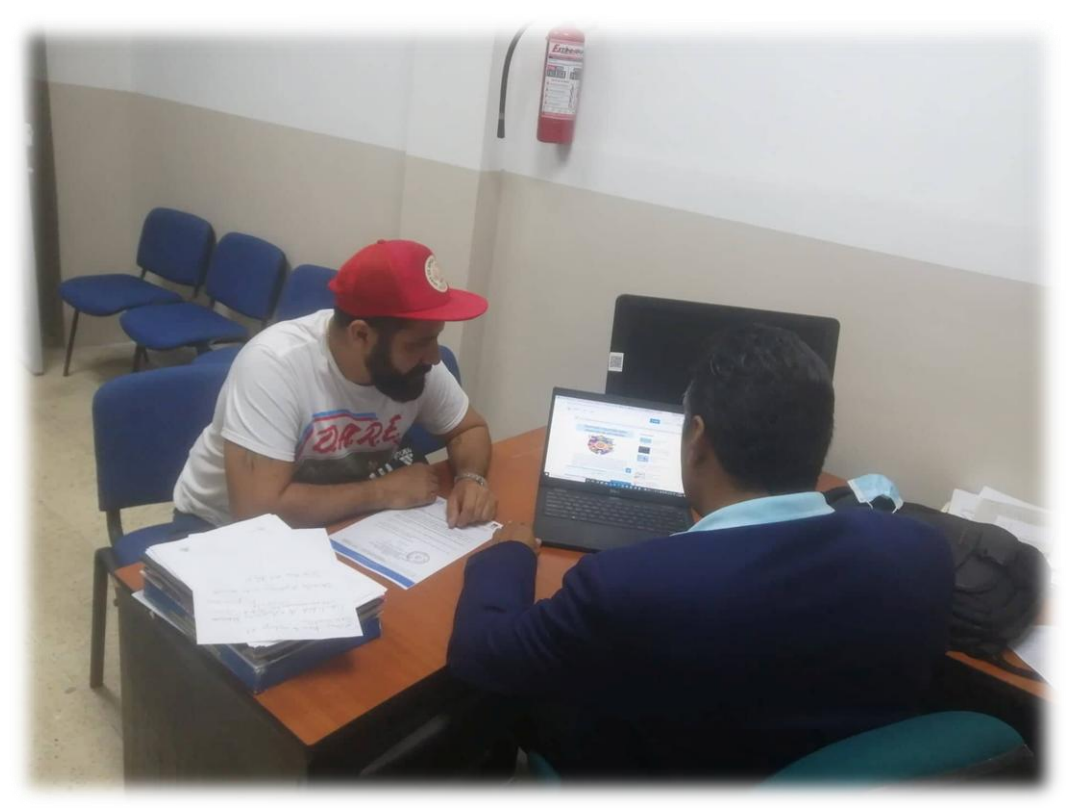

**6. Evidencia de tutorial revision del material de la propuesta y sus actividades.**

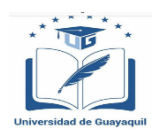

### **FACULTAD DE FILOSOFÍA, LETRAS Y CIENCIAS DE LA EDUCACIÓN CARRERA: LICENCIATURA EN ARTE**

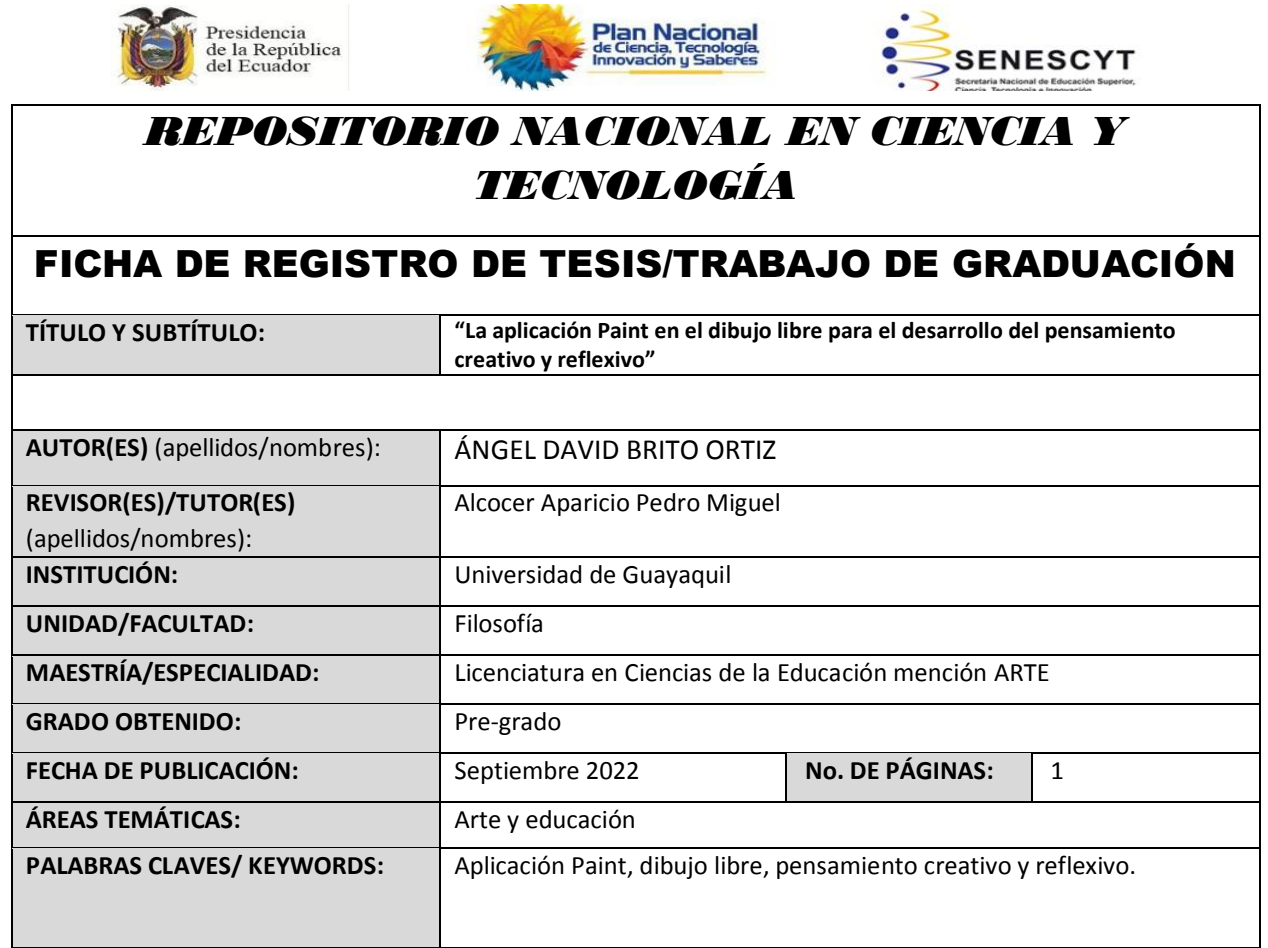

#### **RESUMEN/ABSTRACT** (150-250 palabras):

La presente investigación determinó la importancia que tiene la aplicación Paint en la creación de dibujos creativos innovadores, y el impacto que tiene en el desarrollo del pensamiento creativo y reflexivo, lo cual permitió constatar cómo la aplicación promueva la innovación creativa y uso de la mente activa para procesar los conocimientos adquiridos en el proceso de enseñanza aprendizaje. En el diseño de la investigación se utilizó el enfoque cualitativo, investigación bibliográfica, documental, la población estudiada fue de 70 estudiantes, 2 maestros y 1 directivo. La muestra tomada es no probabilística. Se utilizó las técnicas de investigación; la encuesta, la entrevista a partir de observación guiada hasta el nivel exploratorio, descriptivo, explicativo, se utilizó el método como forma de razonamiento en la que se pasa del conocimiento de casos particulares a un conocimiento más general. El método deductivo para tomar conclusiones generales para explicaciones particulares Se detectaron los problemas a investigar en las 2 variables y la ficha de observación. Los datos obtenidos permitieron detectar cómo a través de la aplicación Paint se afloró el pensamiento de los estudiantes en sus amplias dimensiones, y cómo mediante la practica consciente de las nuevas tecnologías se puede promover el uso consciente de las aplicaciones educativas para estimular a maestros y estudiantes, y así evitar

la pérdida de tiempo en redes sociales que no aportan al desarrollo intelectual de los estudiantes. Se concluye y recomienda utilizar la guía de talleres para promover las asignaturas de ECA y las nuevas aplicaciones educativas.

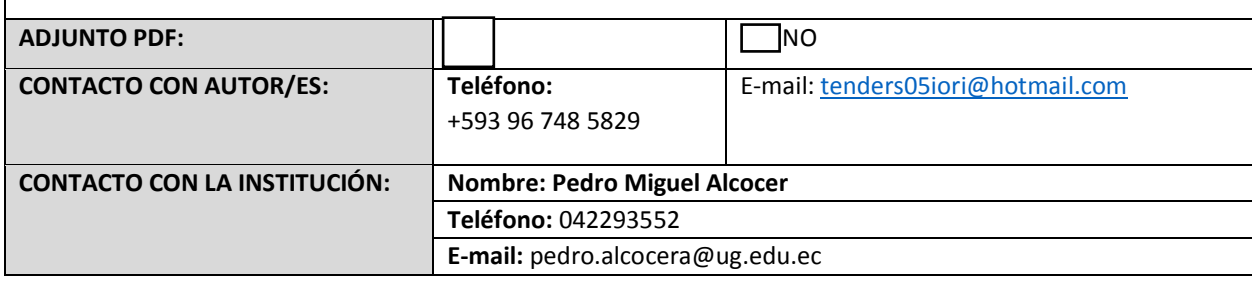